### How Heptio Built Contour *Any What You Can Learn From Our Experiences*

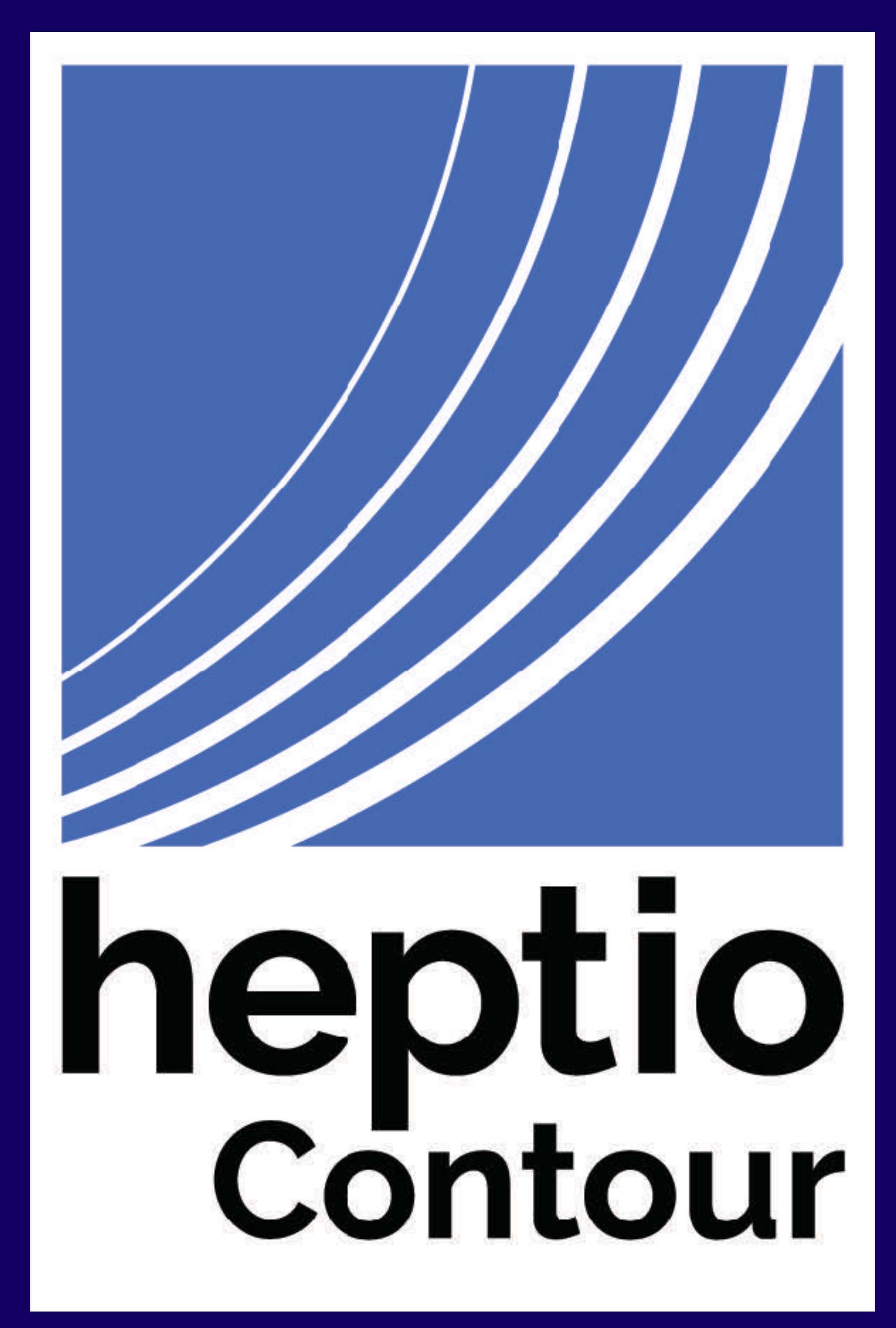

### How Heptio Built Contour *Any What You Can Learn From Our Experiences*

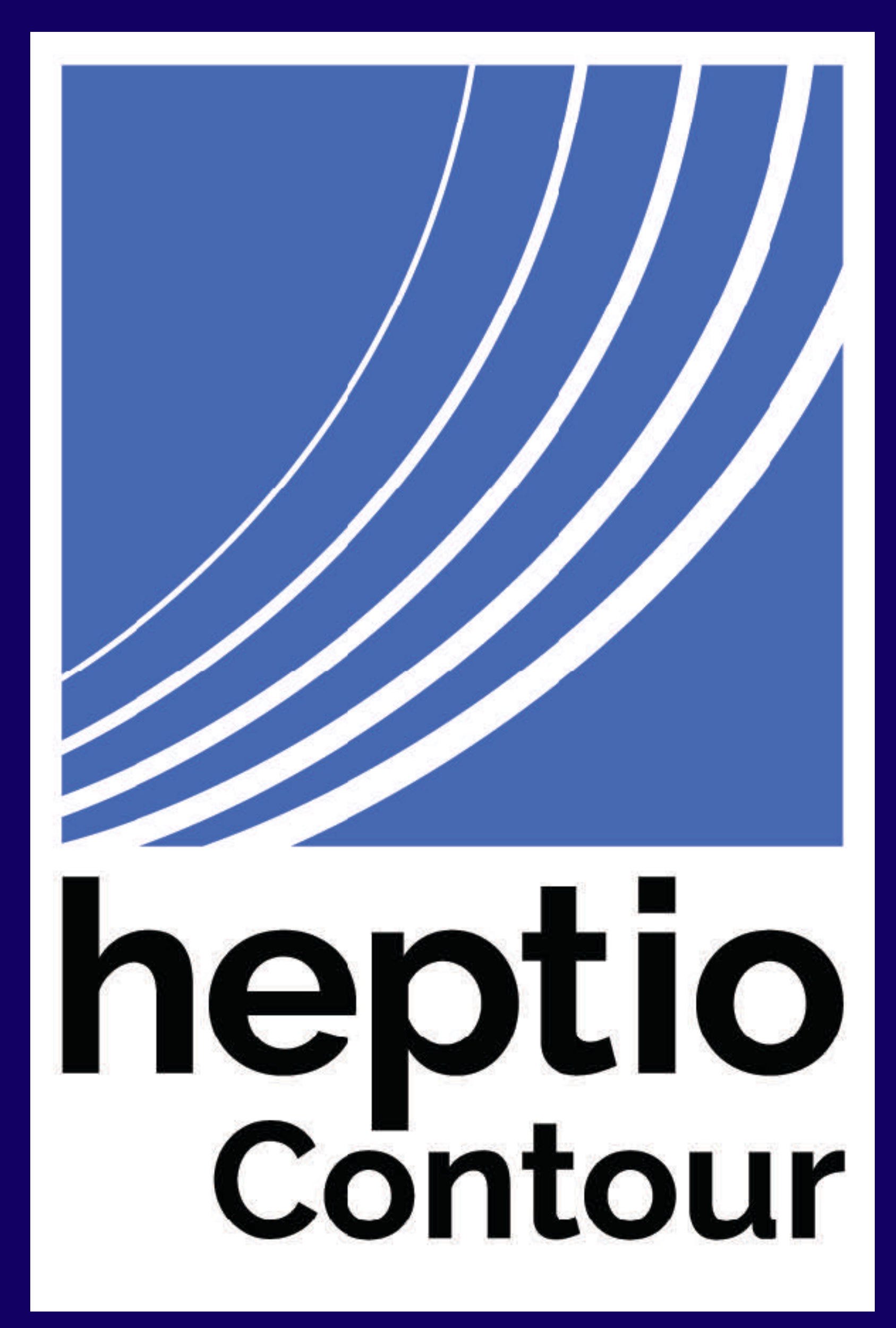

## What does an Ingress Controller do?

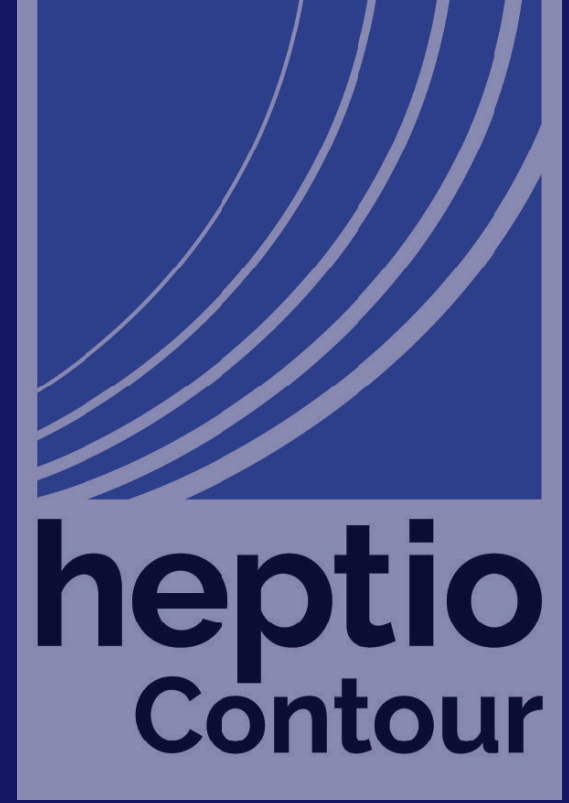

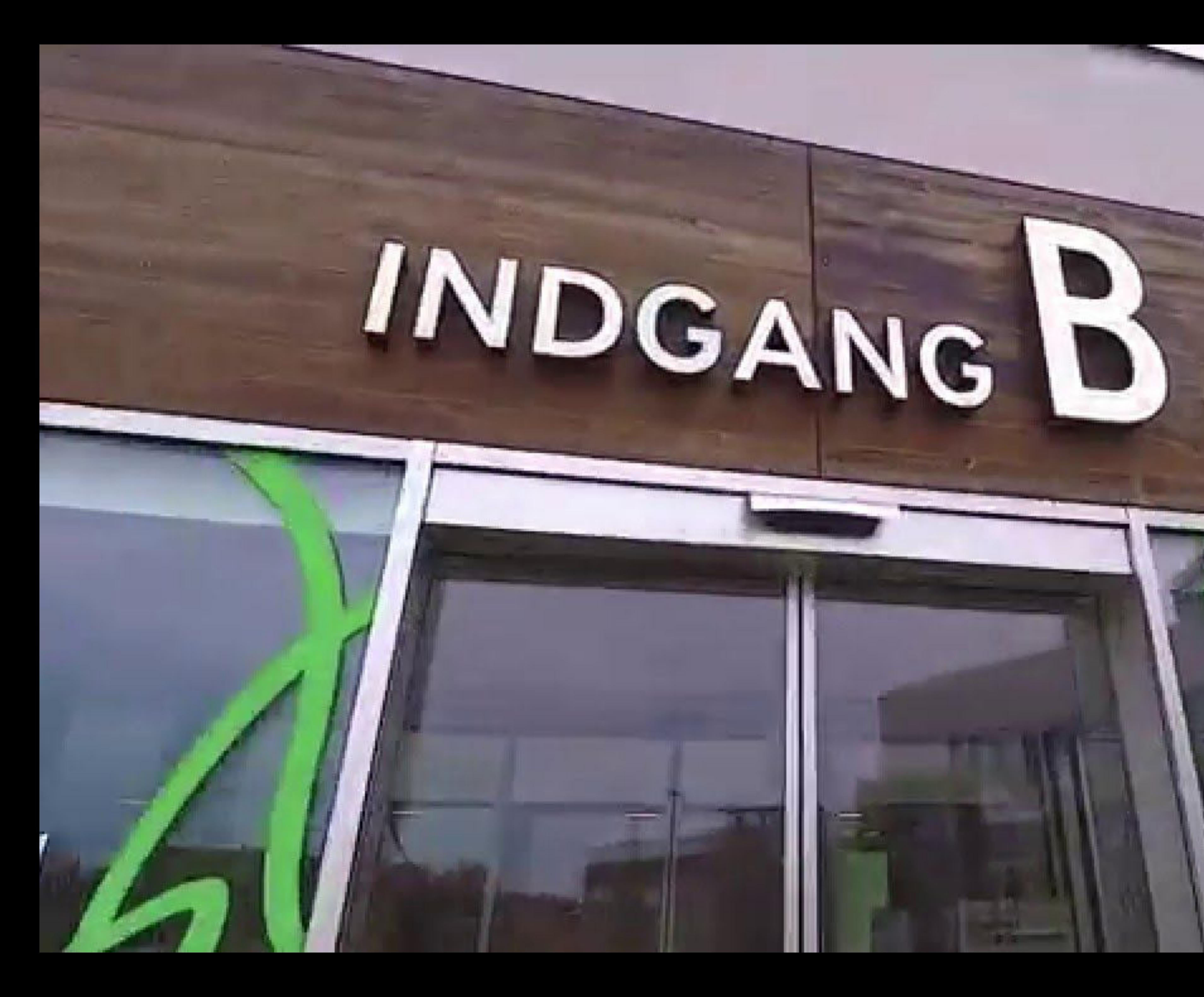

*i Region* 

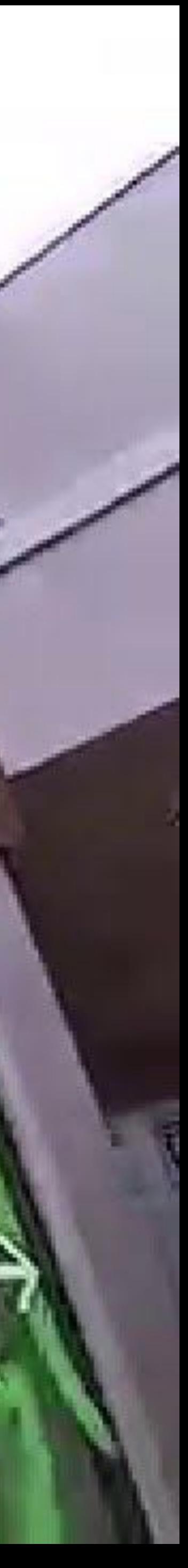

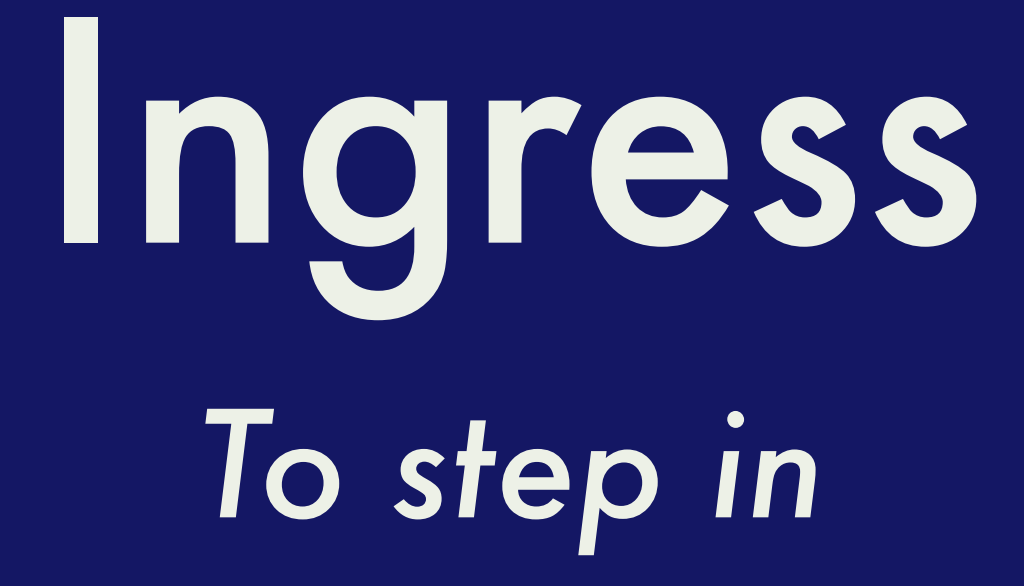

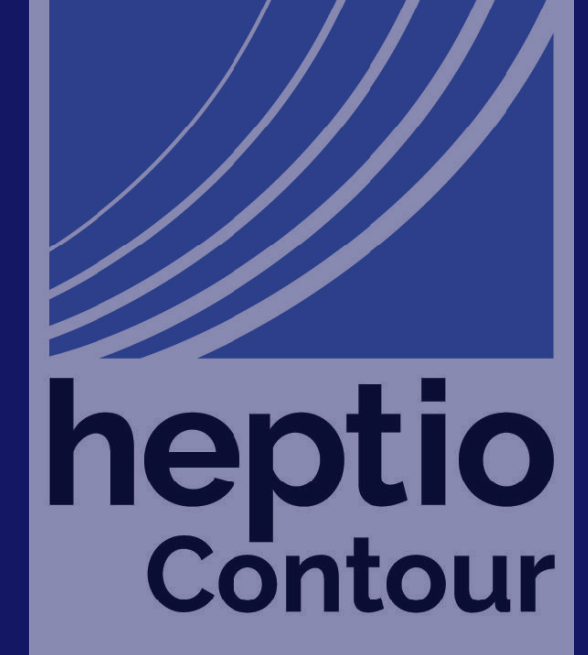

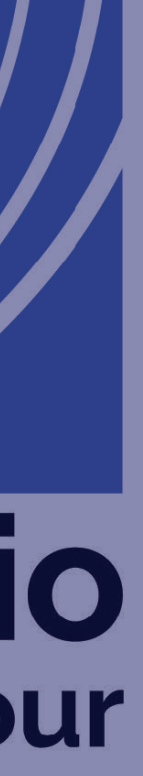

## Why can't I just use a Service type: LoadBalancer?

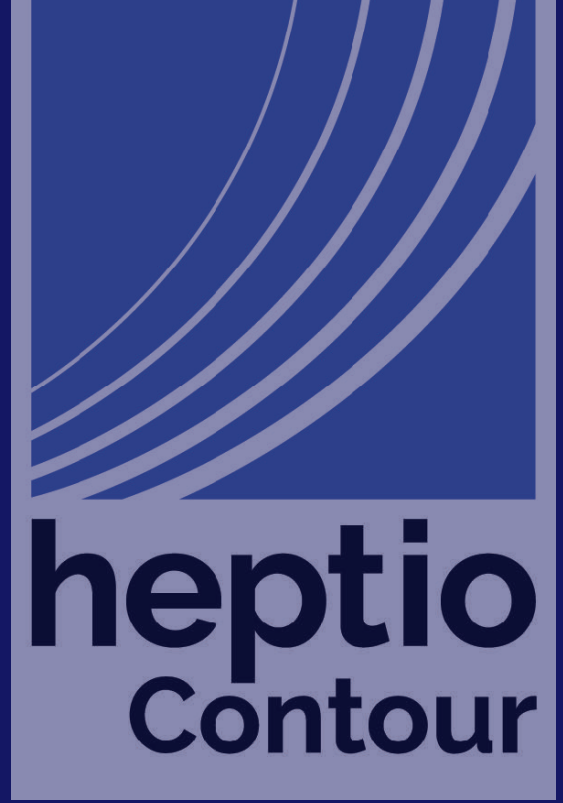

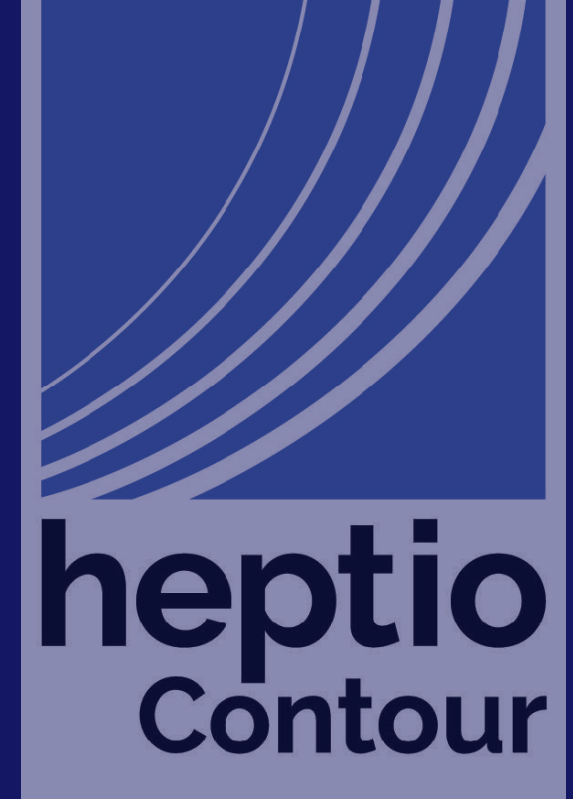

## An ingress controller should take care of the 90% case

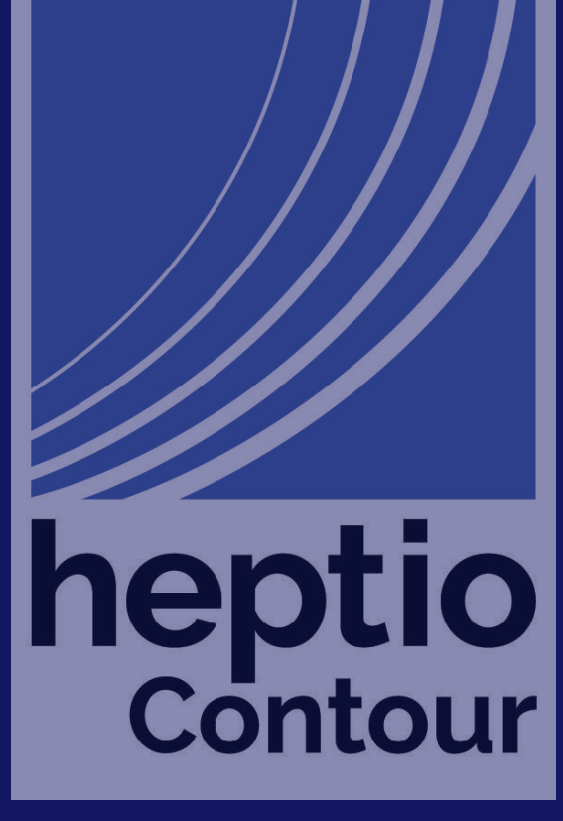

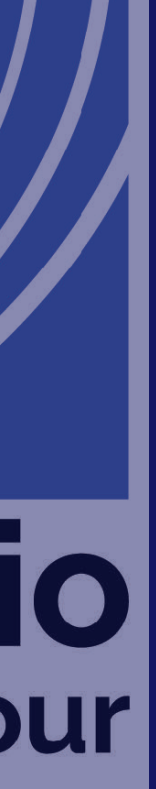

### **Traffic consolidation**

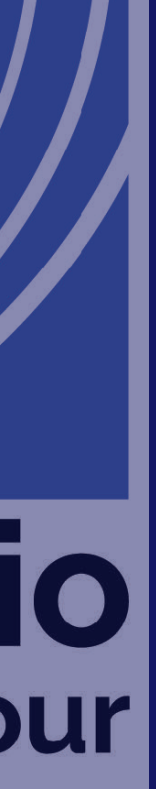

**Traffic consolidation TLS management** 

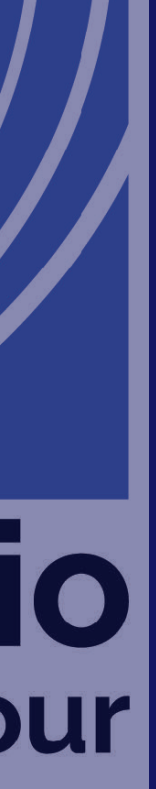

**Traffic consolidation** TLS management Abstract configuration

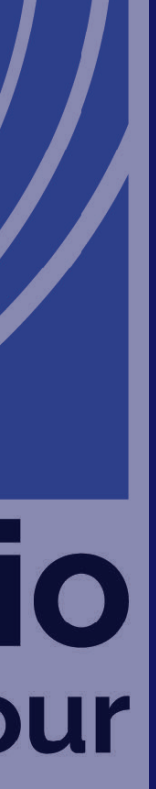

**Traffic consolidation** TLS management Abstract configuration Reverse proxy table stakes

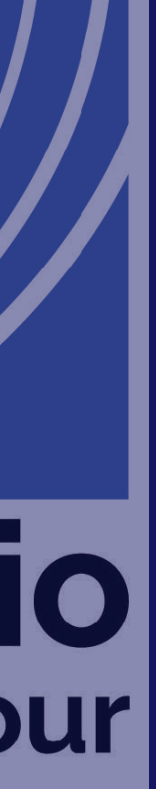

**Traffic consolidation** TLS management Abstract configuration Reverse proxy table stakes Path based routing

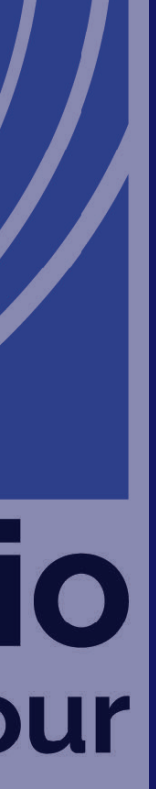

Traffic consolidation TLS management Abstract configuration Reverse proxy table stakes Path based routing HTTP **→** HTTPS 3xx redirects

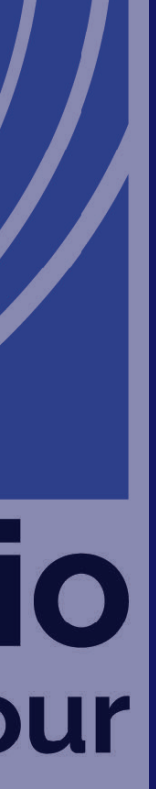

Traffic consolidation TLS management Abstract configuration Reverse proxy table stakes Path based routing HTTP **→** HTTPS 3xx redirects (limited) Request rewriting

heptio Contour

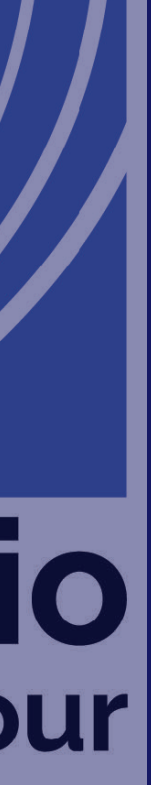

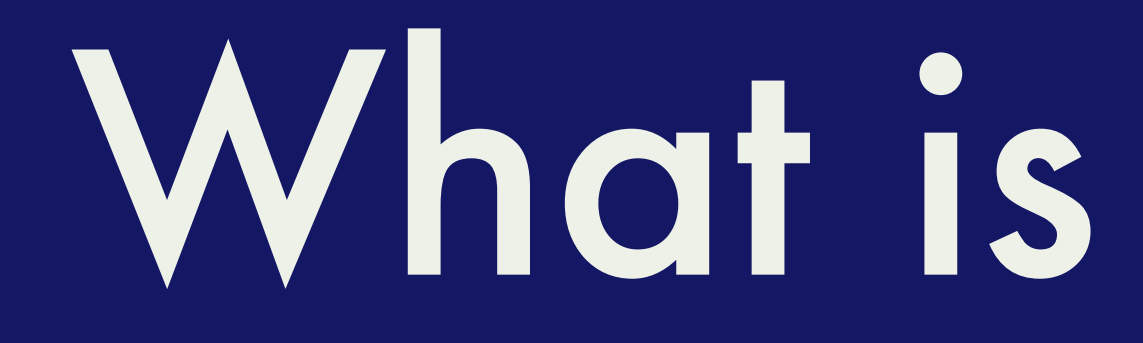

### What is Contour?

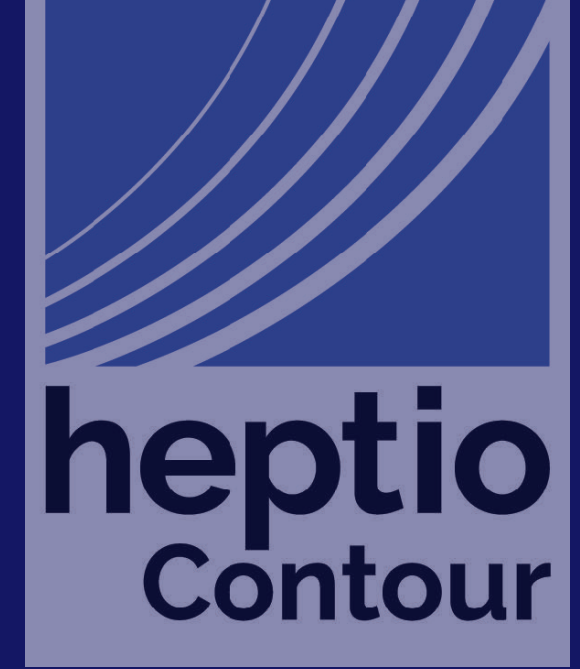

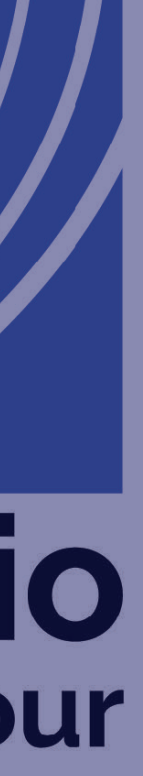

## Contour only does what you can describe in the Ingress object

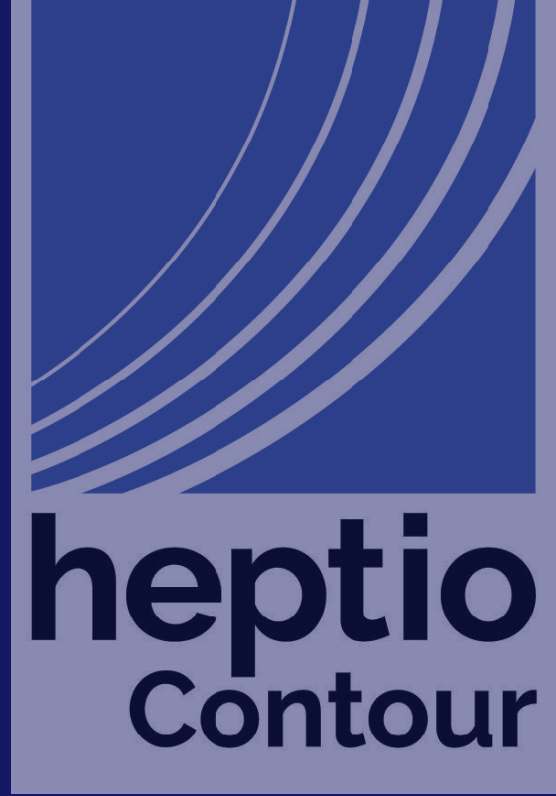

## Why did Contour choose Envoy as its foundation?

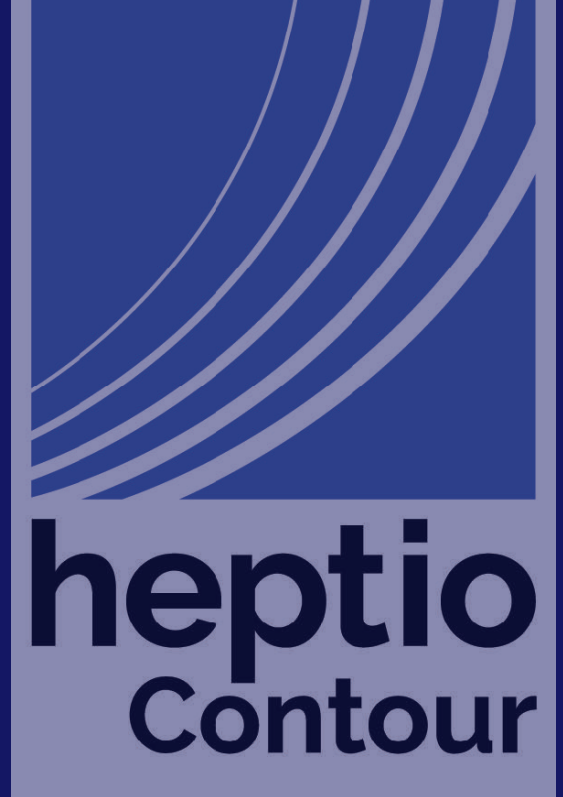

### Envoy is the API client Contour is the API server

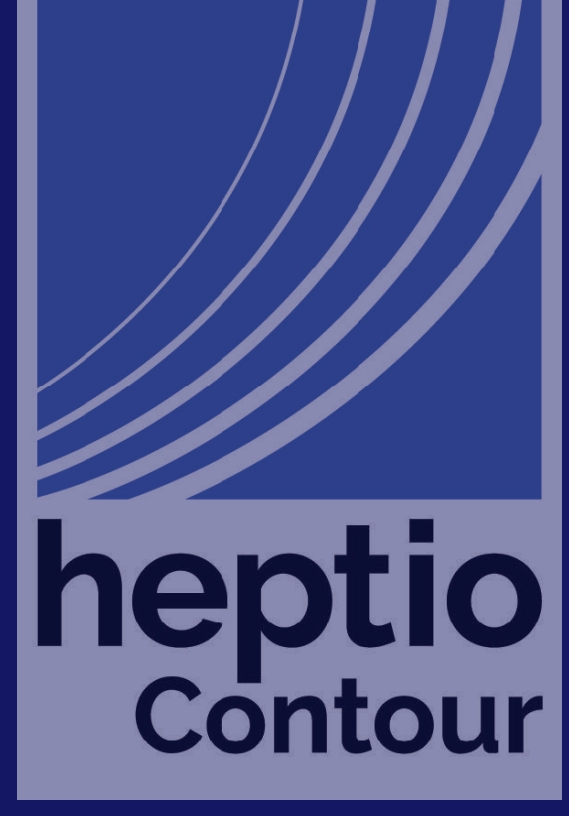

## Contour Architecture Diagram

#### Kubernetes

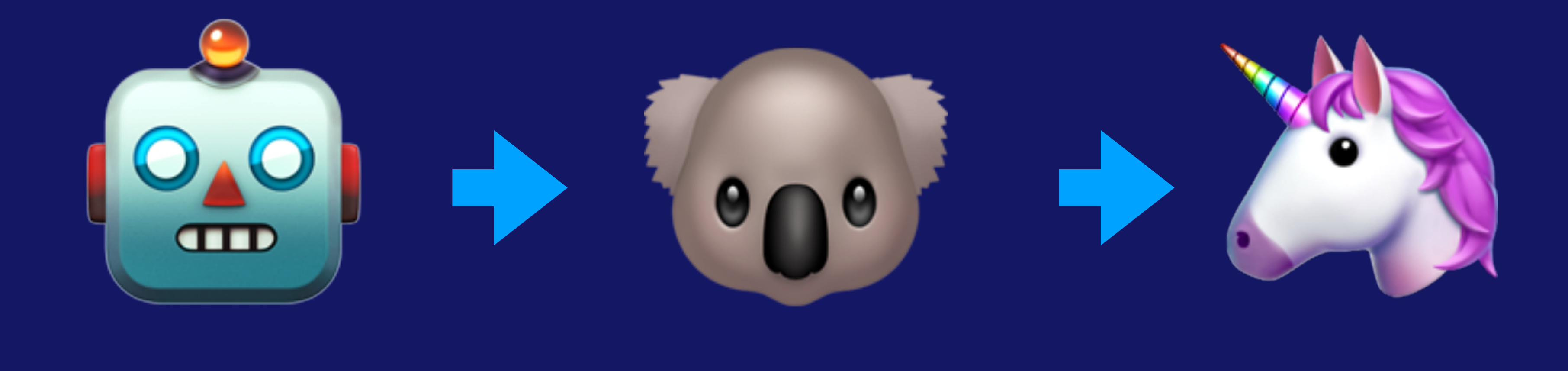

Contour

Envoy

## Contour Architecture Diagram REST/JSON

#### Kubernetes

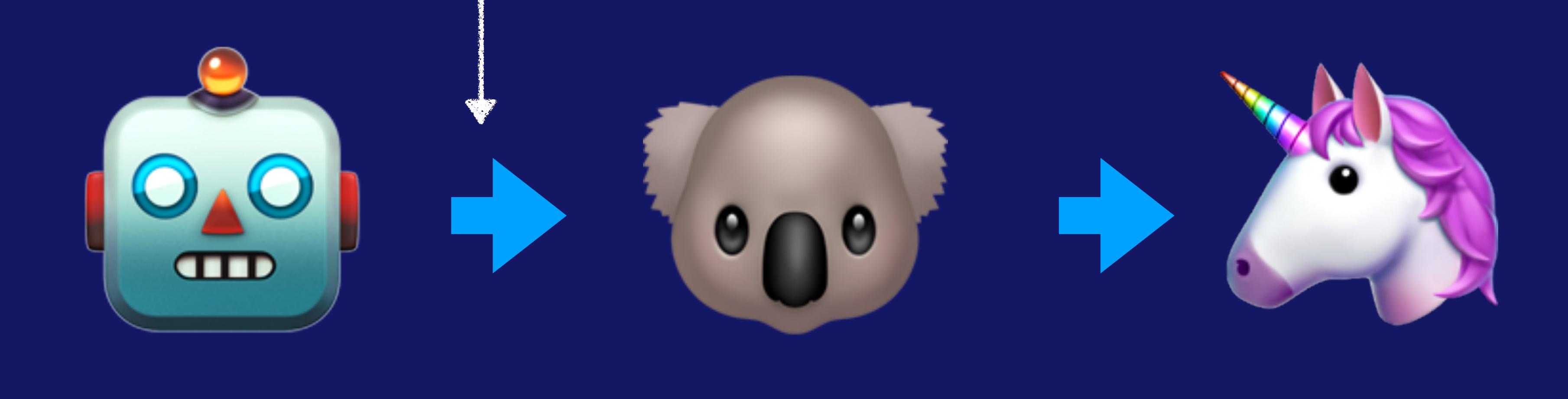

Contour

Envoy

# Contour Architecture Diagram REST/JSON gRPC

#### Kubernetes

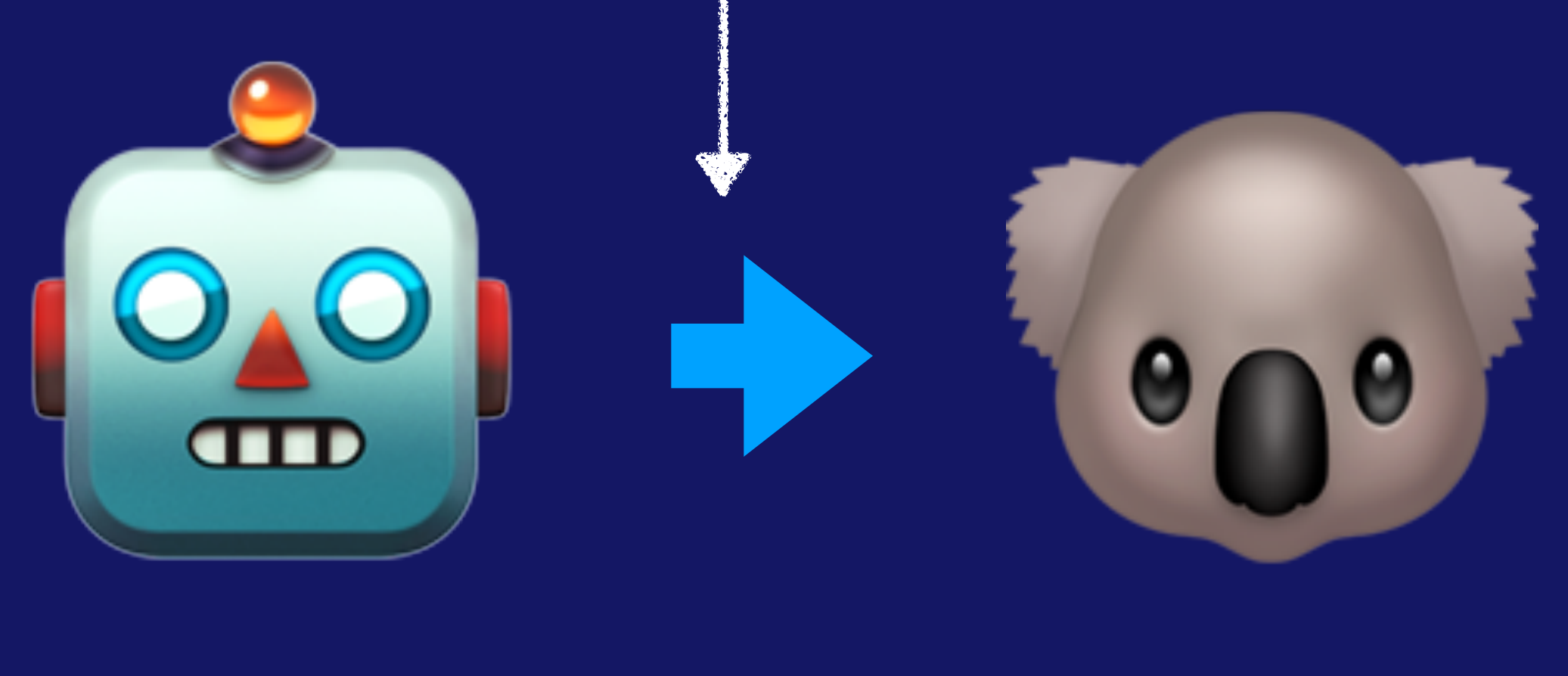

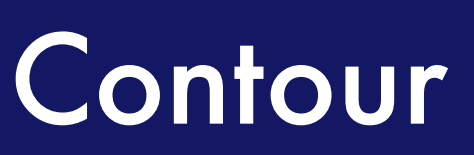

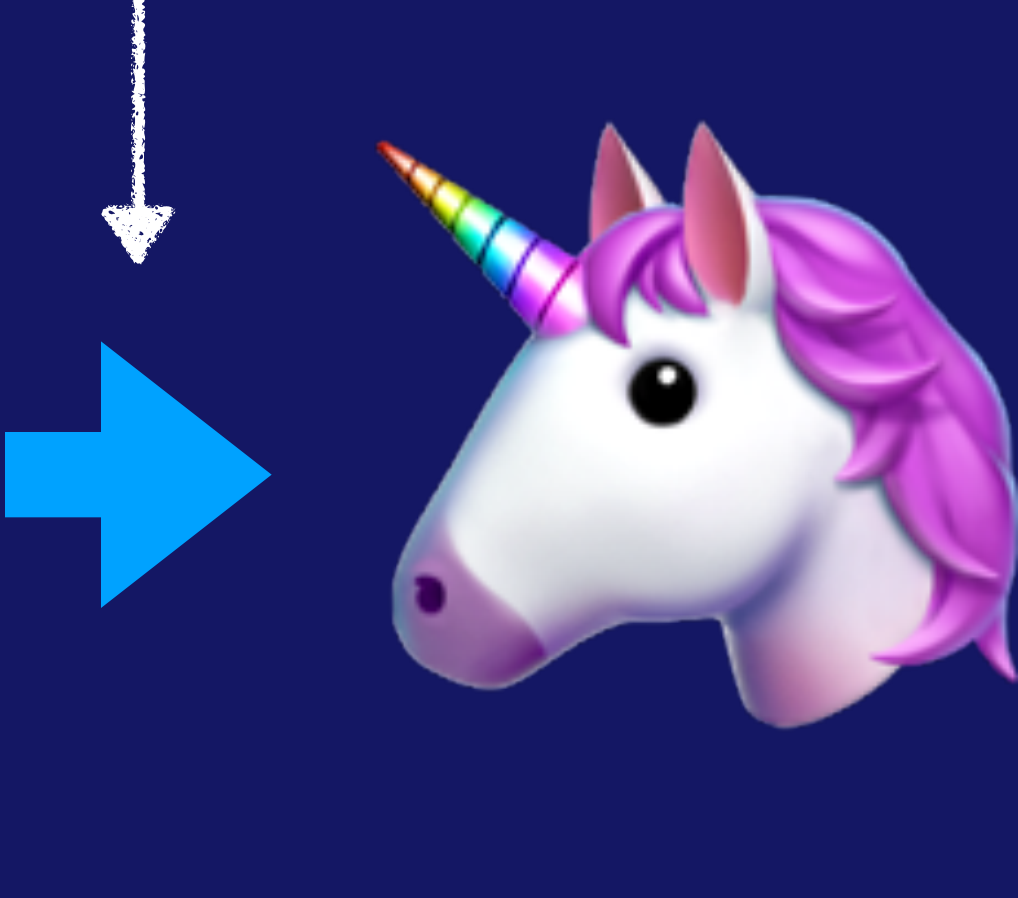

Envoy

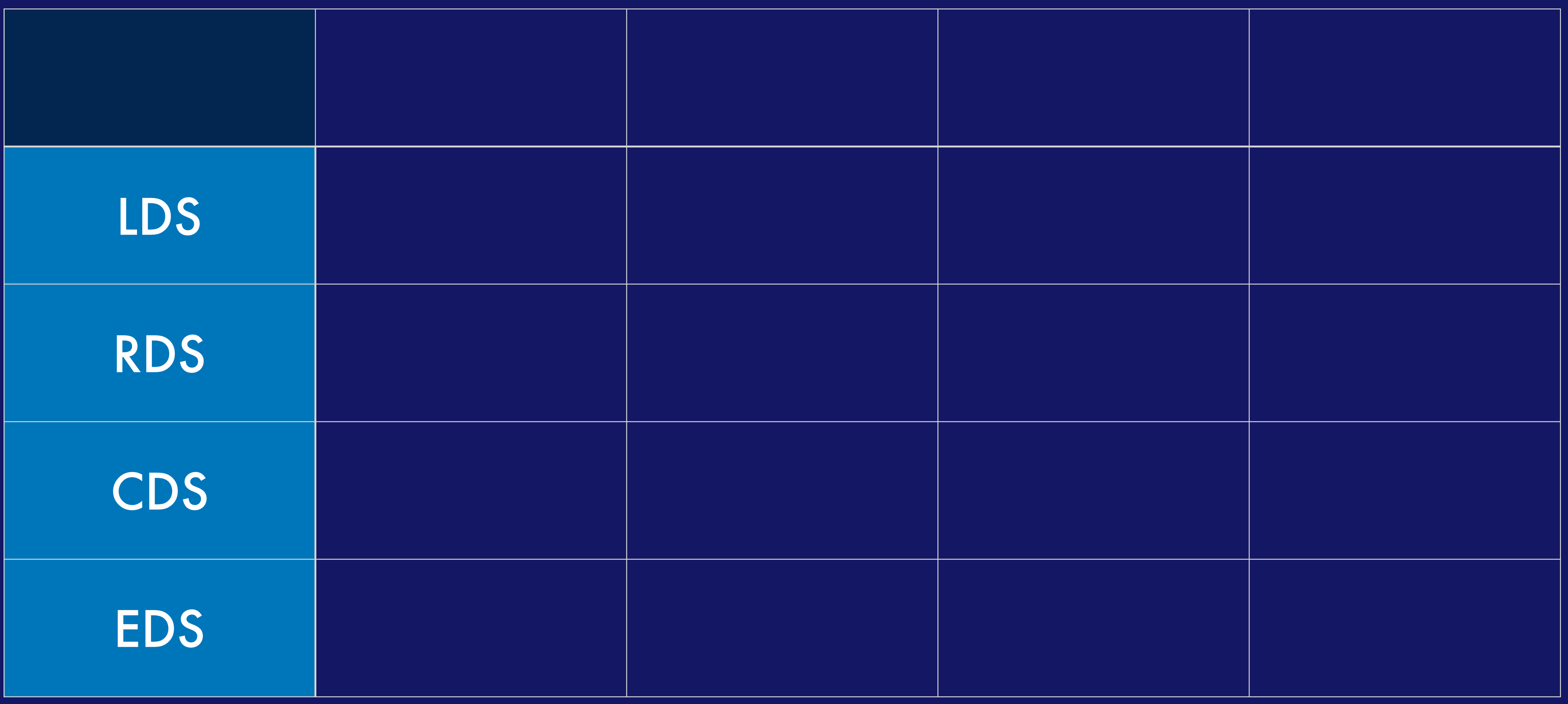

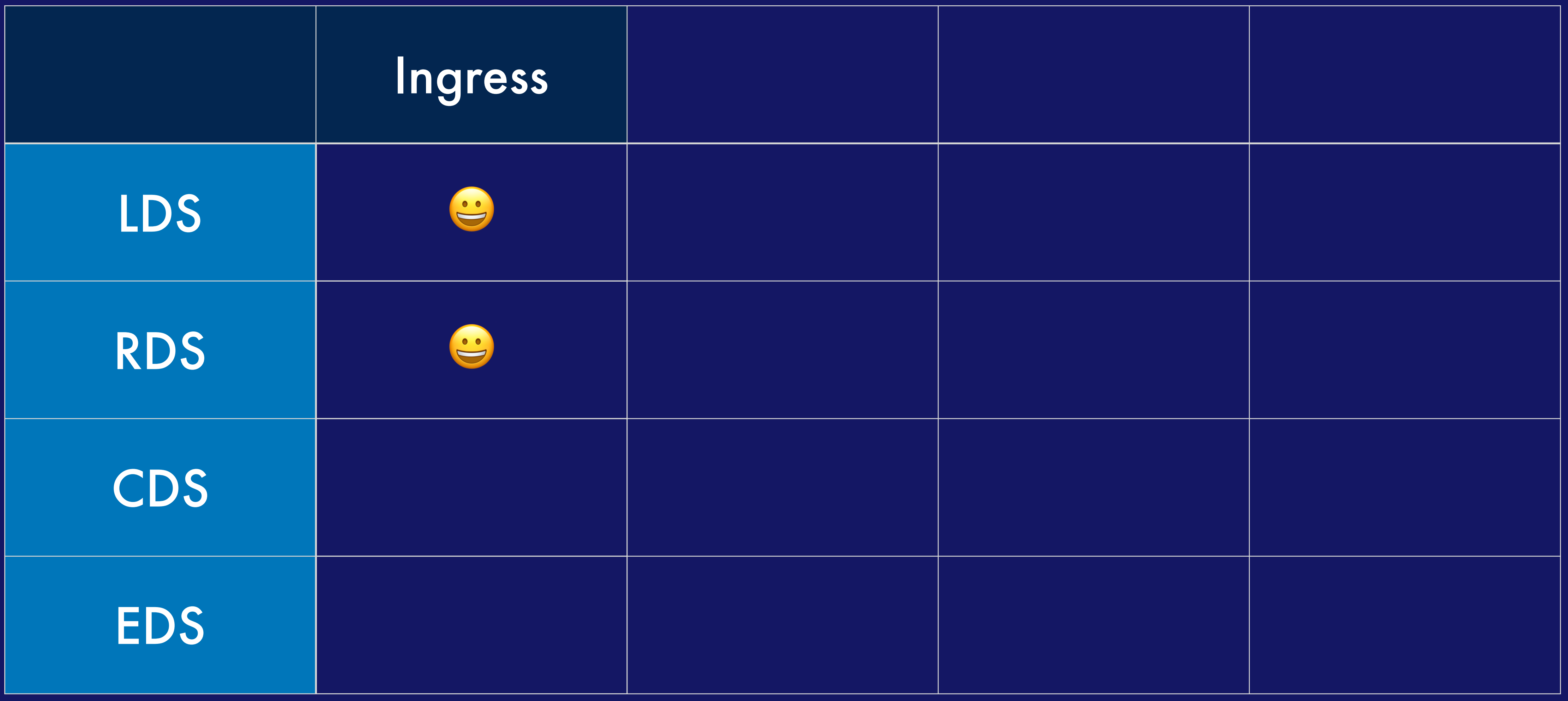

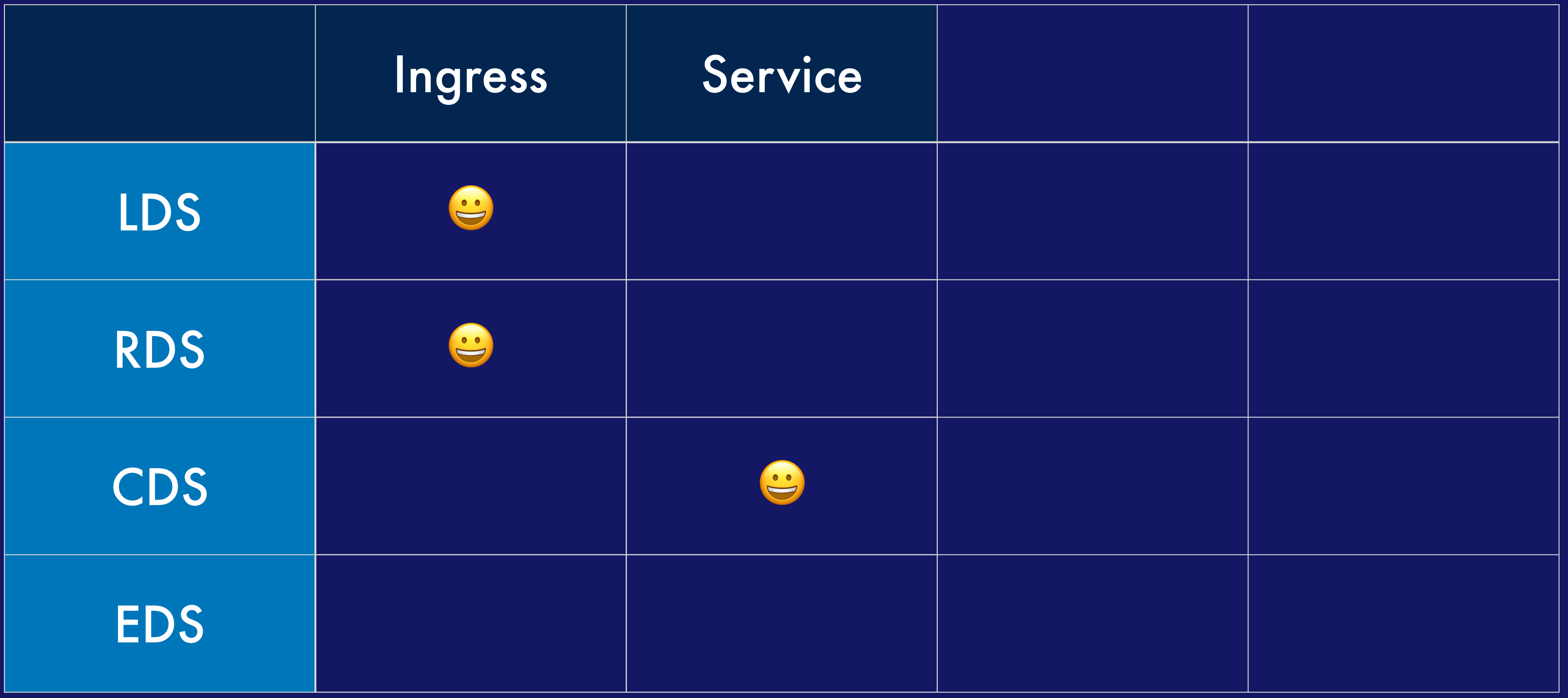

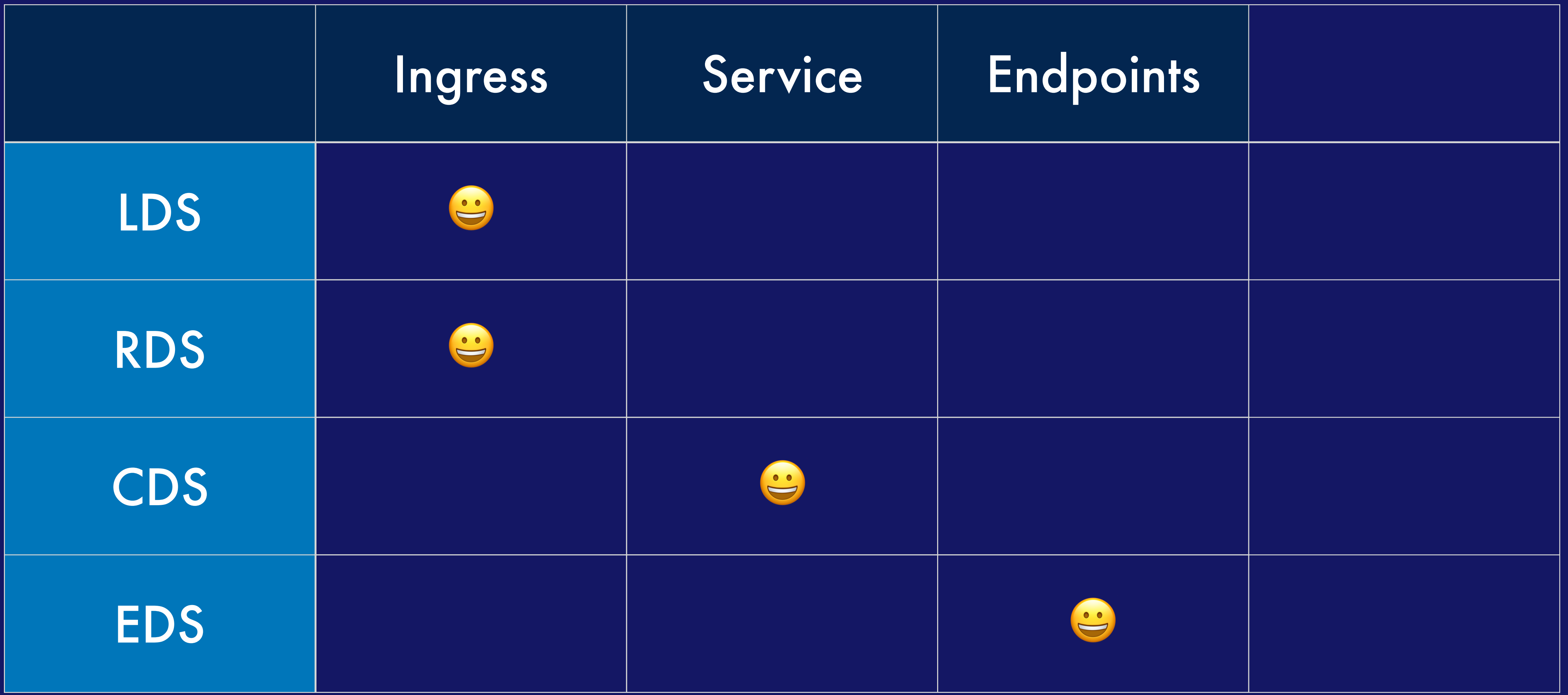

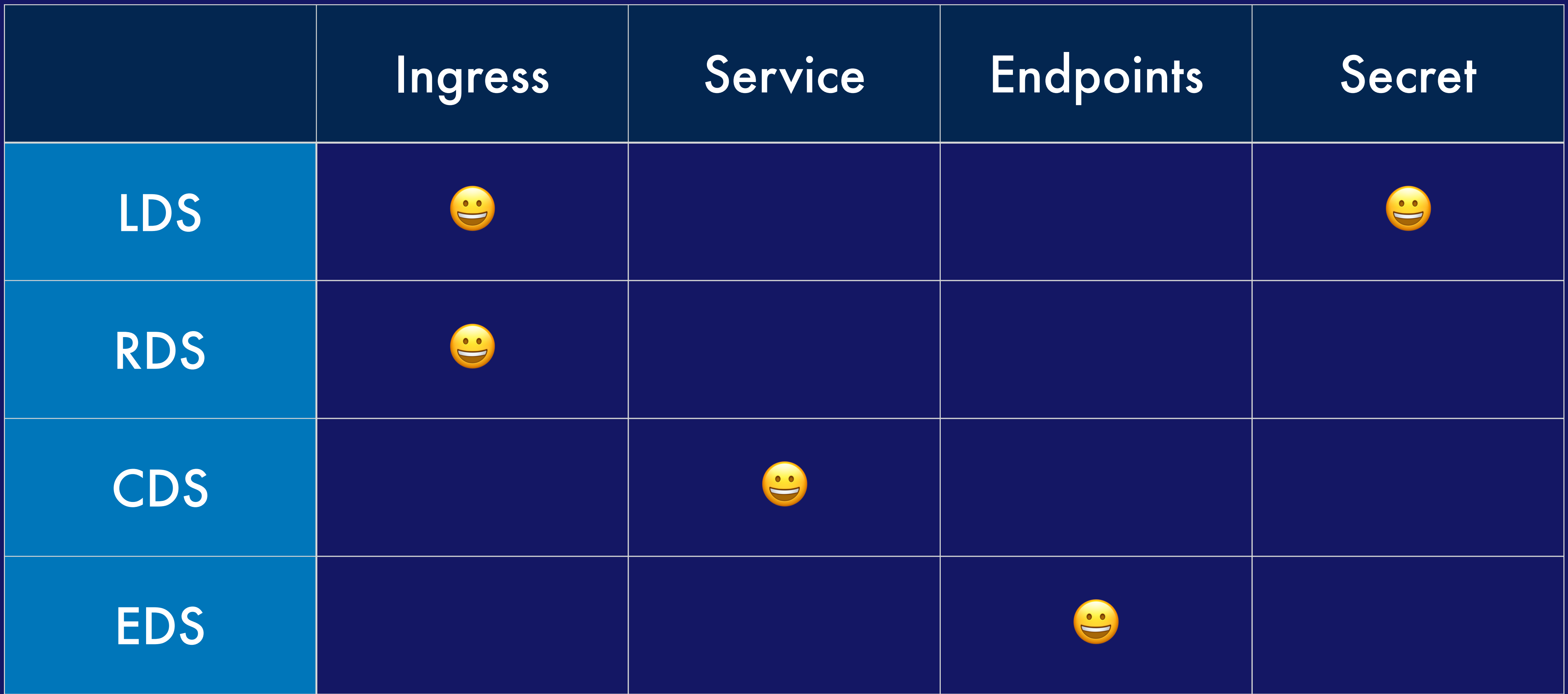

### Got Service Mesh? *May 4 B4-M1 14:16-14:24*

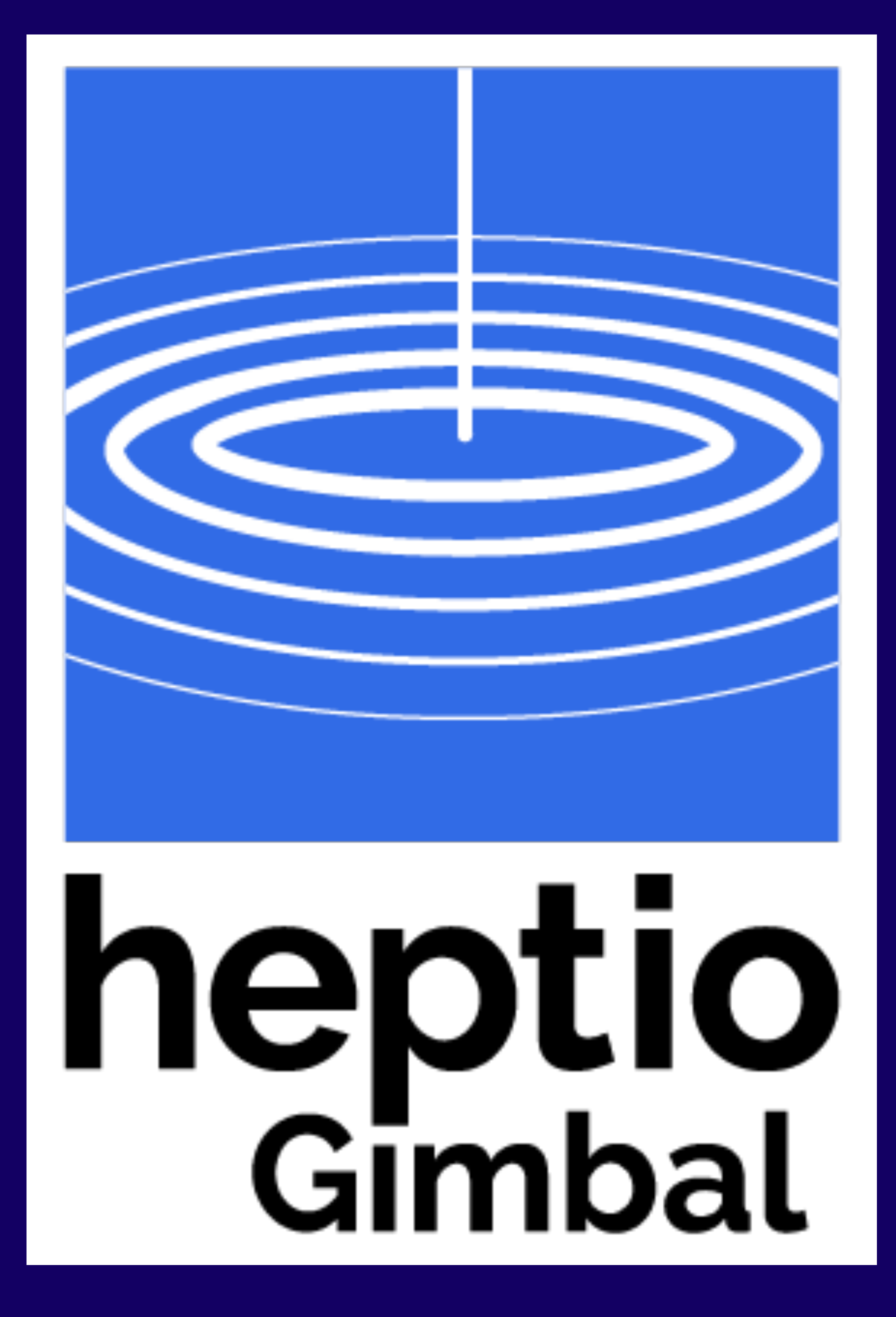

## Contour, the project

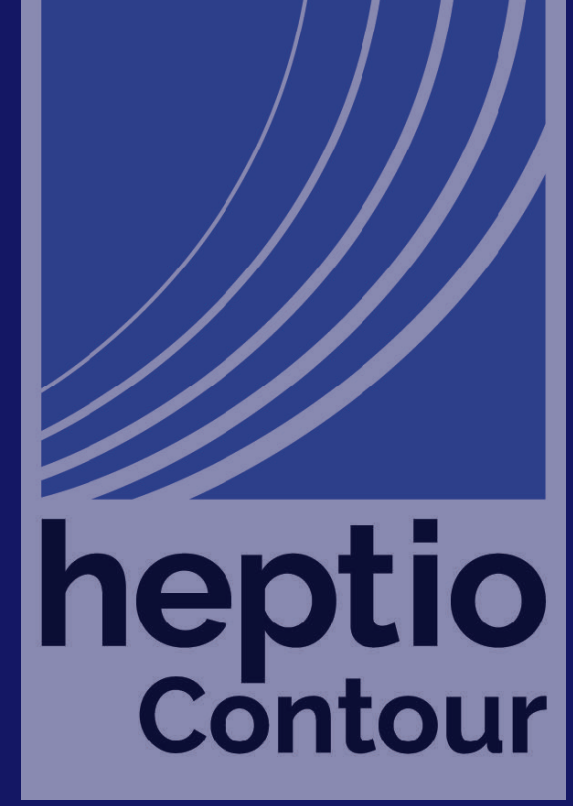

## As of April 30, Contour is around 9900 LOC

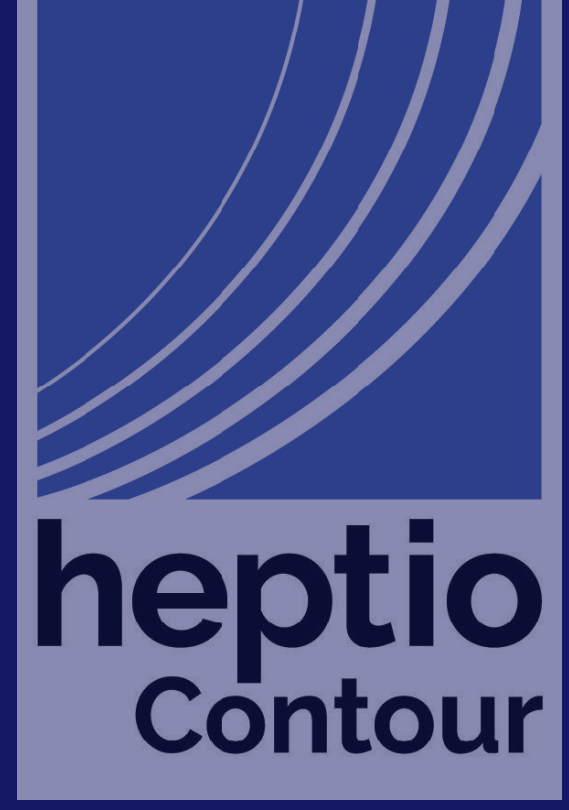

## As of April 30, Contour is around 9900 LOC 2900 source, 7000 tests

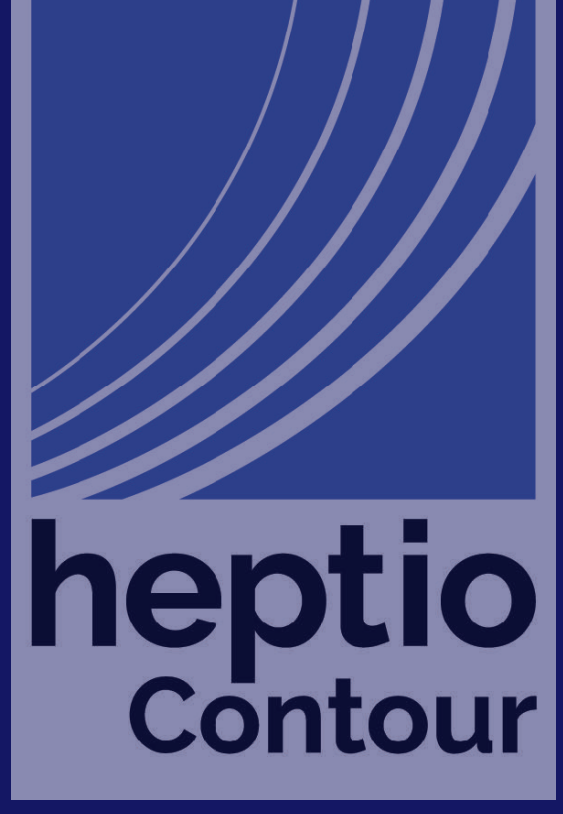

## As of April 30, Contour is around 9900 LOC 2900 source, 7000 tests

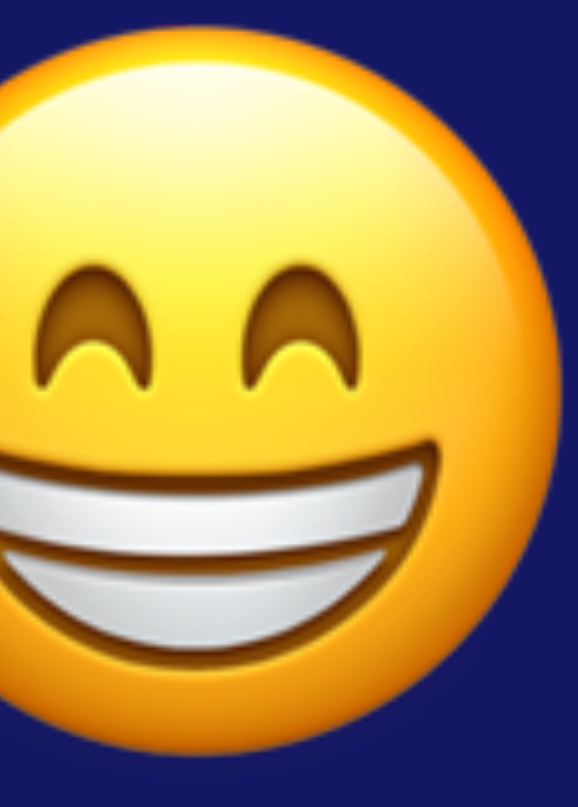

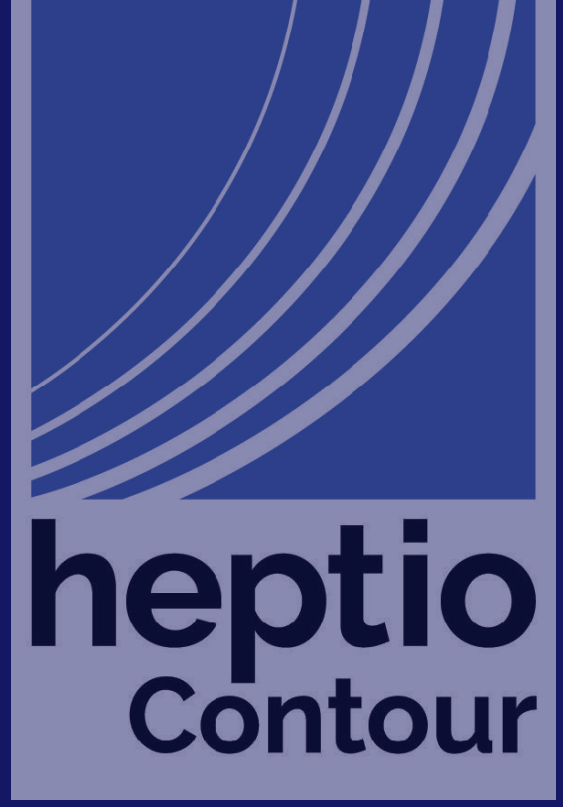

contour  $\longleftarrow$  cmd Le contour - internal - contour  $e2e$ L **The Little Servicity** L **Example 1** L k8s Workgroup Lendor

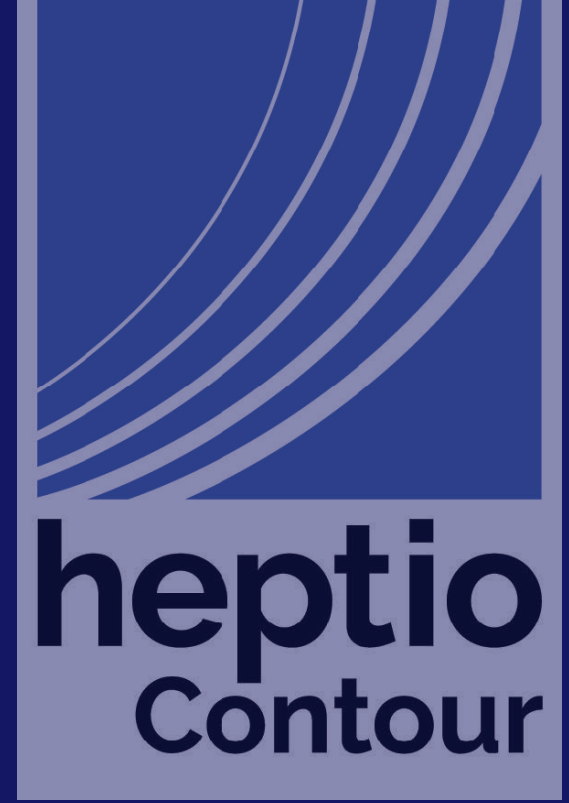

contour  $\longleftarrow$  cmd Le contour H- internal - contour  $\leftarrow$  e2e Harrienvoy He grpc k8s La workgroup Lendor

### The actual contour command

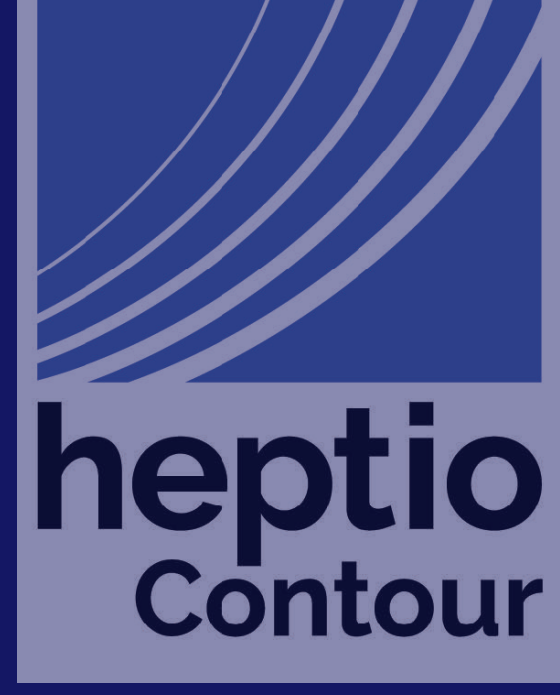

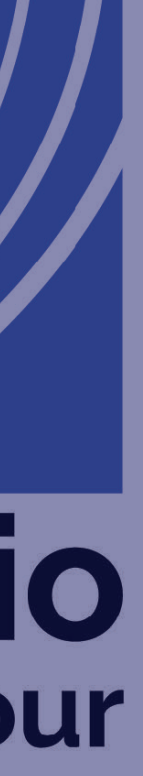

contour cmd Le contour H- internal H contour  $\leftarrow$  e2e Harriet Lenvoy Handback Subset k8s workgroup Lendor

### The translator; turns k8s objects into Envoy

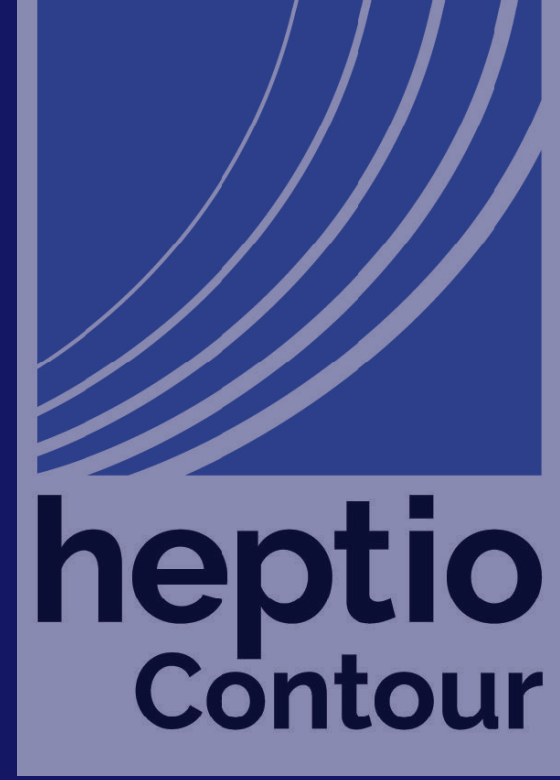

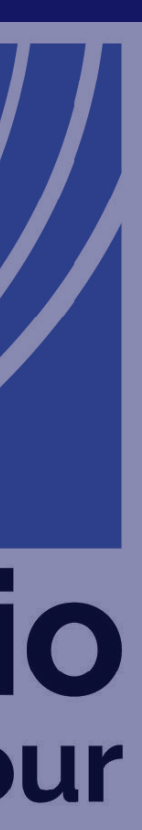
contour cmd Le contour H- internal - contour **Home 2e** Harriet Lenvoy Handback Subset k8s L workgroup Lendor

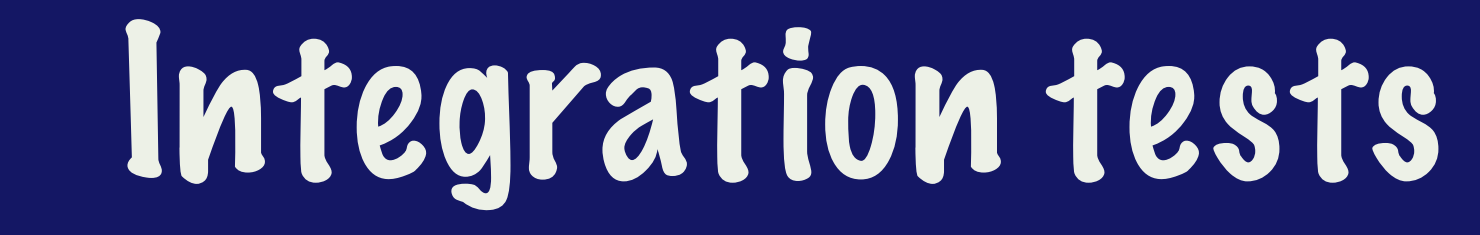

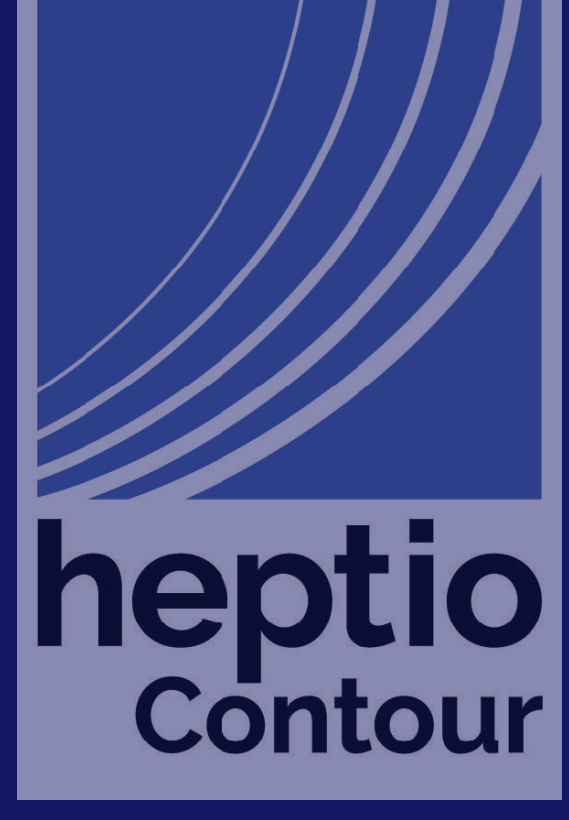

contour cmd Le contour H- internal - contour  $e2e$ **Example 19 Envoy** He grpc k8s La workgroup - vendor

## -Envoy helpers; bootstrap config

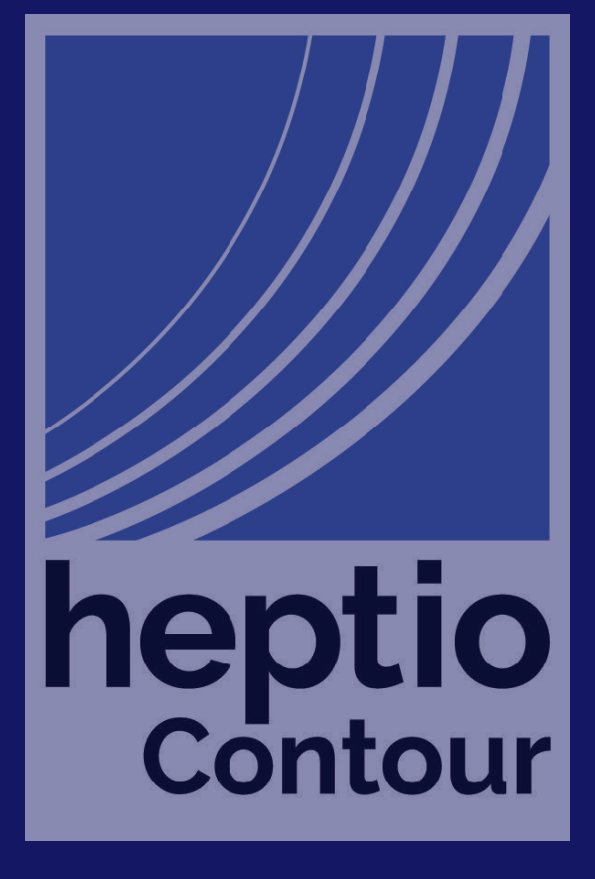

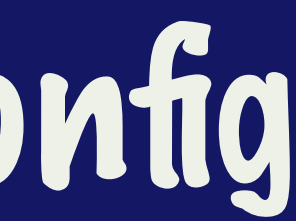

contour cmd - contour  $\longleftarrow$  internal Hand contour # !"" e2e  $+$  envoy  $-$  grpc  $k8s$ L workgroup - vendor

## gRPC server; implements the xDS protocol

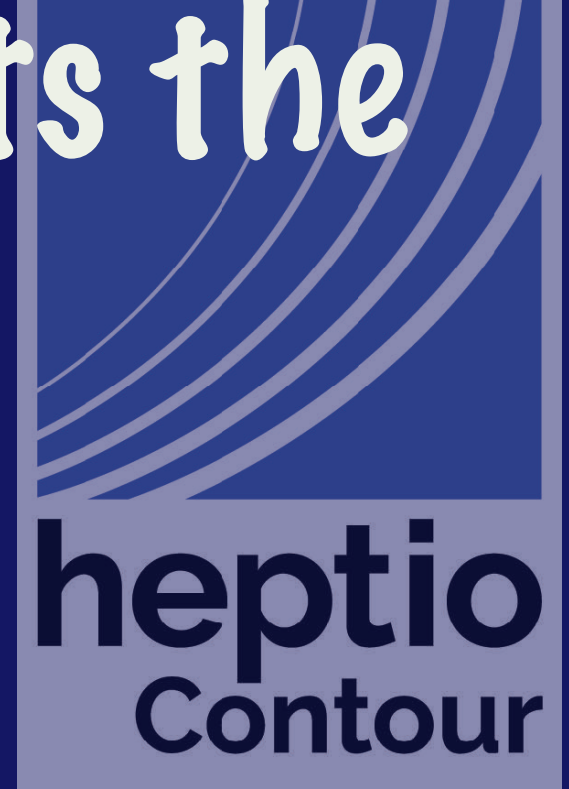

contour cmd Le contour H- internal Harricontour  $e2e$ Harriet Lenvoy Handback Subset k8s <u>La workgroup</u> wendor

# Kuberneters helpers heptio

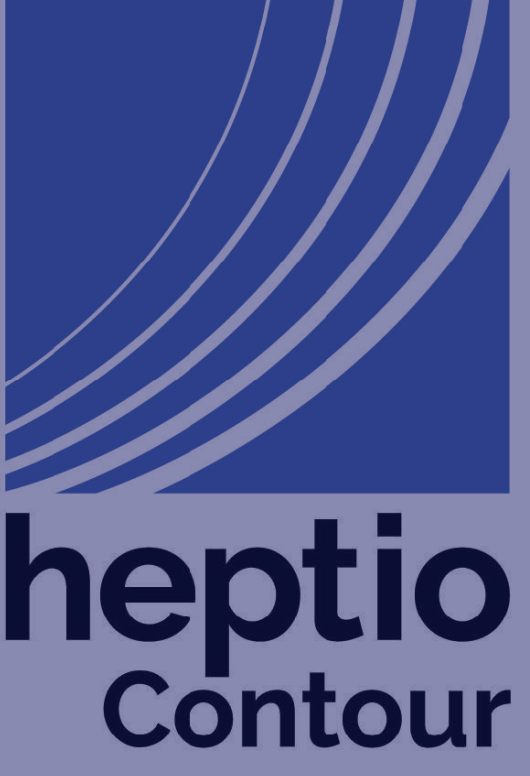

contour  $\longleftarrow$  cmd Le contour Hanternal - contour  $-$  e2e The envoy Brpc k8s Workgroup Lendor

# Goroutine helpersntour

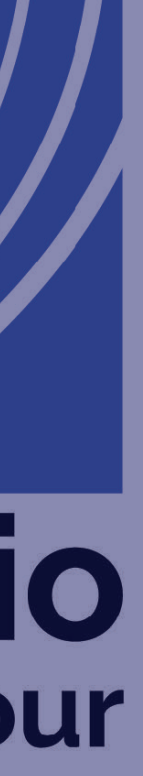

# Consider internal/for packages that you don't want other prorjects to depend on

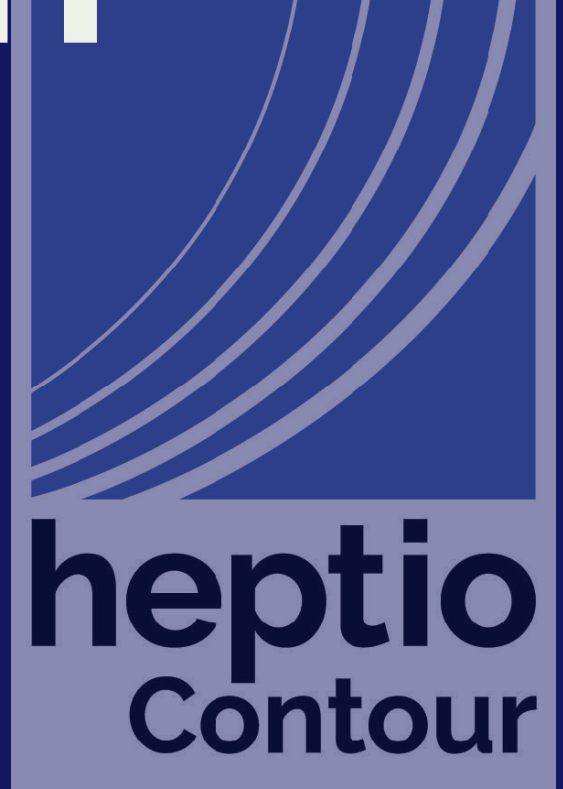

# Goroutine management github.com/heptio/contour/internal/workgroup

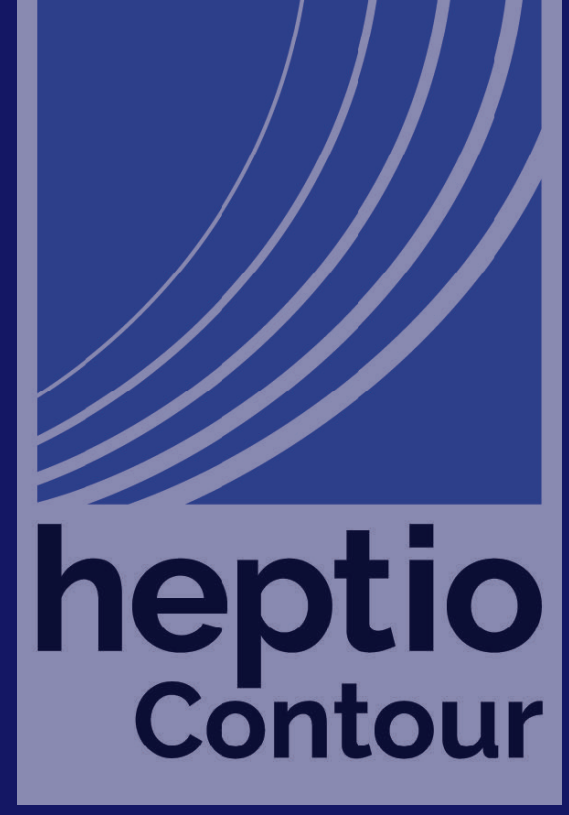

Contour needs to watch for changes to Ingress, Services, Endpoints, and Secrets

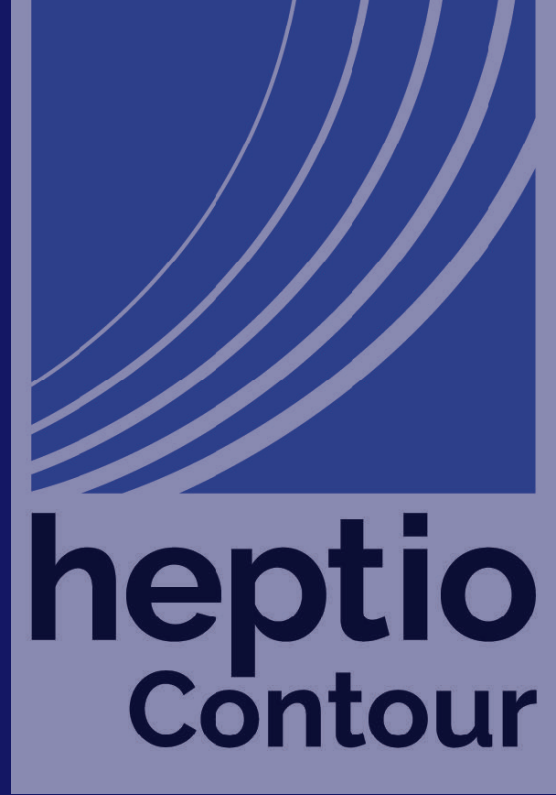

Contour also needs to run a gRPC server for Envoy, and a HTTP server for the /debug/pprof endpoint |

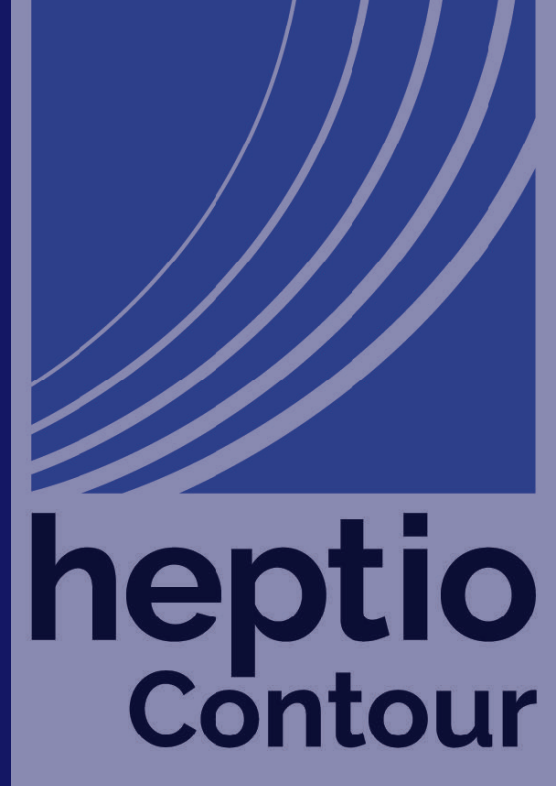

// Group manages a set of goroutines with related lifetimes. type Group struct { fn []func(<-chan struct{}) }<br>*}* 

// Add adds a function to the Group. // The function will be exectuted in its own // goroutine when Run is called. func (g \*Group) Add(fn func(<-chan struct{})) {  $g$ .fn = append $(g$ .fn, fn)

}<br>*}* 

// Run exectues each function registered with Add in

// its own goroutine.

// Run blocks until each function has returned. // The first function to return will trigger the closure of the channel

// Group manages a set of goroutines with related lifetimes. type Group struct { fn []func(<-chan struct{}) }

// Add adds a function to the Group. // The function will be exectuted in its own // goroutine when Run is called. func (g \*Group) Add(fn func(<-chan struct{})) {  $g$ .fn = append $(g,fn,fn)$ 

// its own goroutine.

} // Run exectues each function registered with Add in Register functions to be run as coroutines in the group

// Run blocks until each function has returned. // The first function to return will trigger the closure of the channel

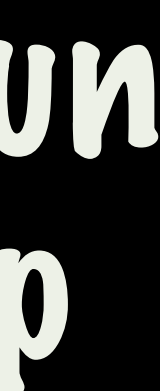

func (g \*Group) Run() { var wg sync.WaitGroup wg.Add(len(g.fn))

stop  $:=$  make(chan struct{}) result := make(chan error, len(g.fn)) for  $\Box$ , fn := range g. fn { }(fn) }

```
 go func(fn func(<-chan struct{})) { 
          defer wg.Done() 
          fn(stop) 
          result <- nil
```
close(stop) // ask others to exit

 <-result // wait for first goroutine to exit wg.Wait() // wait for all goroutines to exit

}<br>*}* 

func (g \*Group) Run() { var wg sync.WaitGroup wg.Add(len(g.fn))

> result := make(chan error, len(g.fn)) for  $\Box$ , fn := range g. fn {  $\}$ (fn) <-result

Run each function in its own goroutine; when one exits stop := make(chan struct{}) Shut down the rest

- 
- go func(fn func(<-chan struc $f\{ \}$ )) {
	- defer wg.Done()
	- fn(stop)
	- result <- nil

// wait for first goroutine to exit close(stop) // ask others to exit wg.Wait() // wait for all goroutines to exit

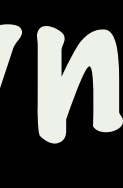

client := newClient(\*kubeconfig, \*inCluster)

k8s.WatchServices(&g, client) k8s.WatchEndpoints(&g, client) k8s.WatchIngress(&g, client) k8s.WatchSecrets(&g, client)

g.Add(debug.Start)

g.Add(func(stop <-chan struct{}) { addr := net.JoinHostPort(\*xdsAddr, strconv.Itoa(\*xdsPort)) l, err := net.Listen("tcp", addr) if err != nil { log.Errorf("could not listen on %s: %v", addr, err) return

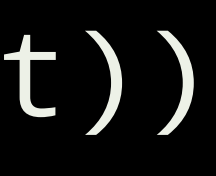

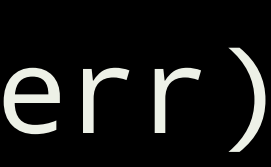

client := newClient(\*kubeconfig, \*inCluster)

k8s.WatchServices(&g, client) k8s.WatchEndpoints(&g, client) k8s.WatchIngress(&g, client) k8s.WatchSecrets(&g, client)

g.Add(debug.Start)

g.Add(func(stop <-chan struct{}) { addr := net.JoinHostPort(\*xdsAddr, strconv.Itoa(\*xdsPort)) l, err := net.Listen("tcp", addr) if err != nil { log.Errorf("could not listen on %s: %v", addr, err) return

# Make a new Group

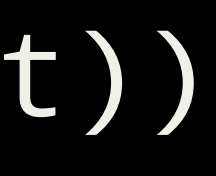

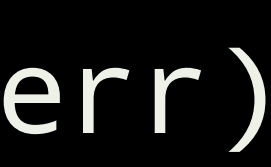

client := newClient(\*kubeconfig, \*inCluster)

k8s.WatchServices(&g, client) k8s.WatchEndpoints(&g, client) k8s.WatchIngress(&g, client) k8s.WatchSecrets(&g, client)

g.Add(debug.Start)

g.Add(func(stop <-chan struct{}) { addr := net.JoinHostPort(\*xdsAddr, strconv.Itoa(\*xdsPort)) l, err := net.Listen("tcp", addr) if err != nil { log.Errorf("could not listen on %s: %v", addr, err) return

## Create individual watchers and register them with the group

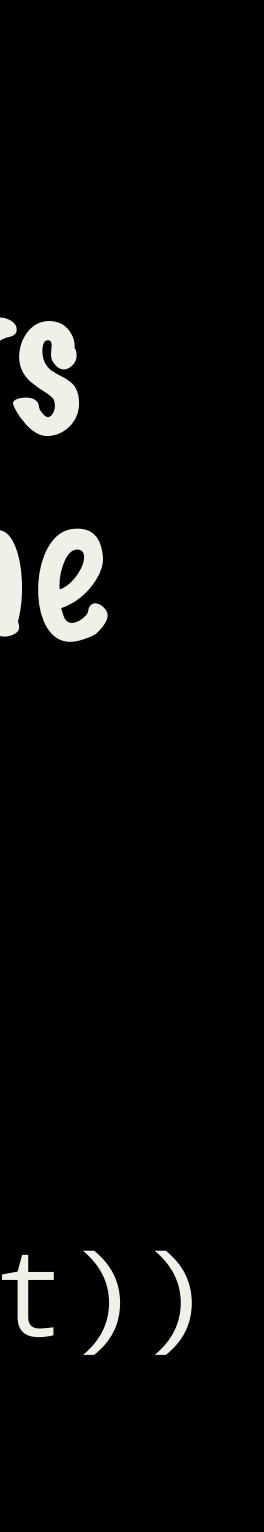

client := newClient(\*kubeconfig, \*inCluster)

k8s.WatchServices(&g, client) k8s.WatchEndpoints(&g, client) k8s.WatchIngress(&g, client) k8s.WatchSecrets(&g, client)

g.Add(debug.Start)

g.Add(func(stop <-chan strued{\$)er

 l, err := net.Listen("tcp", addr) if err != nil {

## addr := net.JoinHostPort(\*xdsAddr, strconv.Itoa(\*xdsPort)) Register the /debug/pprof server

log.Errorf("could not listen on %s: %v", addr, err)

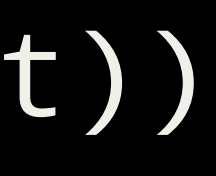

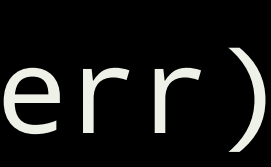

return

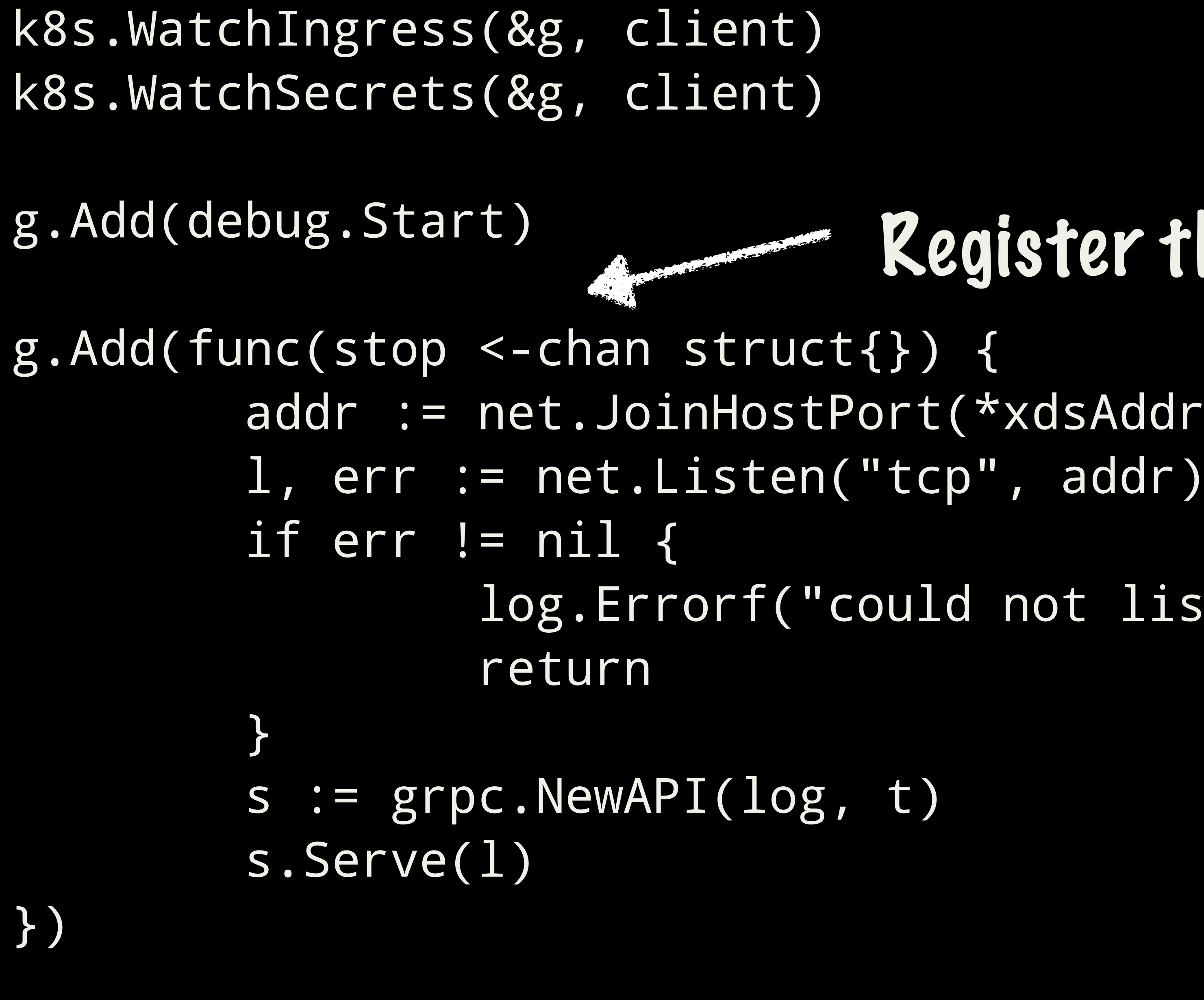

- 
- addr := net.JoinHostPort(\*xdsAddr, strconv.Itoa(\*xdsPort))
	- log.Errorf("could not listen on %s: %v", addr, err)

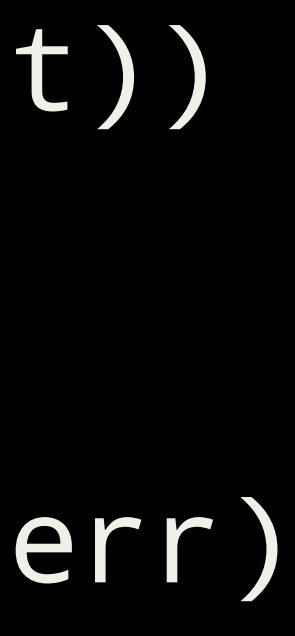

## g.Run()

## Register the gRPC server

k8s.WatchIngress(&g, client) k8s.WatchSecrets(&g, client) g.Add(debug.Start) g.Add(func(stop <-chan struct{}) { addr := net.JoinHostPort(\*xdsAddr, strconv.Itoa(\*xdsPort)) l, err := net.Listen("tcp", addr) if err != nil { log.Errorf("could not listen on %s: %v", addr, err) return } s := grpc.NewAPI(log, t) s.Serve(l) }) Start all the workers, g.Run()

# wait until one exits

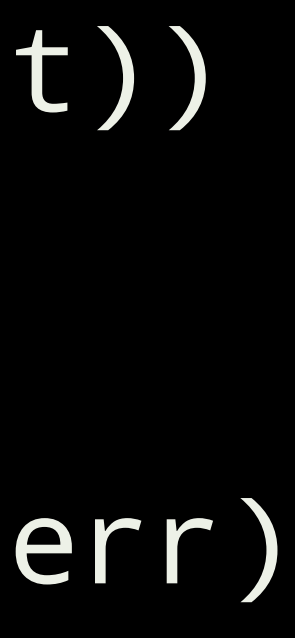

Ways To Do Things - Peter Bourgon - Release Party #GoSF https://www.youtube.com/watch?v=LHe1Cb\_Ud\_M

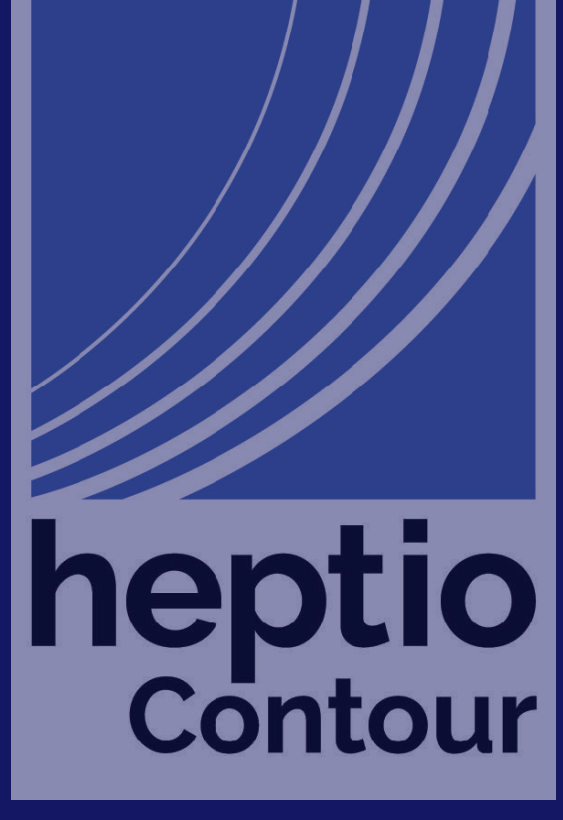

# Handling concurrency github.com/heptio/contour/internal/k8s.Buffer

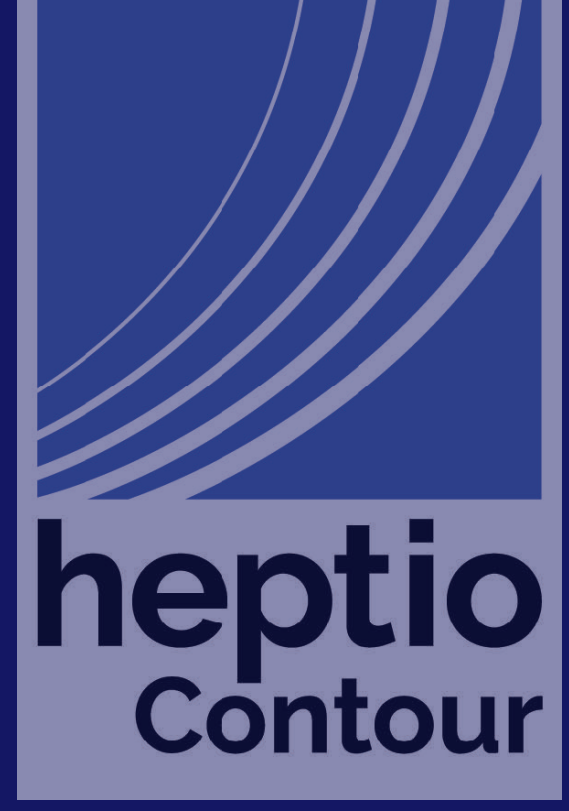

## Watchers call back to Contour concurrently

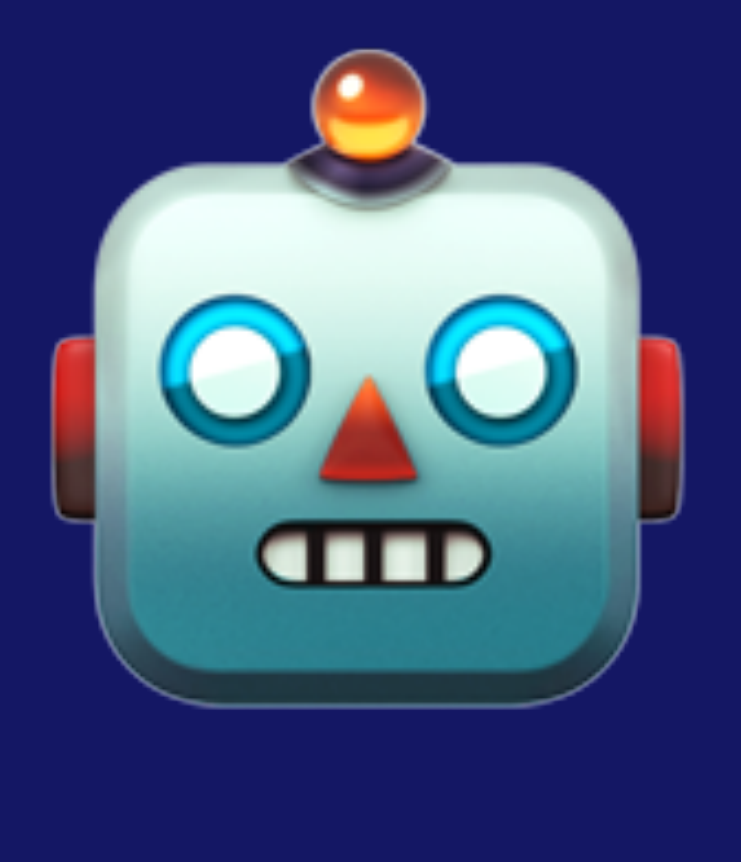

Kubernetes

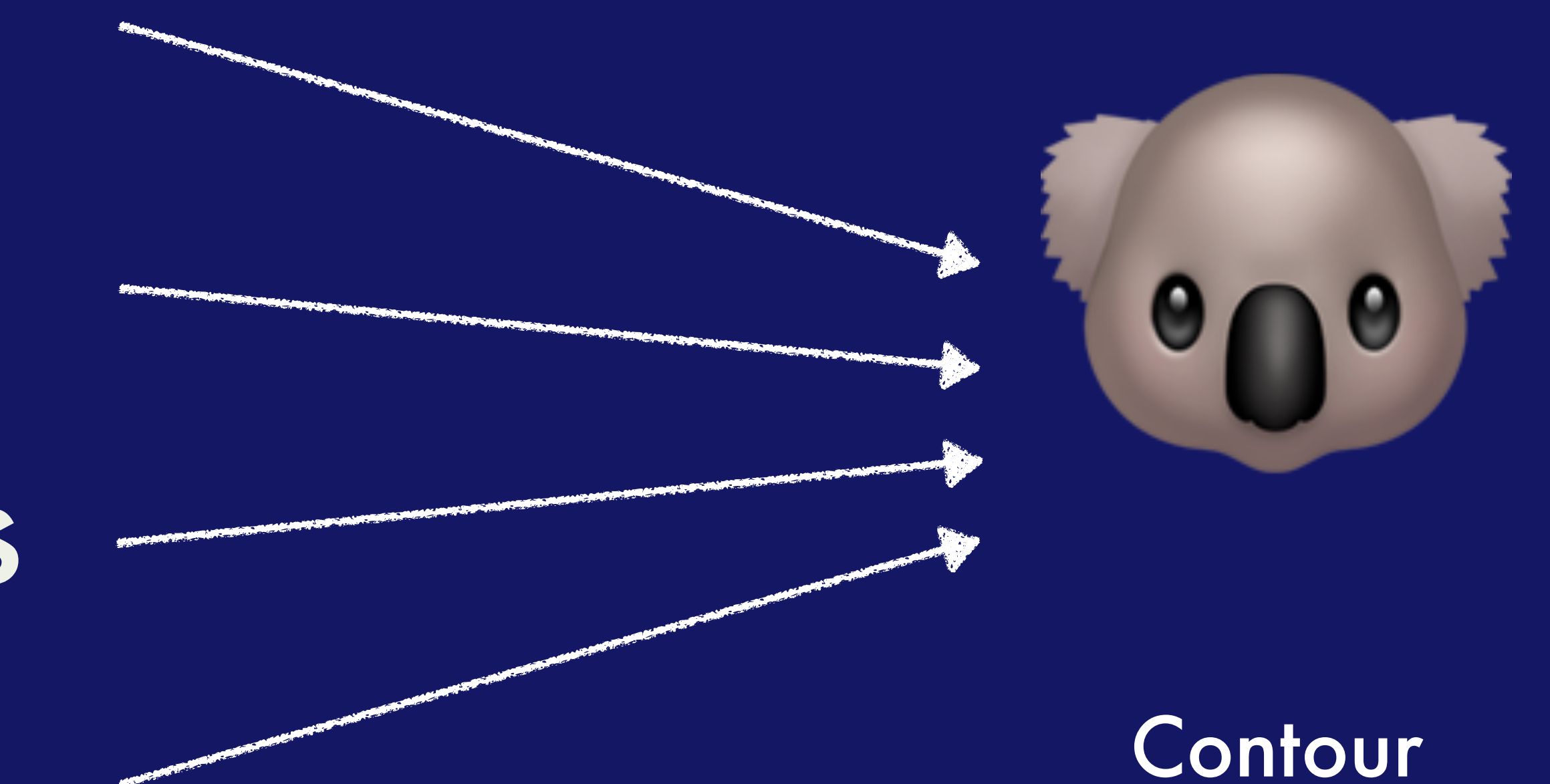

Ingress Services Endpoints Secrets

# Kubernetes and Envoy interoperability

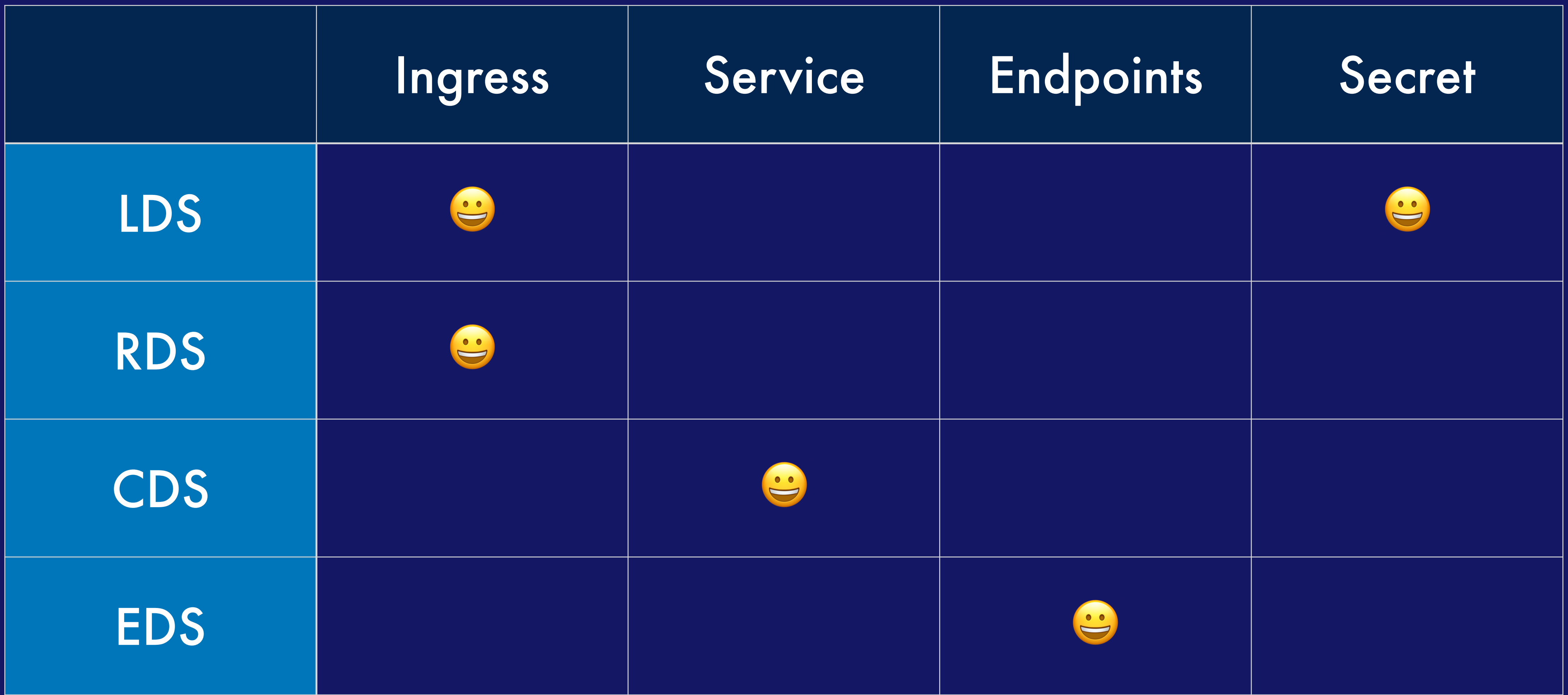

# sync.Mutex to the rescue...

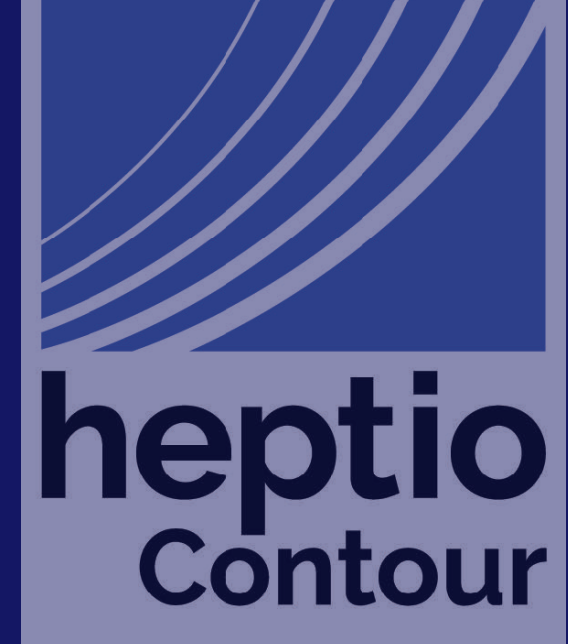

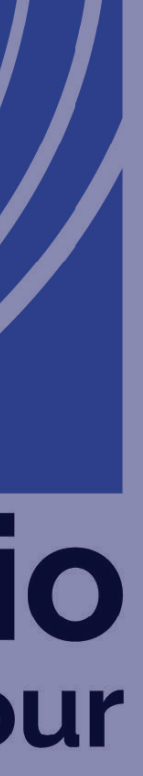

# Channels to the rescue

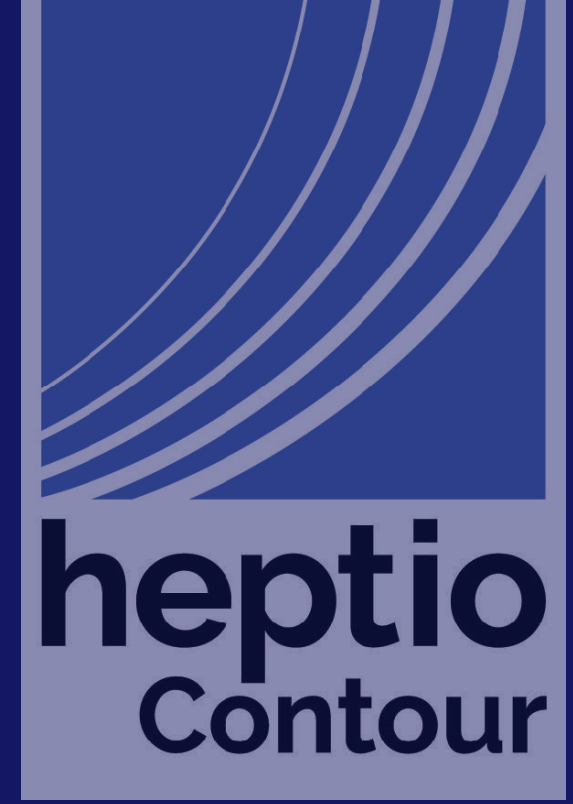

```
func NewBuffer(g *workgroup.Group, rh cache.ResourceEventHandler, size int)
cache.ResourceEventHandler { 
        buf := &buffer{ 
                ev: make(chan interface{}, size), 
 rh: rh, 
 } 
        g.Add(buf.loop) 
        return buf 
} 
func (b *buffer) OnAdd(obj interface{}) { 
        b.send(&addEvent{obj}) 
} 
func (b *buffer) OnUpdate(oldObj, newObj interface{}) { 
        b.send(&updateEvent{oldObj, newObj}) 
} 
func (b *buffer) OnDelete(obj interface{}) { 
        b.send(&deleteEvent{obj}) 
}
```

```
func NewBuffer(g *workgroup.Group, rh cache.ResourceEventHandler, size int) 
cache.ResourceEventHandler { 
         buf := &buffer{ 
                ev: make(chan interface{}, size), 
 rh: rh, 
 } 
        g.Add(buf.loop) 
         return buf 
} 
func (b *buffer) OnAdd(obj interface{}) { 
        b.send(&addEvent{obj}) 
} 
func (b *buffer) OnUpdate(oldObj, newObj interface{}) { 
        b.send(&updateEvent{oldObj, newObj}) 
} 
func (b *buffer) OnDelete(obj interface{}) { 
        b.send(&deleteEvent{obj}) 
}
```
## Create new buffer; register with group

```
func NewBuffer(g *workgroup.Group, rh cache.ResourceEventHandler, size int) 
cache.ResourceEventHandler { 
        buf := &buffer{ 
                ev: make(chan interface{}, size), 
 rh: rh, 
 } 
        g.Add(buf.loop) 
        return buf 
} 
func (b *buffer) OnAdd(obj interface{}) { 
        b.send(&addEvent{obj}) 
} 
func (b *buffer) OnUpdate(oldObj, newObj interface{}) { 
       b.send(&updateEvent{oldObj, newObj})
} 
func (b *buffer) OnDelete(obj interface{}) { 
        b.send(&deleteEvent{obj}) 
}
```
## Buffer fulfills the ResourceEventHandler interface

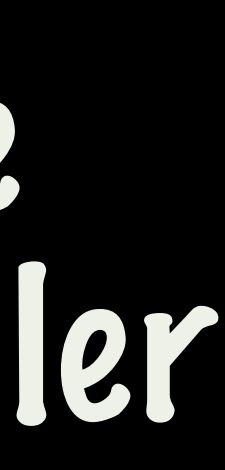

```
func (b *buffer) OnAdd(obj interface{}) { 
         b.send(&addEvent{obj}) 
} 
func (b *buffer) OnUpdate(oldObj, newObj interface{}) { 
         b.send(&updateEvent{oldObj, newObj}) 
} 
func (b *buffer) OnDelete(obj interface{}) { 
         b.send(&deleteEvent{obj}) 
} 
func (b *buffer) send(ev interface{}) { 
         select { 
        case b.ev <- ev:
                 // all good 
         default: 
                  b.ev <- ev 
 }
```
}

b.Printf("event channel is full, len: %v, cap: %v", len(b.ev), cap(b.ev

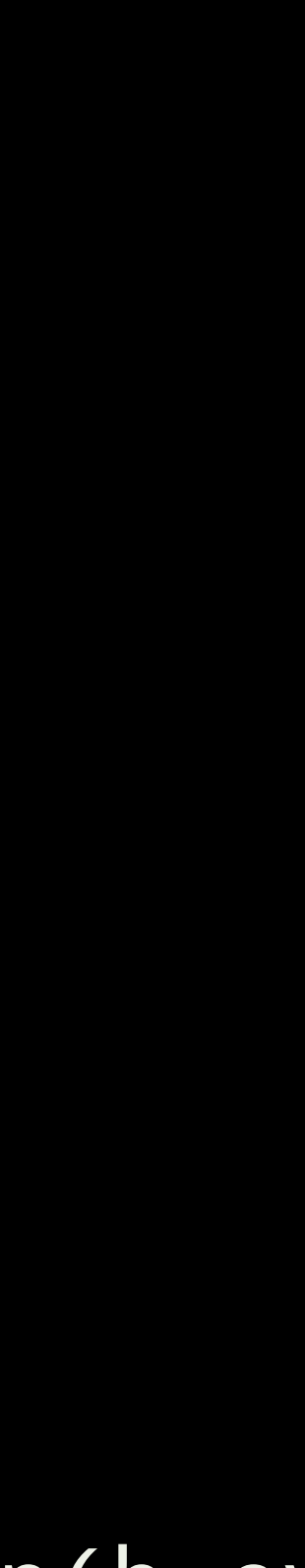

```
func (b *buffer) OnAdd(obj interface{}) { 
         b.send(&addEvent{obj}) 
} 
func (b *buffer) OnUpdate(oldObj, newObj interface{}) { 
         b.send(&updateEvent{oldObj, newObj}) 
} 
func (b *buffer) OnDelete(obj interface{}) { 
         b.send(&deleteEvent{obj}) 
} 
func (b *buffer) send(ev interface{}) { 
         select { 
        case b.ev <- ev:
                 // all good 
         default: 
                 b.ev \sim -ev }
```
}

## Send forwards ResourceEvents to a channel

b.Printf("event channel is full, len: %v, cap: %v", len(b.ev), cap(b.ev

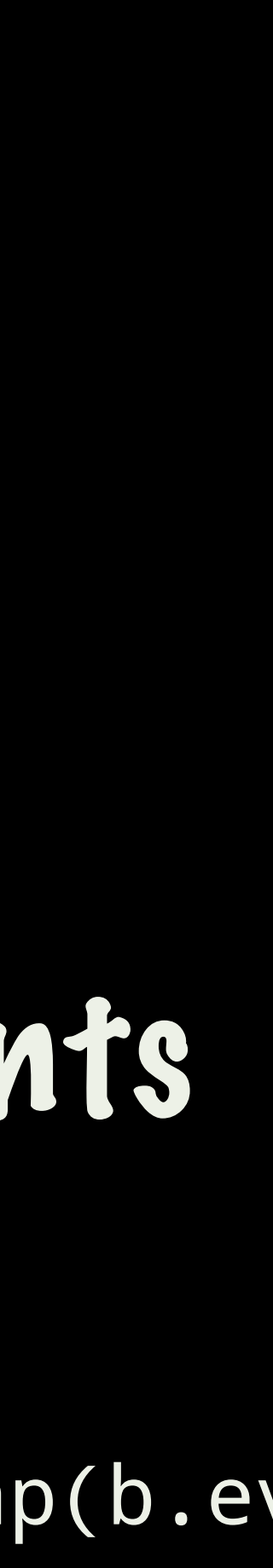

```
func (b *buffer) loop(stop <-chan struct{}) { 
        b.Println("started") 
        defer b.Println("stopped") 
        for { 
                select { 
               case ev := <-b.ev:
                        switch ev := ev.(type) { 
                        case *addEvent: 
                                b.rh.OnAdd(ev.obj) 
                        case *updateEvent: 
                                b.rh.OnUpdate(ev.oldObj, ev.newObj) 
                        case *deleteEvent: 
                                b.rh.OnDelete(ev.obj) 
                        default: 
 } 
                case <-stop: 
                        return 
 } 
 }
```
b.Printf("unhandled event type: %T: %v", ev, ev)

}

```
func (b *buffer) loop(stop <-chan struct{}) { 
         b.Println("started") 
         defer b.Println("stopped") 
         for { 
                  select { 
                 case ev := \tilde{\le}-b.ev:
\mathsf{case}\ \mathsf{ev} \coloneqq \texttt{<-b.ev}: switch ev := ev.(type)hegroup tells it to stop
                          case *addEvent: 
                                   b.rh.OnAdd(ev.obj) 
                          case *updateEvent: 
                                   b.rh.OnUpdate(ev.oldObj, ev.newObj) 
                          case *deleteEvent: 
                                   b.rh.OnDelete(ev.obj) 
                          default: 
 } 
                  case <-stop: 
                          return 
 } 
 }
```
b.Printf("unhandled event type: %T: %v", ev, ev)

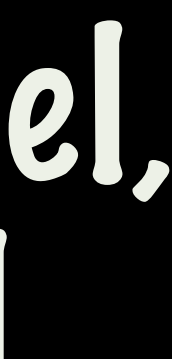

}

# Loop takes events off the channel, calls the backing handler, until

# Dependency management with dep

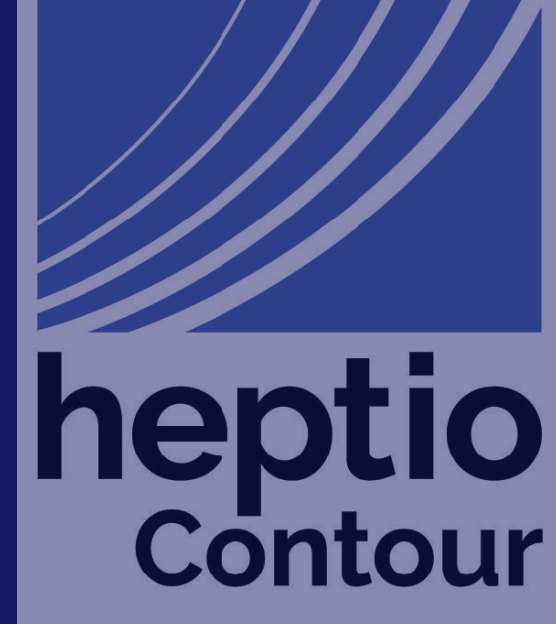

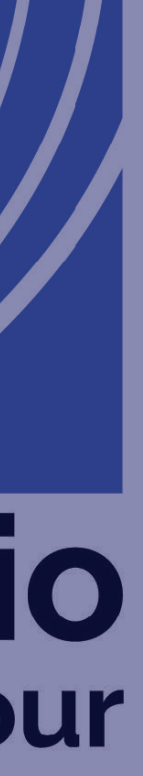

# Gopkg.toml

[[constraint]] name="k8s.io/client-go" version="v7.0.0"

[[constraint]] name="k8s.io/api" branch="release-1.10"

[[constraint]] name="k8s.io/apimachinery" branch="release-1.10"

heptio Contour

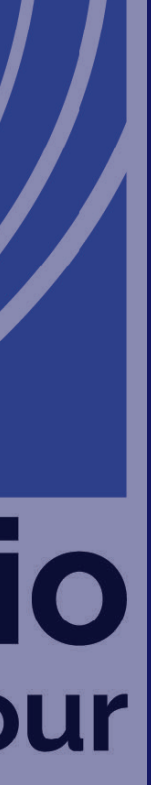

# We don't commit vendor/ to our repository

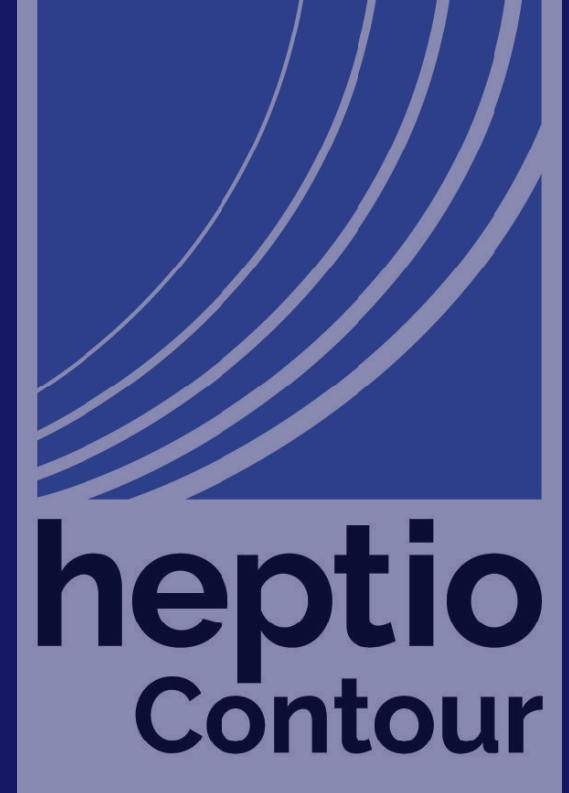

% go get -d github.com/heptio/contour % dep ensure -vendor-only

# % cd \$GOPATH/src/github.com/heptio/contour

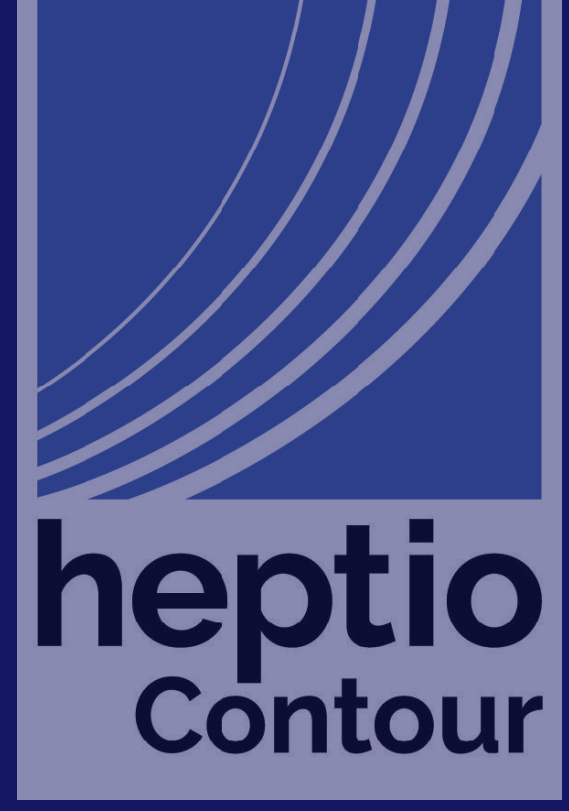
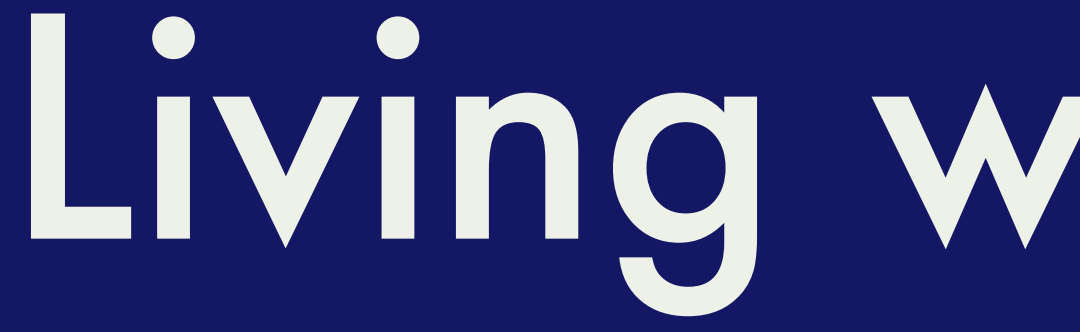

# Living with Docker

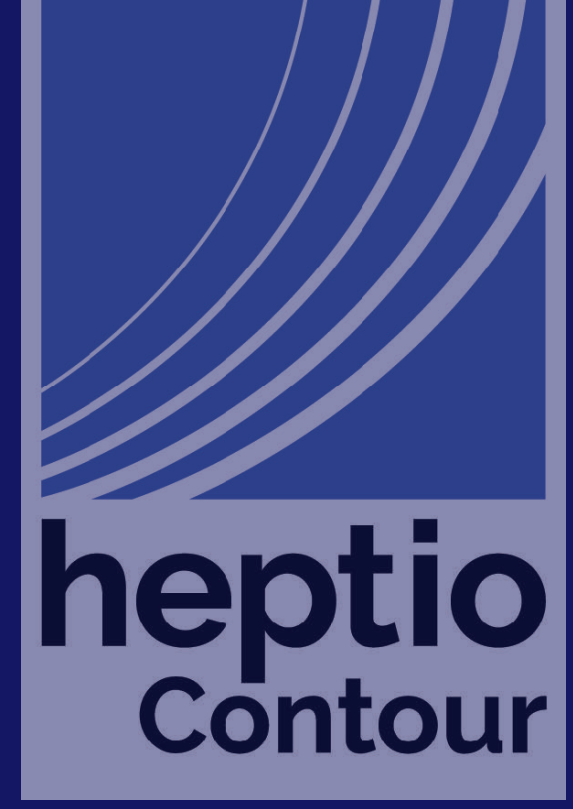

.dockerignore

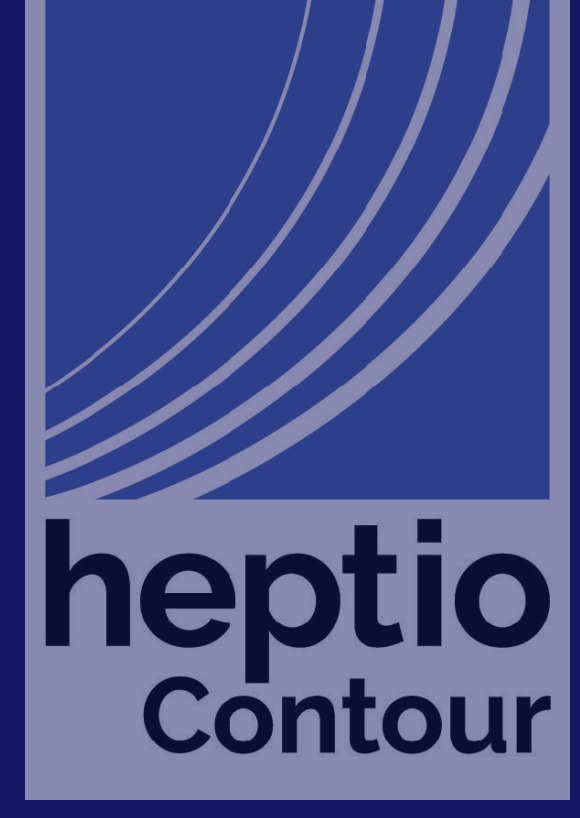

When you run docker build it copies everything in your working directory to the docker daemon &

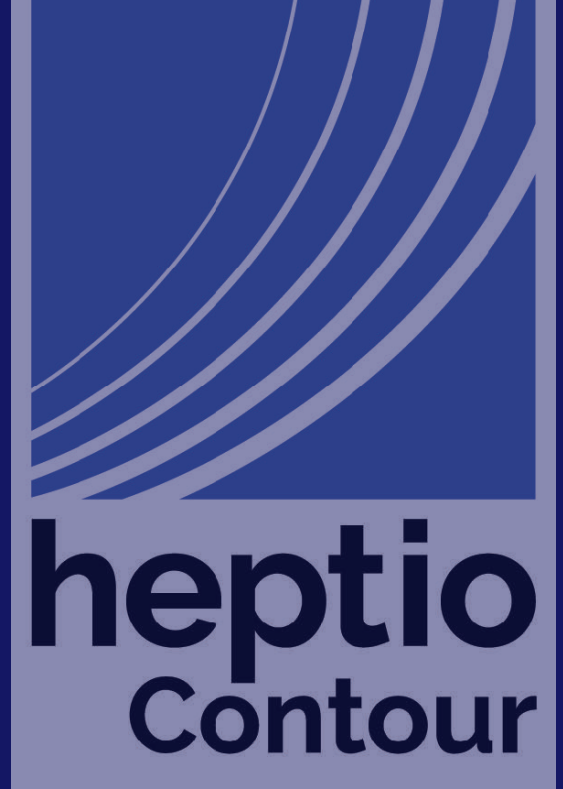

% cat .dockerignore / git /vendor

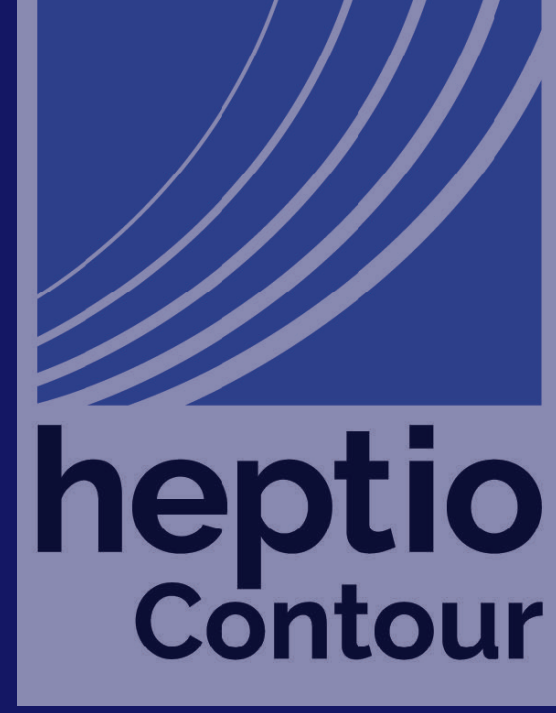

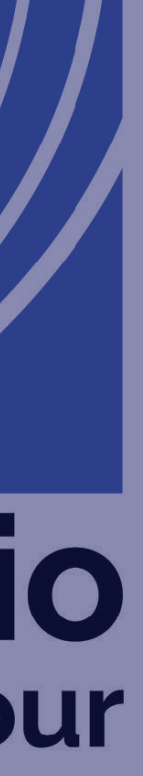

RUN go get github.com/golang/dep/cmd/dep COPY Gopkg.toml Gopkg.lock ./ RUN dep ensure -v -vendor-only

COPY cmd cmd COPY internal internal RUN CGO\_ENABLED=0 GOOS=linux go install -ldflags="-w -s<u>" -v</u> github.com/heptio/contour/cmd/contour

FROM alpine:latest RUN apk --no-cache add ca-certificates COPY --from=0 /go/bin/contour /bin/contour

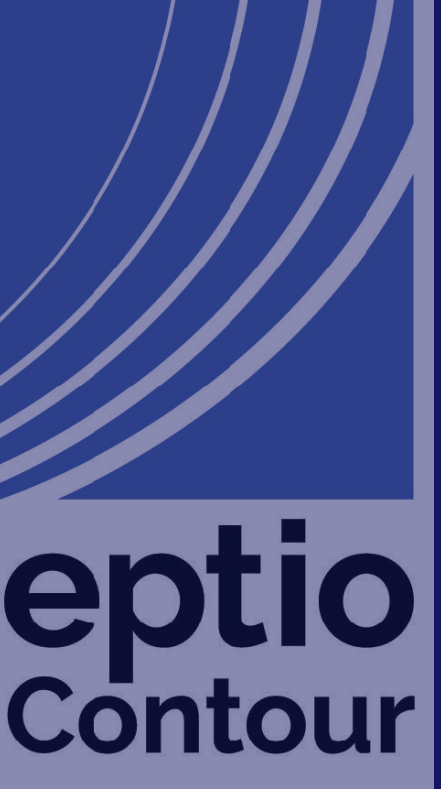

RUN go get github.com/golang/dep/cmd/dep COPY Gopkg.toml Gopkg.lock ./ RUN dep ensure -v -vendor-only

COPY cmd cmd COPY internal internal RUN CGO\_ENABLED=0 GOOS=linux go install -ldflags="-w -s<u>" -v</u> github.com/heptio/contour/cmd/contour

FROM alpine:latest RUN apk --no-cache add ca-certificates COPY --from=0 /go/bin/contour /bin/contour

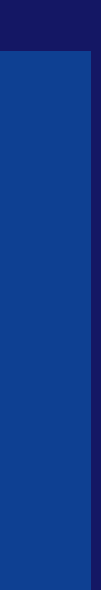

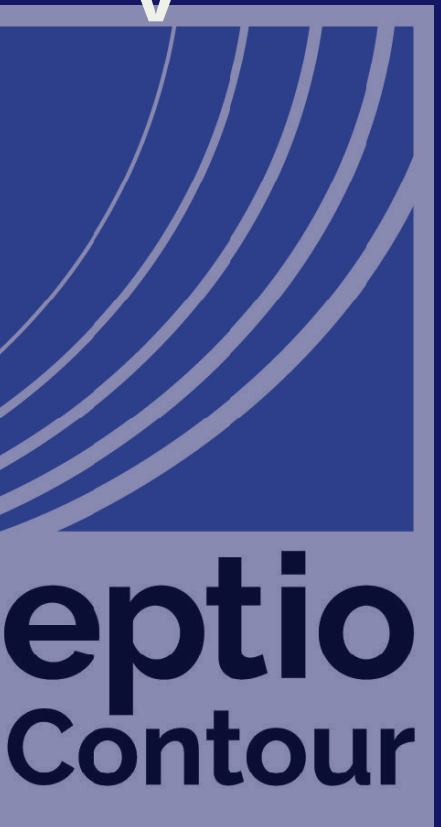

RUN go get github.com/golang/dep/cmd/dep COPY Gopkg.toml Gopkg.lock ./ RUN dep ensure -v -vendor-only

COPY cmd cmd COPY internal internal RUN CGO\_ENABLED=0 GOOS=linux go install -ldflags="-w -s<u>" -v</u> github.com/heptio/contour/cmd/contour

FROM alpine:latest RUN apk --no-cache add ca-certificates COPY --from=0 /go/bin/contour /bin/contour

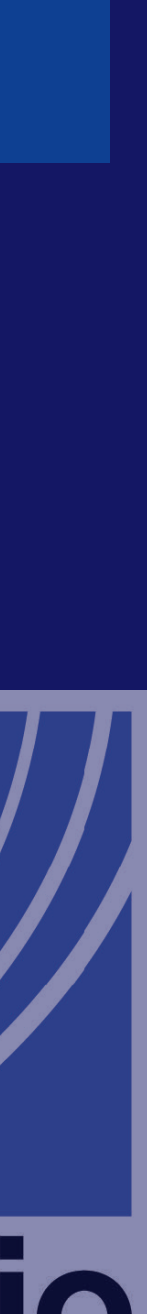

**Contour** 

RUN go get github.com/golang/dep/cmd/dep COPY Gopkg.toml Gopkg.lock ./ RUN dep ensure -v -vendor-only

COPY cmd cmd COPY internal internal RUN CGO\_ENABLED=0 GOOS=linux go install -ldflags="-w -s" -v github.com/heptio/contour/cmd/contour

FROM alpine:latest RUN apk --no-cache add ca-certificates COPY --from=0 /go/bin/contour /bin/contour

only runs if Gopkg.toml or Gopkg.lock have changed

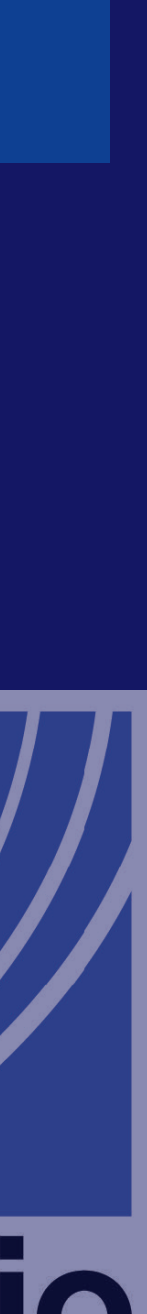

**Contour** 

RUN go get github.com/golang/dep/cmd/dep COPY Gopkg.toml Gopkg.lock./ RUN dep ensure -v -vendor-only

COPY cmd cmd COPY internal internal RUN CGO\_ENABLED=0 GOOS=linux go install -ldflags="-w -s<u>" -v</u> github.com/heptio/contour/cmd/contour

FROM alpine: latest RUN apk --no-cache add ca-certificates COPY --from=0 /go/bin/contour /bin/contour

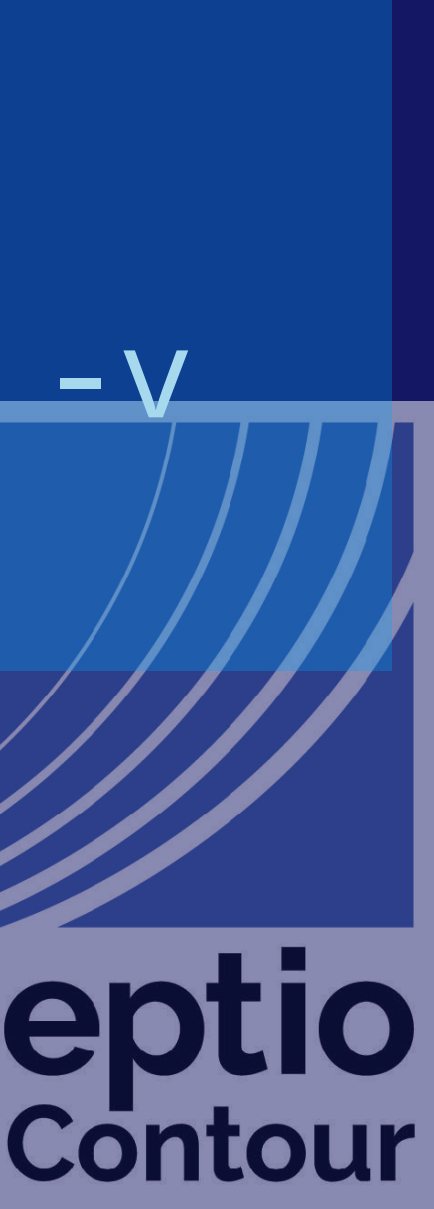

RUN go get github.com/golang/dep/cmd/dep COPY Gopkg.toml Gopkg.lock ./ RUN dep ensure -v -vendor-only

COPY cmd cmd COPY internal internal RUN CGO\_ENABLED=0 GOOS=linux go install -ldflags="-w -s<u>" -v</u> github.com/heptio/contour/cmd/contour

FROM alpine:latest RUN apk --no-cache add ca-certificates COPY --from=0 /go/bin/contour /bin/contour

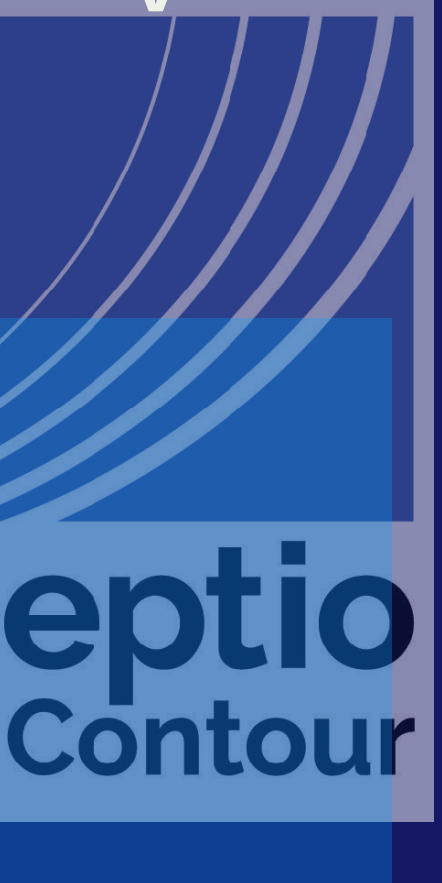

**nel** 

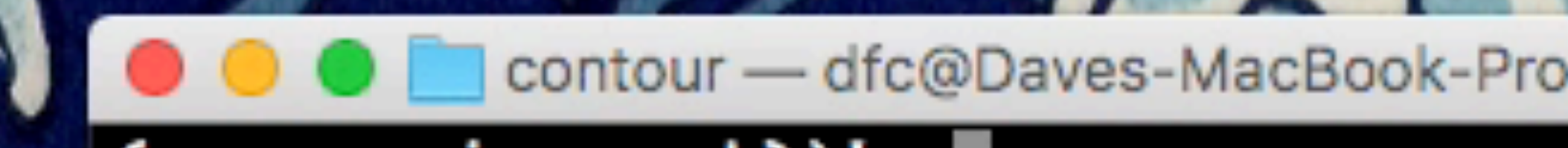

**The Contract of the Contract of the Contract of the Contract of Contract of Contract of Contract of Contract of Contract of Contract of Contract of Contract of Contract of Contract of Contract of Contract of Contract of C** 

### (reverse-i-search)'':

### contour — dfc@Daves-MacBook-Pro: ~/src/github.com/heptio/contour — -bash — 79×24

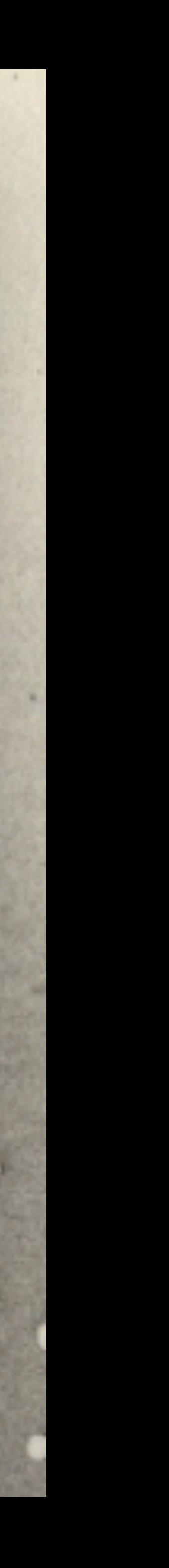

≘

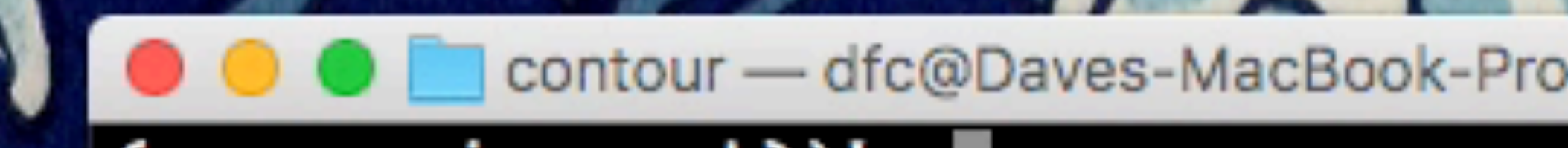

**The Contract of the Contract of the Contract of the Contract of Contract of Contract of Contract of Contract of Contract of Contract of Contract of Contract of Contract of Contract of Contract of Contract of Contract of C** 

### (reverse-i-search)'':

### contour — dfc@Daves-MacBook-Pro: ~/src/github.com/heptio/contour — -bash — 79×24

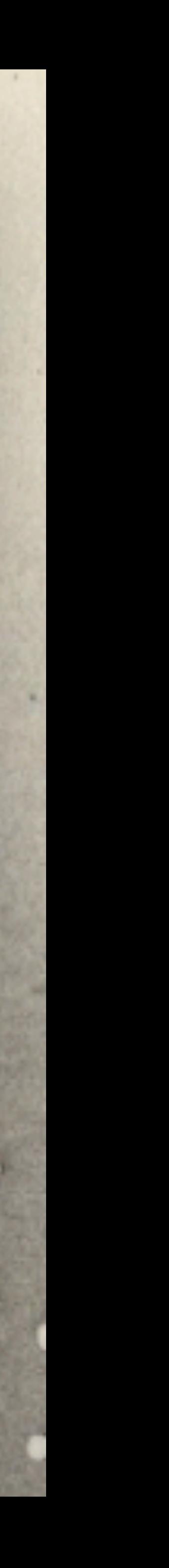

≘

# Try to avoid the docker build && docker push workflow in your inner loop

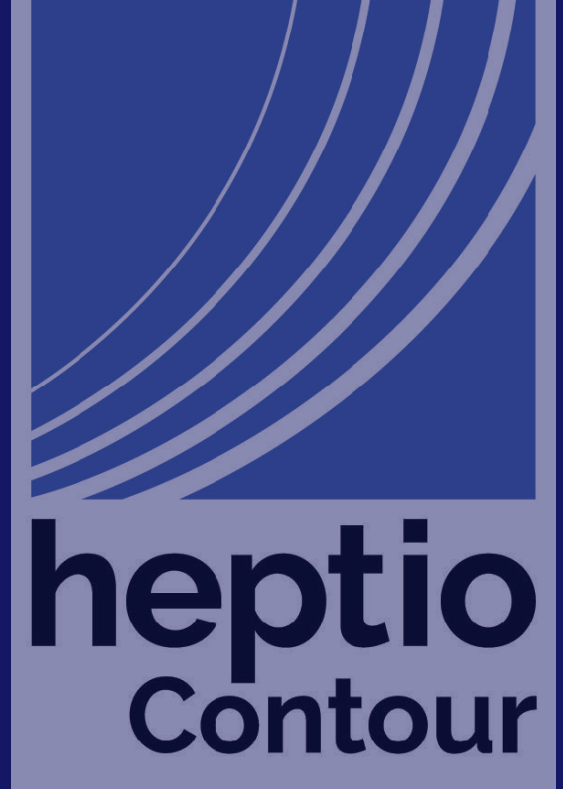

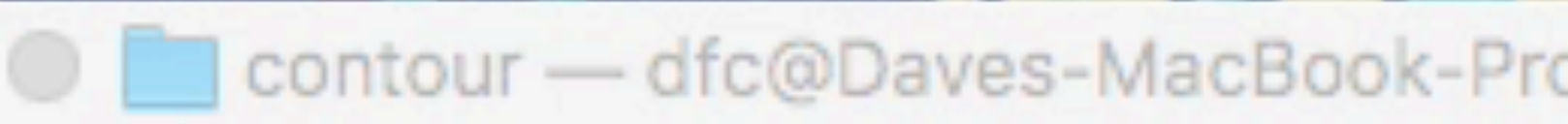

### Daves-MacBook-Pro(~/src/github.com/heptio/contour) % []

P

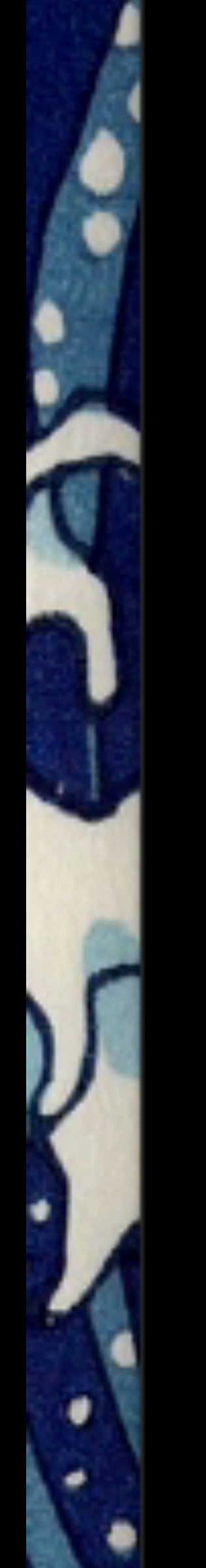

### O O C contour - dfc@Daves-MacBook-Pro: ~/src/github.com/heptio/contour - -bash - 79×24

u

 $\equiv$ 

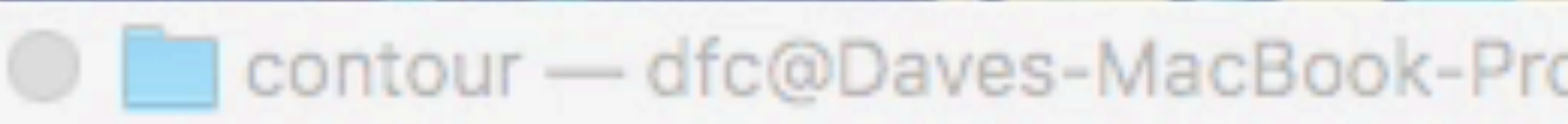

### Daves-MacBook-Pro(~/src/github.com/heptio/contour) % []

P

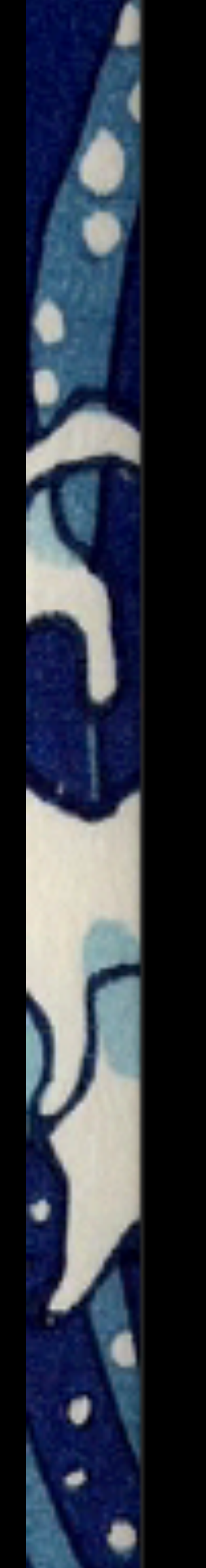

### O O C contour - dfc@Daves-MacBook-Pro: ~/src/github.com/heptio/contour - -bash - 79×24

u

 $\equiv$ 

# Local development against a live cluster

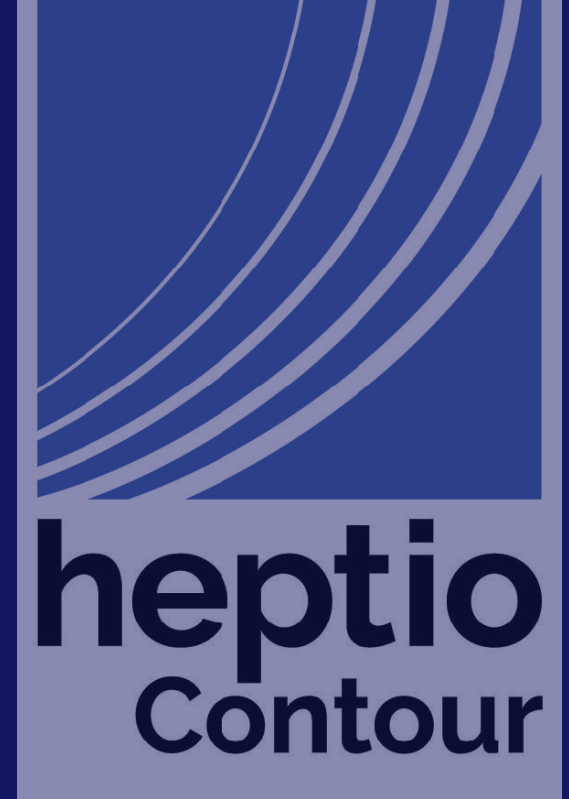

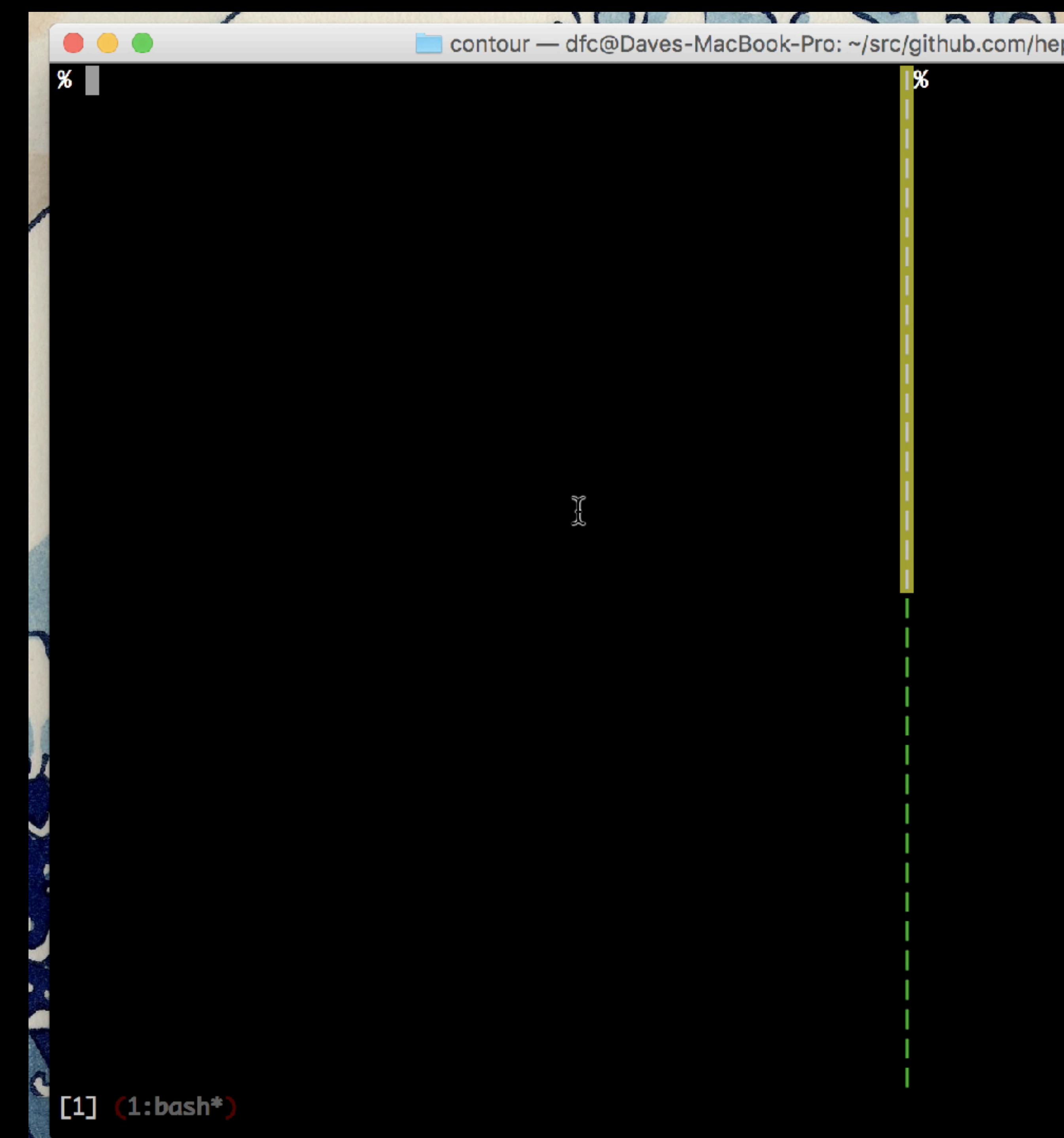

### contour — dfc@Daves-MacBook-Pro: ~/src/github.com/heptio/contour — tmux — 122×36

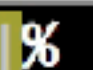

### $[2018-04-30 09:15]$

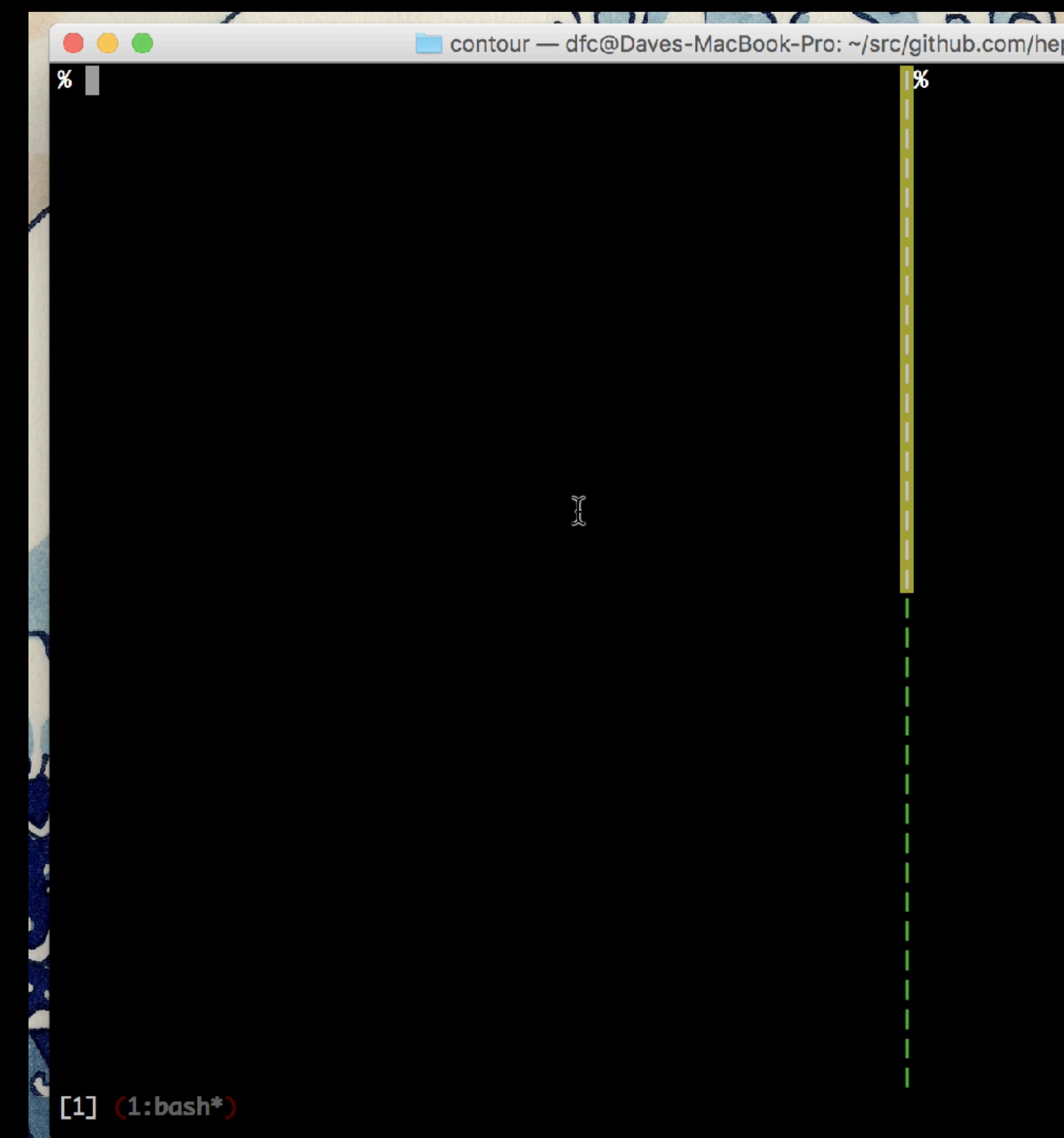

### contour — dfc@Daves-MacBook-Pro: ~/src/github.com/heptio/contour — tmux — 122×36

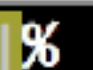

### $[2018-04-30 09:15]$

# **Functional Testing**

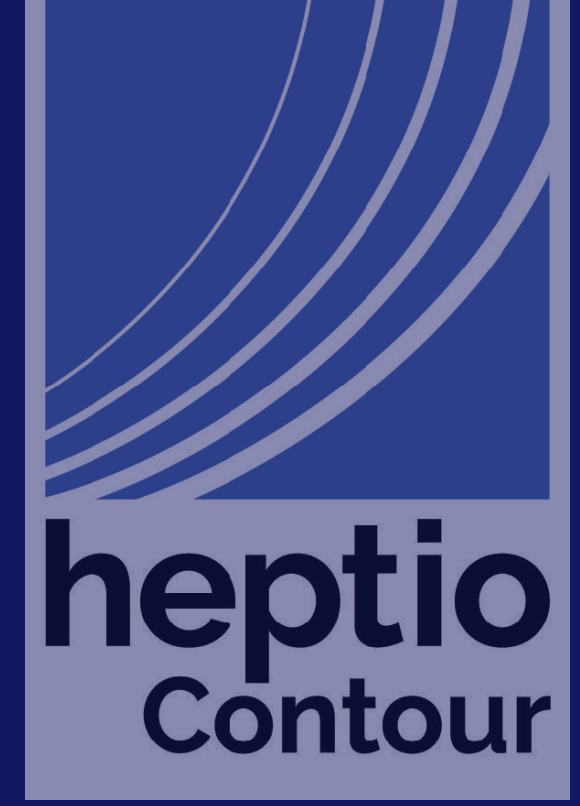

- 
- 
- 
- 
- 
- 
- 
- 

heptio

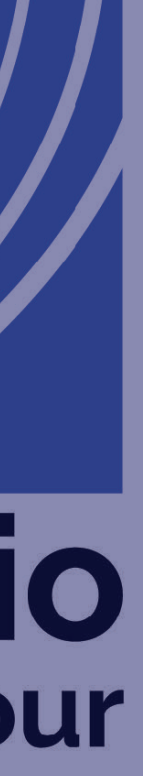

OSlow...

## **Functional End to End tests are terrible**

- 
- 
- 
- 
- 
- 
- 
- 

heptio

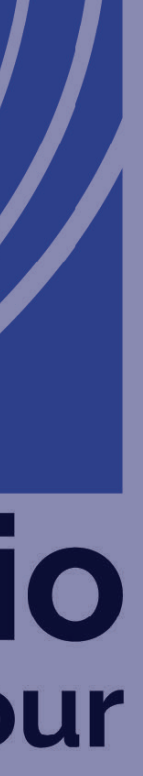

•Slow …

## •Which leads to effort expended to run them in

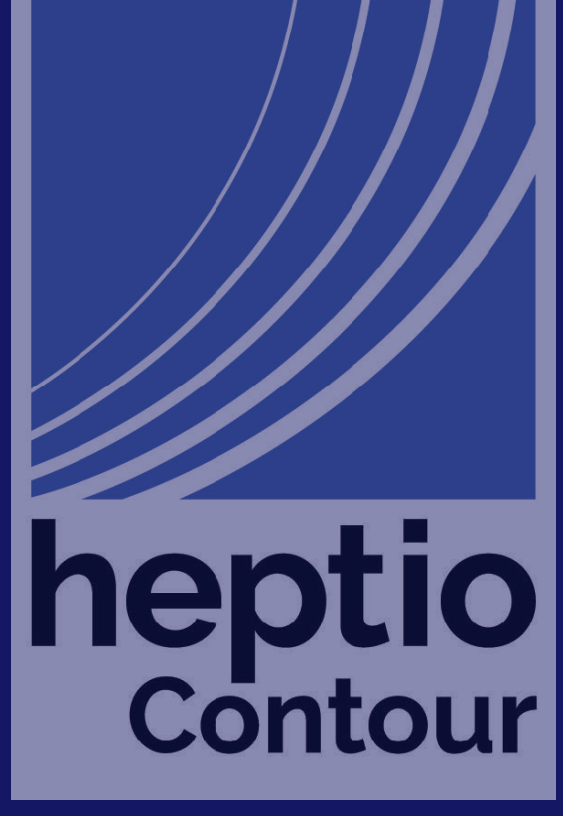

parallel …

•Slow …

## •Which leads to effort expended to run them in

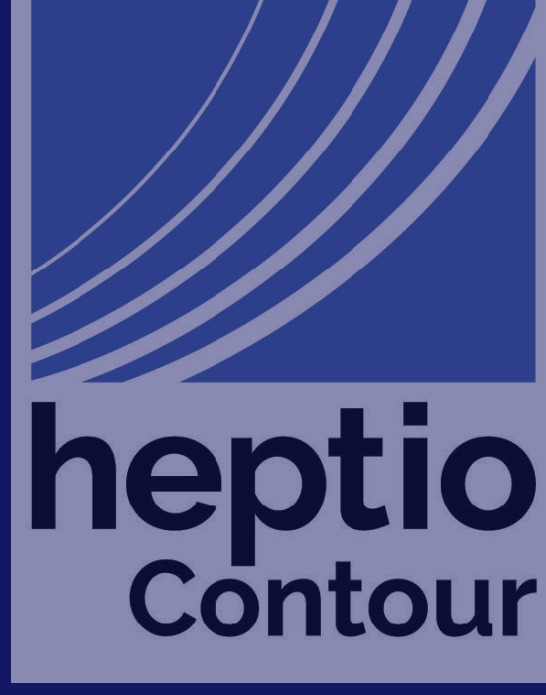

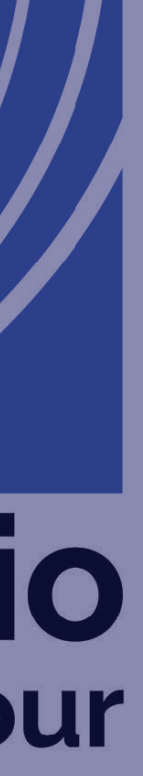

parallel …

•Which tends to make them flakey …

•Slow …

## •Which leads to effort expended to run them in

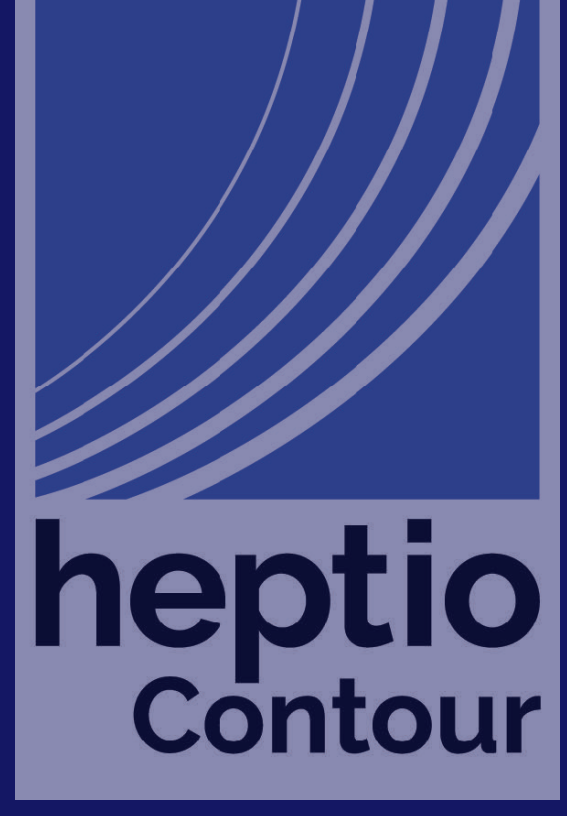

• IMO end to end tests become a boat anchor on velocity

parallel …

•Which tends to make them flakey …

# So, I put them off as long as I could

But, there are scenarios that unit tests cannot cover …

... because there is a moderate impedance mismatch between Kubernetes and Envoy

**Functional Testing Requirements** We need to model the sequence of interactions between Kubernetes and Envoy

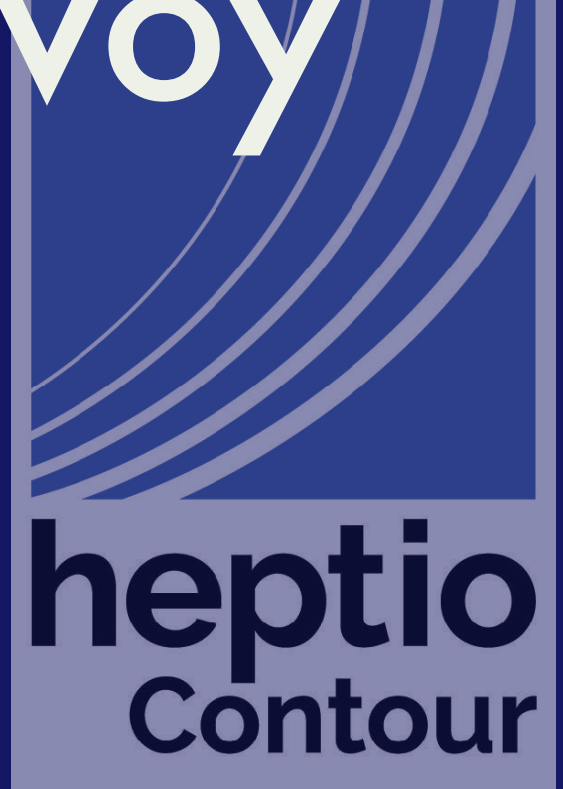

# Contour Architecture Diagram

## Kubernetes

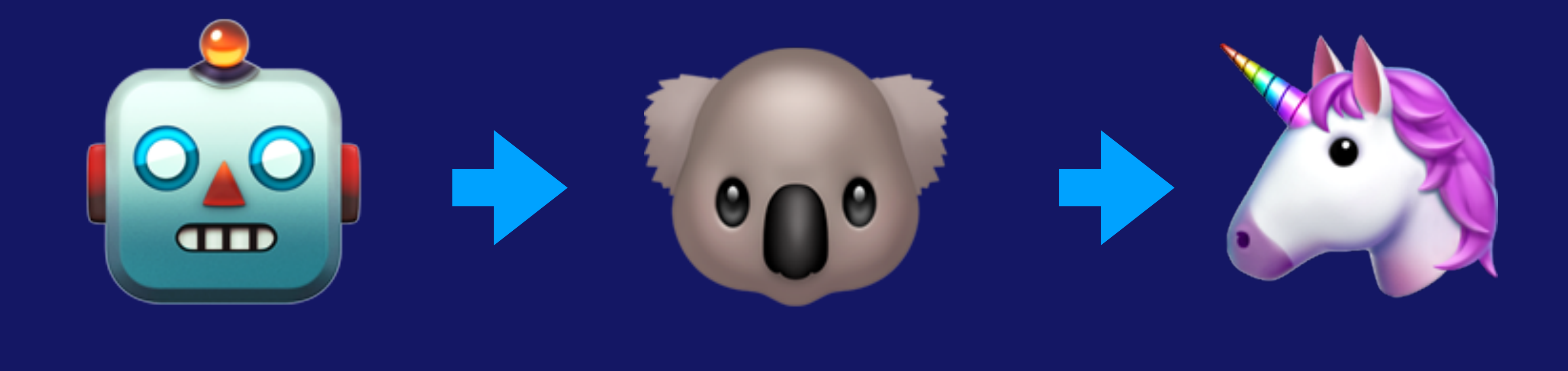

Contour

Envoy

## What are Contour's e2e tests not testing?

heptio

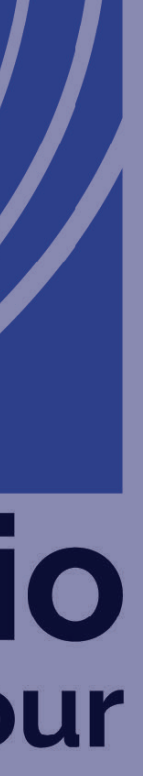

## What are Contour's e2e tests *not* testing?

## •We are *not* testing Kubernetes (we assume it works)

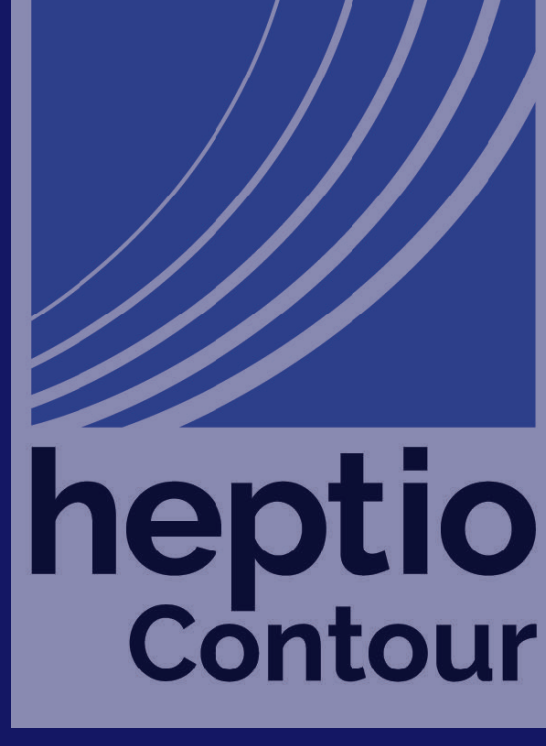

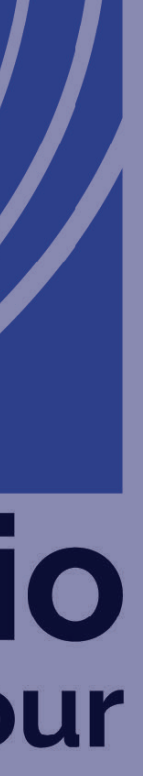

## What are Contour's e2e tests *not* testing?

## •We are *not* testing Kubernetes (we assume it works)

•We are *not* testing Envoy (we hope someone else did that)

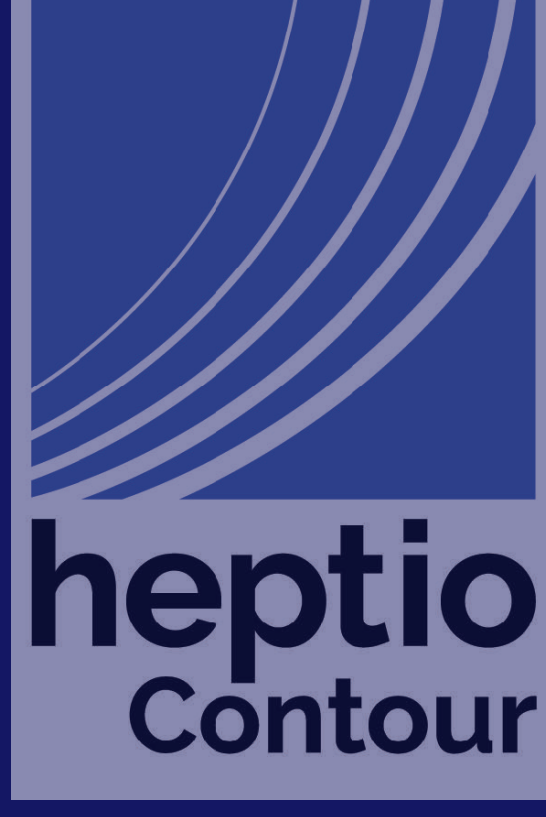

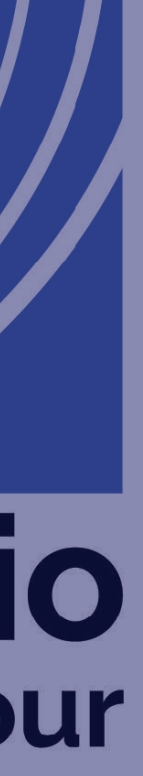

# Contour Architecture Diagram

## Kubernetes

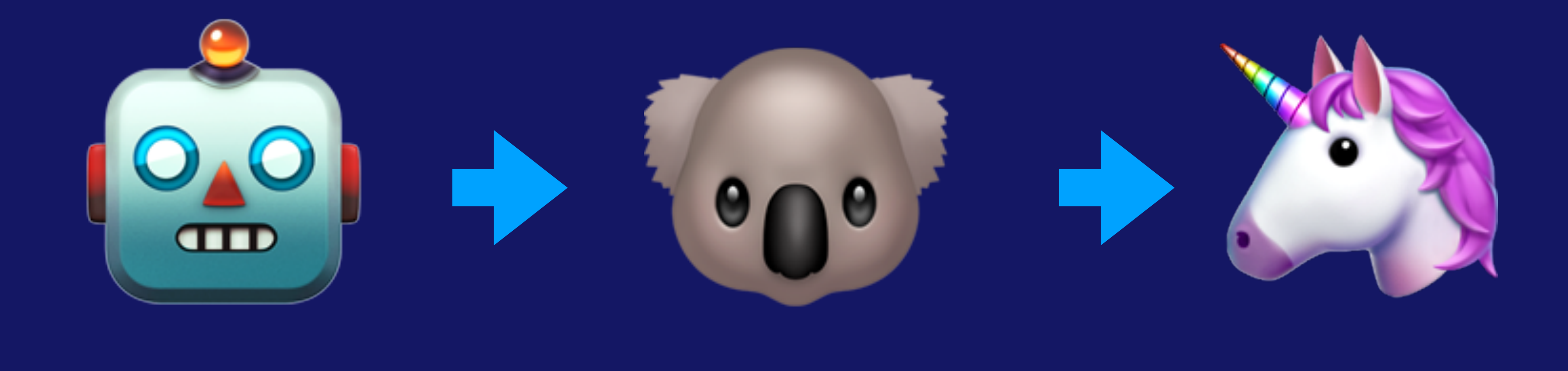

Contour

Envoy

# Contour Architecture Diagram

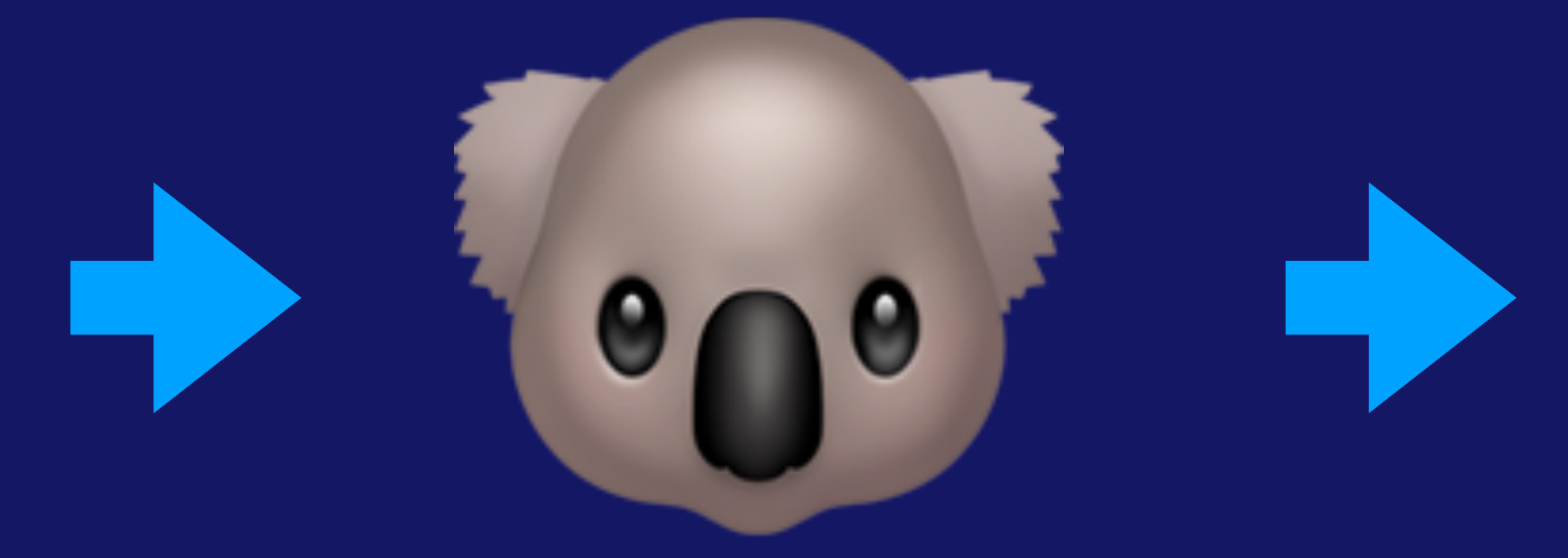

## Contour

### func setup(t \*testing.T) (cache.ResourceEventHandler, \*grpc.ClientConn, func()) {

```
log := logrus. New()log.out = 8testWriter{t}
```

```
 tr := &contour.Translator{ 
                FieldLogger: log, 
 }
```

```
 l, err := net.Listen("tcp", "127.0.0.1:0") 
 check(t, err) 
 var wg sync.WaitGroup 
 wg.Add(1) 
srv := cgrpc.NewAPI(log, tr) go func() { 
         defer wg.Done() 
          srv.Serve(l) 
 }() 
 check(t, err) 
 return tr, cc, func() { 
          // close client connection
```
cc, err := grpc.Dial(l.Addr().String(), grpc.WithInsecure())

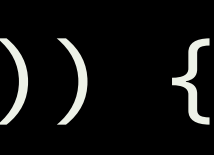

func setup(t \*testing.T) (cache.ResourceEventHandler, \*grpc.ClientConn, func()) {

```
log := logrus.New()
log.Out = &testWriter{t}
```

```
 tr := &contour.Translator{ 
                FieldLogger: log, 
 }
```

```
 l, err := net.Listen("tcp", "127.0.0.1:0") 
 check(t, err) 
 var wg sync.WaitGroup 
 wg.Add(1) 
 srv := cgrpc.NewAPI(log, tr) 
 go func() { 
          defer wg.Done() 
          srv.Serve(l) 
 }() 
 check(t, err) 
 return tr, cc, func() { 
          // close client connection
```
cc, err := grpc.Dial(l.Addr().String(), grpc.WithInsecure())

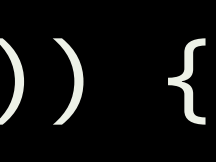

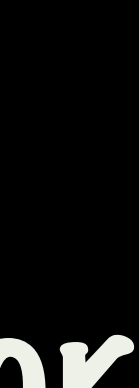

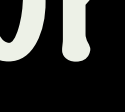

## Create a contour translator
## func setup(t \*testing.T) (cache.ResourceEventHandler, \*grpc.ClientConn, func()) {

```
log := logrus.New()
log.Out = &testWriter{t}
```

```
 tr := &contour.Translator{ 
                FieldLogger: log, 
 }
```

```
 l, err := net.Listen("tcp", "127.0.0.1:0") 
 check(t, err) 
 var wg sync.WaitGroup 
 wg.Add(1) 
 srv := cgrpc.NewAPI(log, tr) 
 go func() { 
          defer wg.Done() 
          srv.Serve(l) 
 }() 
 check(t, err) 
 return tr, cc, func() { 
          // close client connection
```
cc, err := grpc.Dial(l.Addr().String(), grpc.WithInsecure())

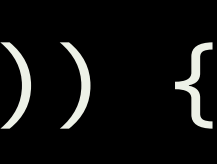

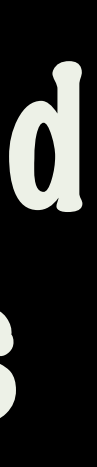

## Create a new gRPC server and bind it to a loopback address

```
 l, err := net.Listen("tcp", "127.0.0.1:0") 
 check(t, err) 
 var wg sync.WaitGroup 
 wg.Add(1) 
 srv := cgrpc.NewAPI(log, tr) 
 go func() { 
          defer wg.Done() 
          srv.Serve(l) 
 }() 
 check(t, err) 
 return tr, cc, func() { 
          // close client connection 
          cc.Close() 
          l.Close()
```
## cc, err := grpc.Dial(l.Addr().String(), grpc.WithInsecure())

// shut down listener, stop server and wait for it to stop

```
 srv.Stop() 
 wg.Wait()
```
}

```
 l, err := net.Listen("tcp", "127.0.0.1:0") 
 check(t, err) 
 var wg sync.WaitGroup 
 wg.Add(1) 
srv := cgrpc.NewAPI(log, tr) go func() { 
         defer wg.Done() 
          srv.Serve(l) 
 }() 
 check(t, err) 
 return tr, cc, func() { 
          // close client connection 
          cc.Close() 
          l.Close()
```
## cc, err := grpc.Dial(l.Addr().String(), grpc.WithInsecure()) Create a gRPC client and dial our server

// shut down listener, stop server and wait for it to stop

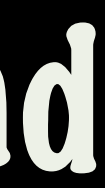

 srv.Stop() wg.Wait()

}

cc, err := grpc.Dial(l.Addr().String(), grpc.WithInsecure())

```
 l, err := net.Listen("tcp", "127.0.0.1:0") 
         check(t, err) 
         var wg sync.WaitGroup 
         wg.Add(1) 
         srv := cgrpc.NewAPI(log, tr) 
         go func() { 
                  defer wg.Done() 
                  srv.Serve(l) 
         }() 
         check(t, err) 
         return tr, cc, func() { 
                  // close client connection 
                  cc.Close() 
                  l.Close() 
                  srv.Stop() 
                  wg.Wait() 
 }
```
## // shut down listener, stop server and Wait for it to stop<br>1.Close() Return a resource handler, shutdown function

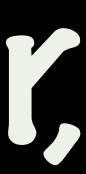

// pathological hard case, one service is removed, the other

 s1 := service("default", "kuard", v1.ServicePort{ Name: "http", Protocol: "TCP", Port: 80, TargetPort: intstr.FromInt(8080), }, v1.ServicePort{ Name: "https", Drotocol: "TCD"

// is moved to a different port, and its name removed. func TestClusterRenameUpdateDelete(t \*testing.T) { rh,  $cc$ , done  $:=$  setup(t) defer done()

```
 s1 := service("default", "kuard", 
   v1.ServicePort{ 
     Name: "http", 
     Protocol: "TCP", 
    Port: 80,
     TargetPort: intstr.FromInt(8080), 
   }, 
   v1.ServicePort{ 
     Name: "https", 
     Drotocol: "TCD"
```
// pathological hard case, one service is removed, the other

// is moved to a different port, and its name removed. func  $R$ stClusterRenameUpdateDelete(t \*testing.T) { rh,  $cc$ , done  $:=$  setup(t) defer done() Resource handler, the input

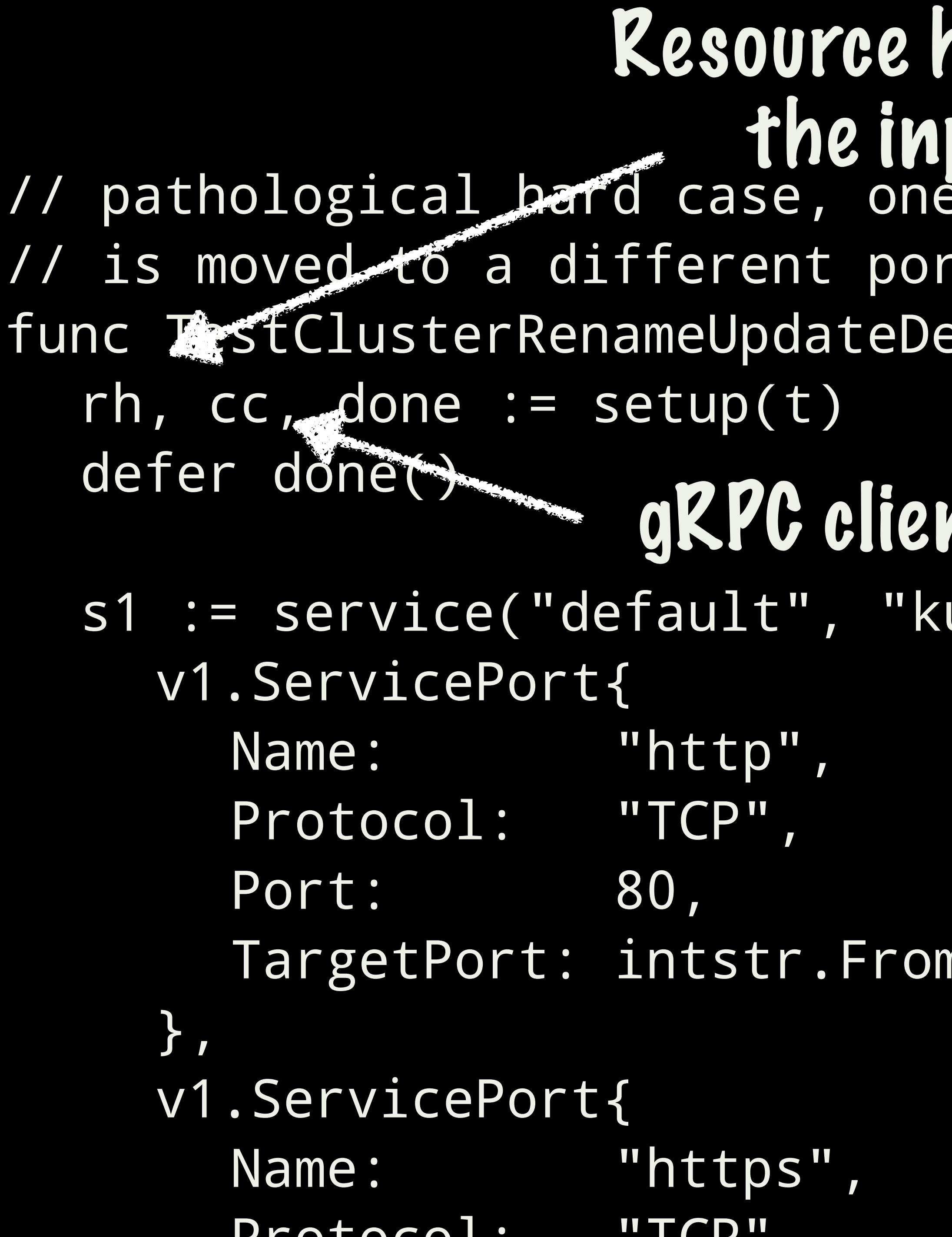

## service is removed, the other It, and its name removed. elete(t \*testing.T) { Resource handler, the input

## uard", nt, the output

nInt(8080),

```
 s1 := service("default", "kuard", 
     v1.ServicePort{ 
       Name: "http", 
       Protocol: "TCP", 
      Port: 80,
        TargetPort: intstr.FromInt(8080), 
     }, 
     v1.ServicePort{ 
       Name: "https", 
        Protocol: "TCP", 
        Port: 443, 
        TargetPort: intstr.FromInt(8443), 
     }, 
 ) 
   rh.OnAdd(s1) 
   assertEqual(t, &v2.DiscoveryResponse{
```
version is a construction of the construction of the construction of the construction of the construction of the construction of the construction of the construction of the construction of the construction of the construct

 s1 := service("default", "kuard", v1.ServicePort{ Name: "http", Protocol: "TCP", Port: 80, TargetPort: intstr.FromInt(8080), }, v1.ServicePort{ Name: "https", Protocol: "TCP", Port: 443, TargetPort: intstr.FromInt(844by) ert sl into }, ) rh.OnAdd(s1)

 assertEqual(t, &v2.DiscoveryResponse{ version is a construction of the construction of the construction of the construction of the construction of the construction of the construction of the construction of the construction of the construction of the construct

# Server

Protocol: "TCP",

 any(t, cluster("default/kuard/443", "default/kuard/https")), any(t, cluster("default/kuard/80", "default/kuard/http")), any(t, cluster("default/kuard/http", "default/kuard/http")), any(t, cluster("default/kuard/https", "default/kuard/https")

```
 Port: 443, 
        TargetPort: intstr.FromInt(8443), 
     }, 
 ) 
   rh.OnAdd(s1) 
   assertEqual(t, &v2.DiscoveryResponse{ 
     VersionInfo: "0", 
     Resources: []types.Any{ 
      }, 
      TypeUrl: clusterType, 
     Nonce: "0", 
   }, fetchCDS(t, cc))
```
 any(t, cluster("default/kuard/443", "default/kuard/https")), any(t, cluster("default/kuard/80", "default/kuard/http")), any(t, cluster("default/kuard/http", "default/kuard/http")), any(t, cluster("default/kuard/https", "default/kuard/https")

```
 Protocol: "TCP", 
        Port: 443, 
        TargetPort: intstr.FromInt(8443), 
     }, 
 ) 
   rh.OnAdd(s1) 
   assertEqual(t, &v2.DiscoveryResponse{ 
     VersionInfo: "0", 
     Resources: []types.Any{ 
     }, 
     TypeUrl: clusterType, 
    Nonce: "0"
   }, fetchCDS(t, cc))
```
Query Contour for the results

 any(t, cluster("default/kuard/80", "default/kuard/http")), any(t, cluster("default/kuard/http", "default/kuard/http")), any(t, cluster("default/kuard/https", "default/kuard/https") }, TypeUrl: clusterType, Nonce: "0", }, fetchCDS(t, cc)) // cleanup and check rh.OnDelete(s1) assertEqual(t, &v2.DiscoveryResponse{ VersionInfo: "0", Resources: []types.Any{}, TypeUrl: clusterType, Nonce: "0", }, fetchCDS(t, cc))

}

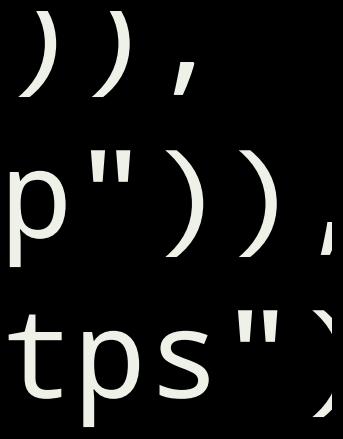

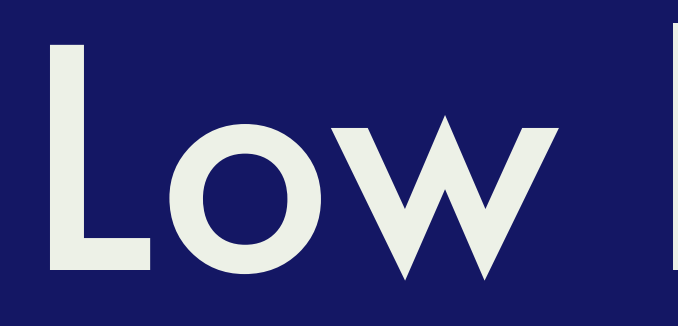

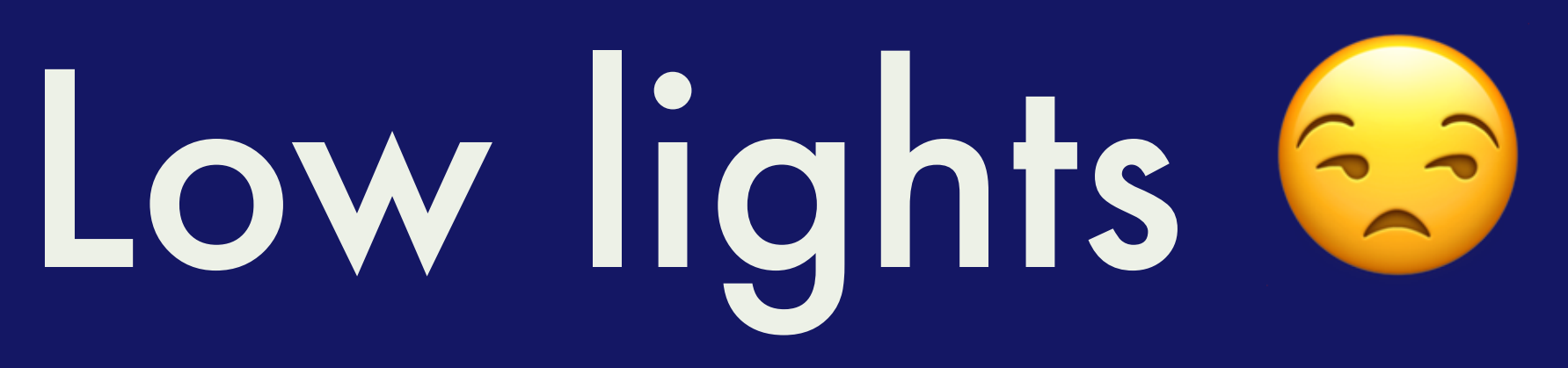

heptio

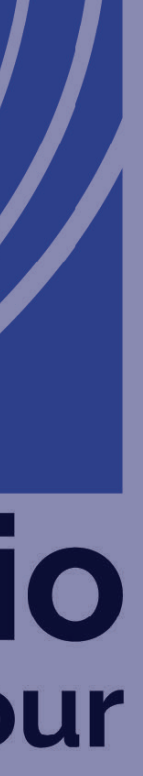

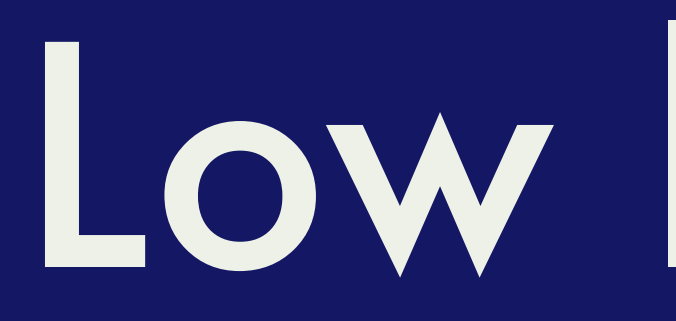

# • Verbose, even with lots of helpers ...

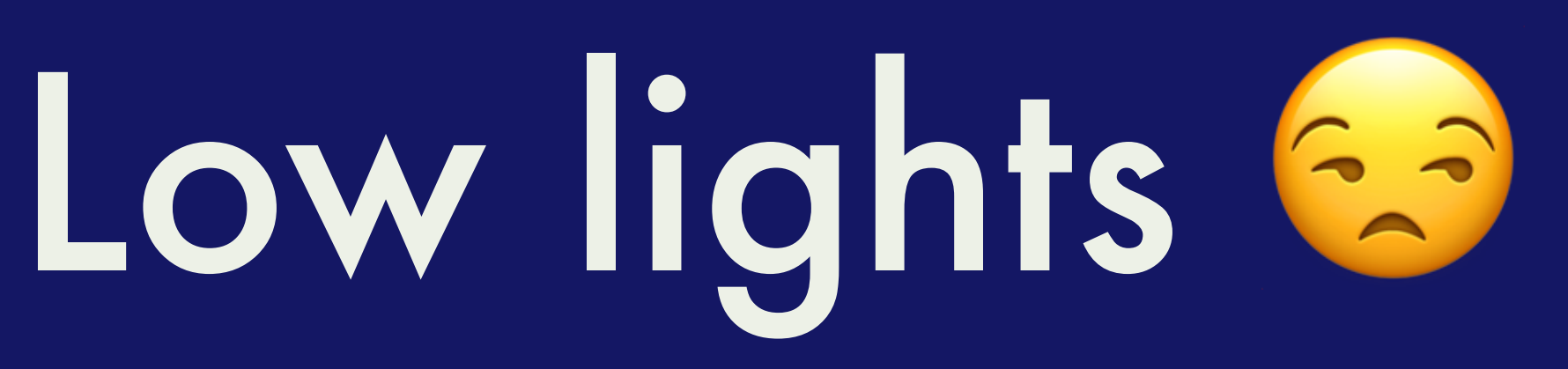

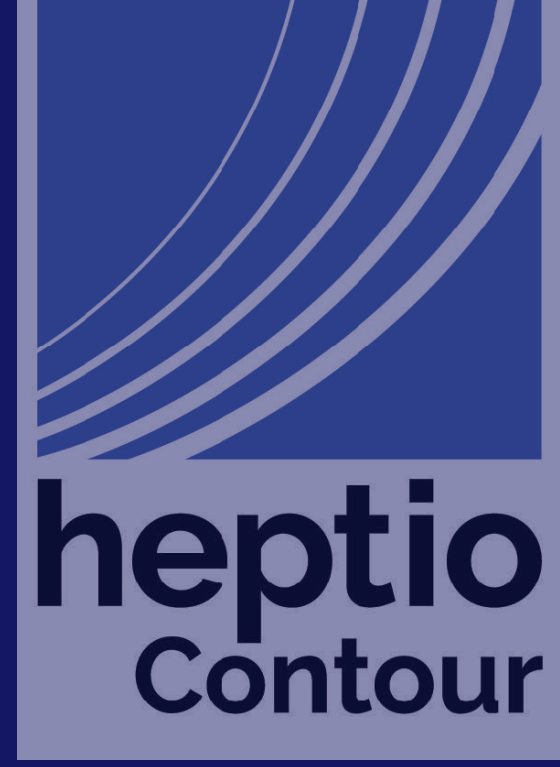

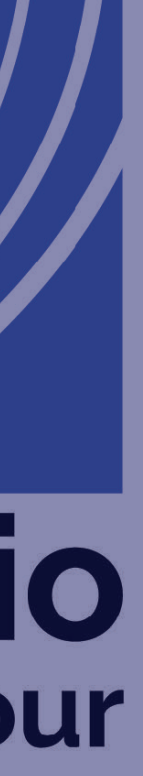

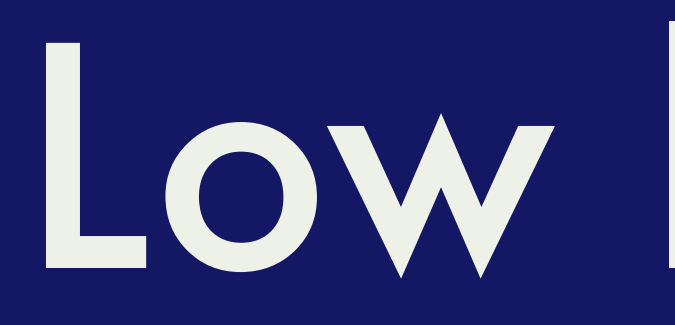

# • Verbose, even with lots of helpers ... ... but at least it's explicit; after this event from the API, I expect this state.

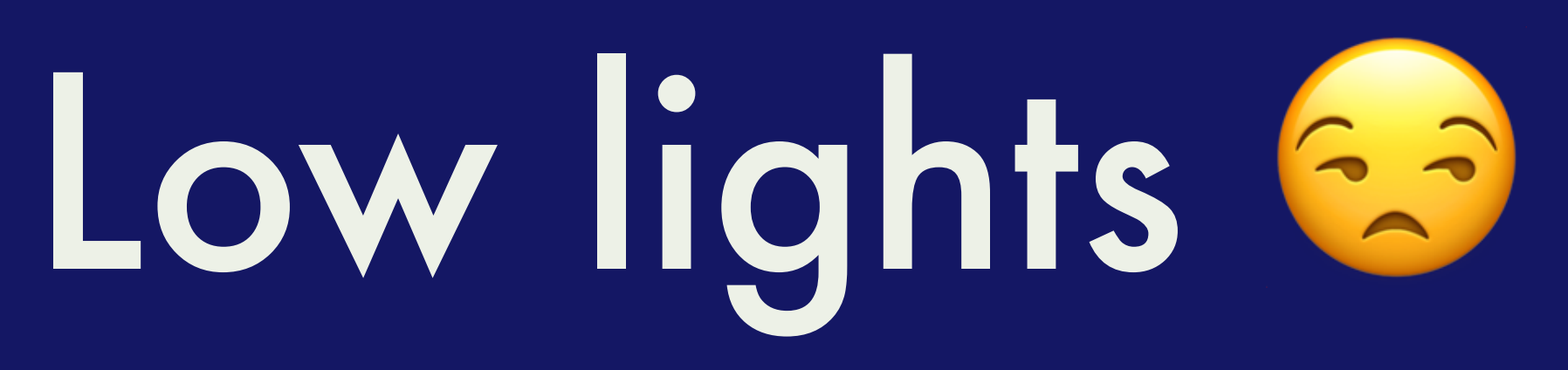

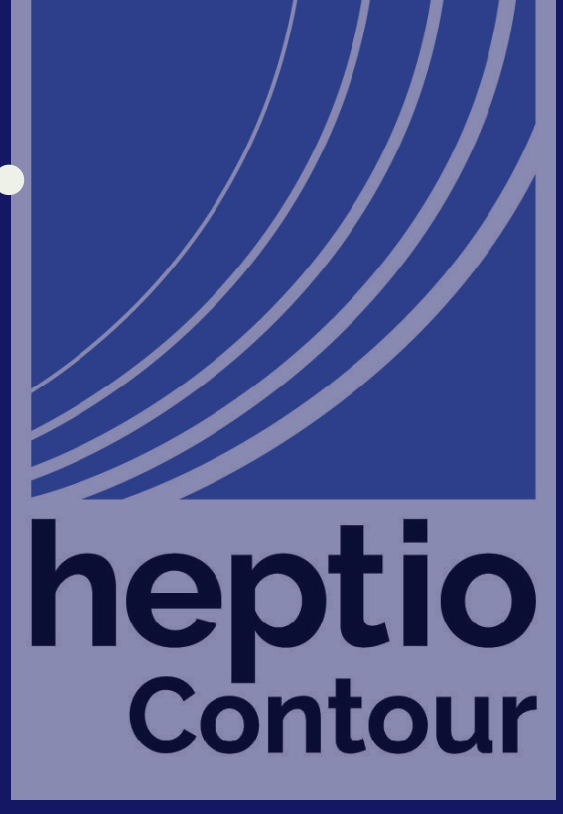

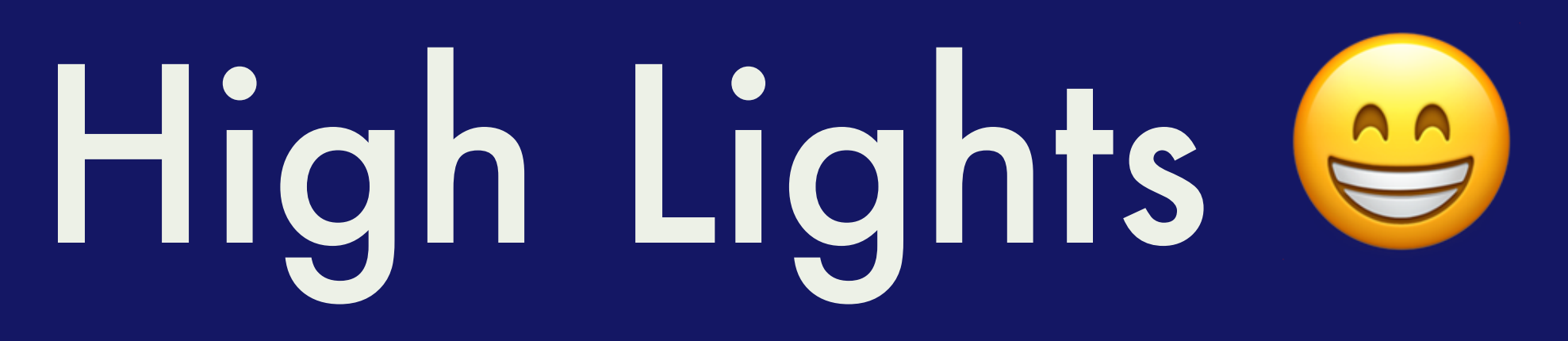

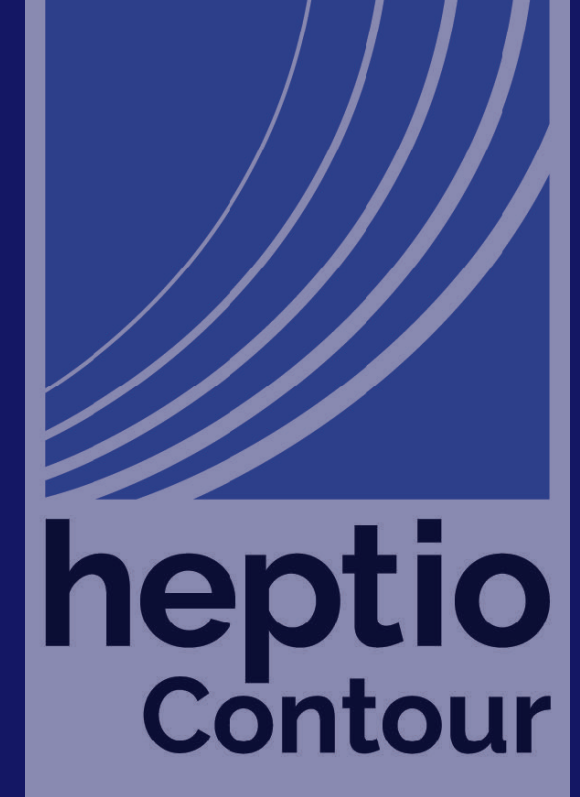

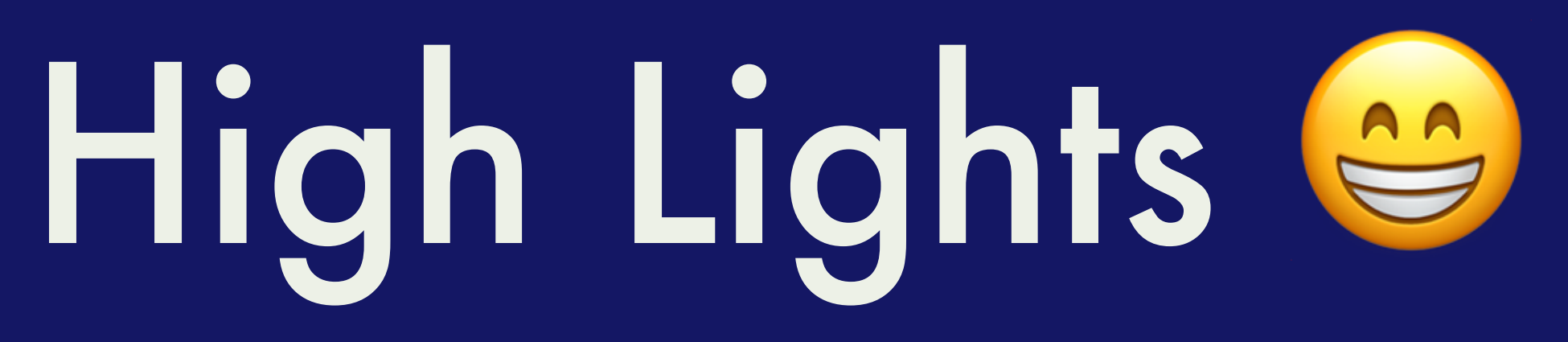

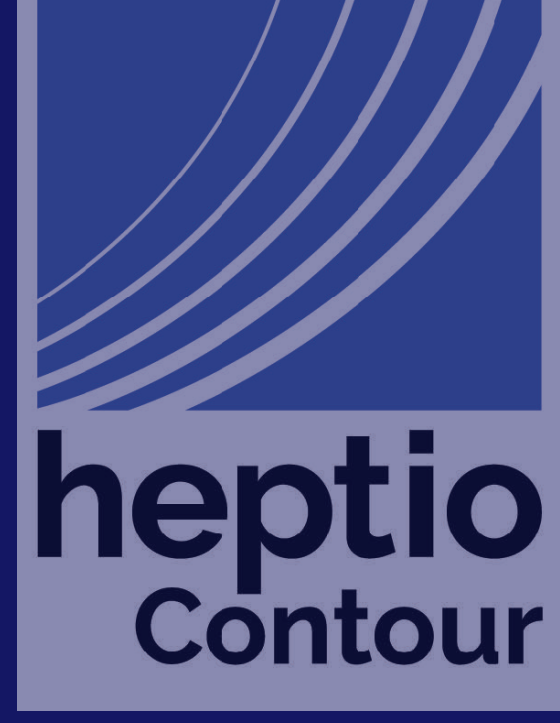

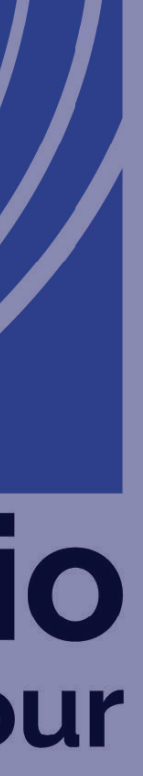

## •High success rate in reproducing bugs reported in the field.

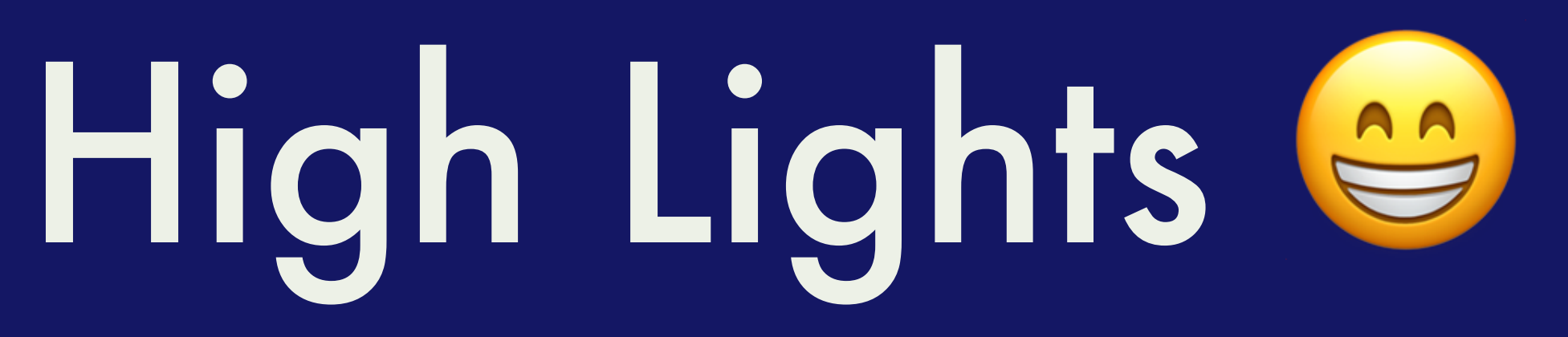

# •High success rate in reproducing bugs reported in the

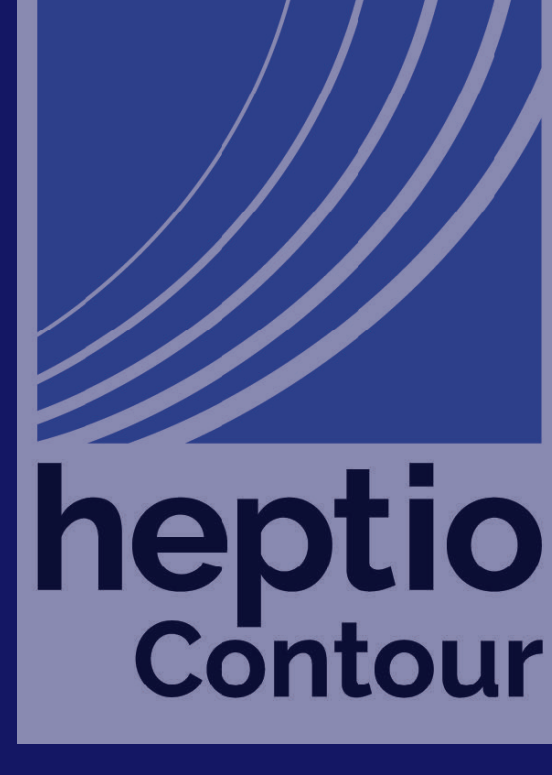

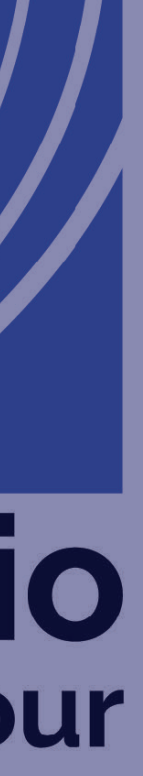

- field.
- •Easy way for contributors to add tests.

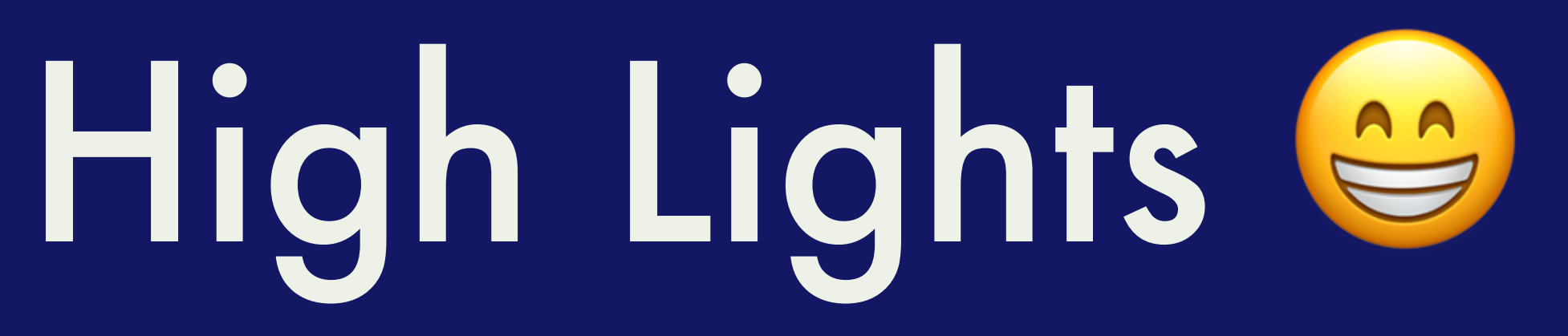

- field.
- •Easy way for contributors to add tests.
- Driven Development

# •High success rate in reproducing bugs reported in the

# •Easy to model failing scenarios which enables Test

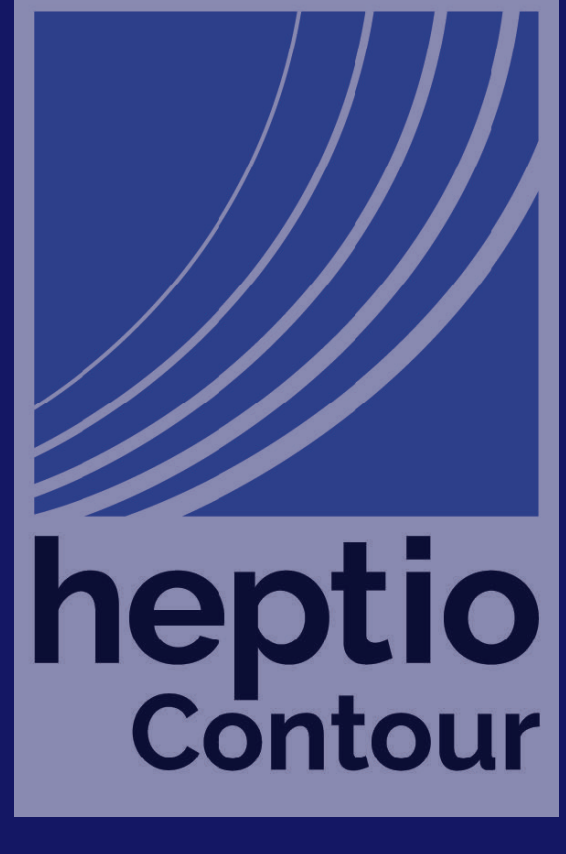

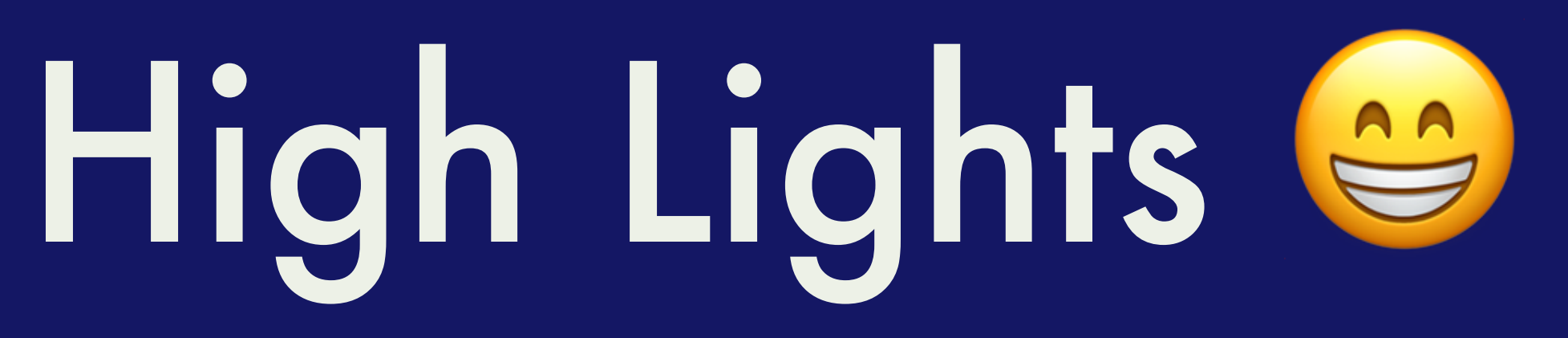

# •High success rate in reproducing bugs reported in the

•Easy to model failing scenarios which enables Test

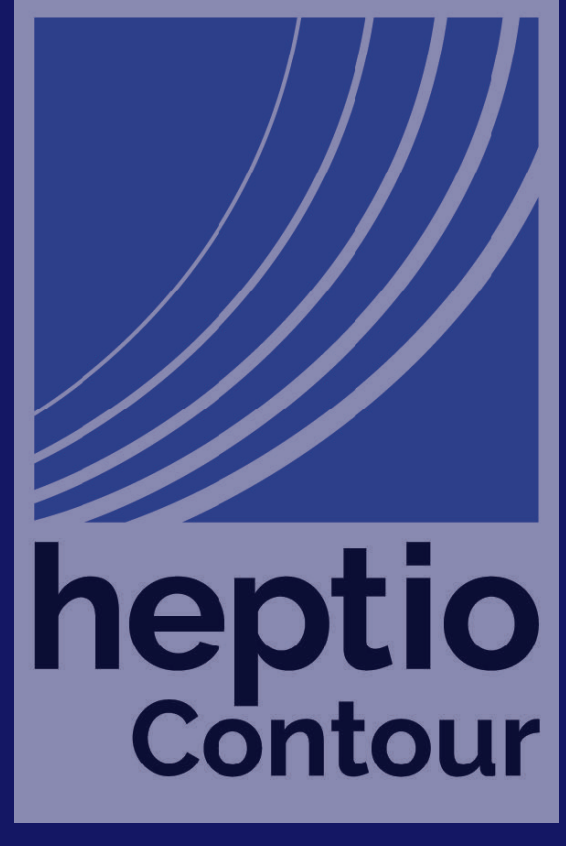

- field.
- •Easy way for contributors to add tests.
- Driven Development
- •Avoid docker push && k delete po -l app=contour style debugging

# Thank you for listening! Questions? @davecheney - dfc@heptio.com

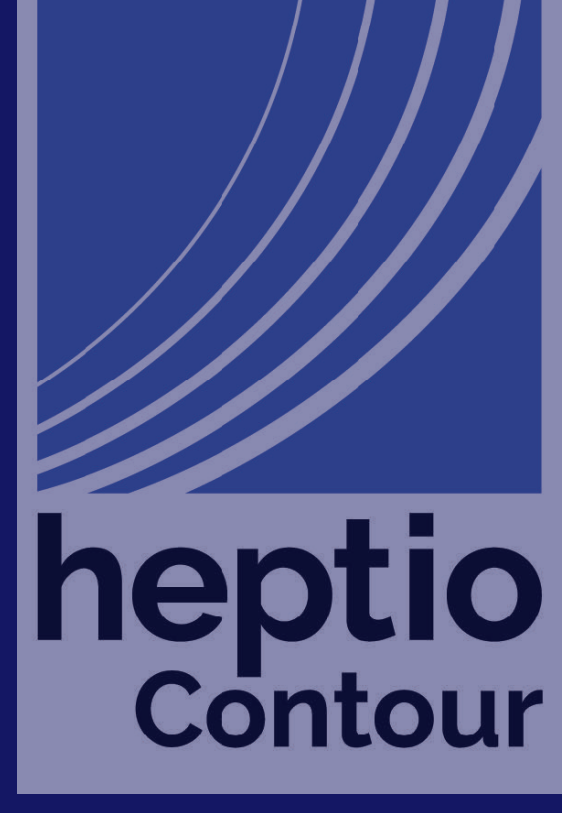